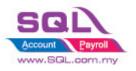

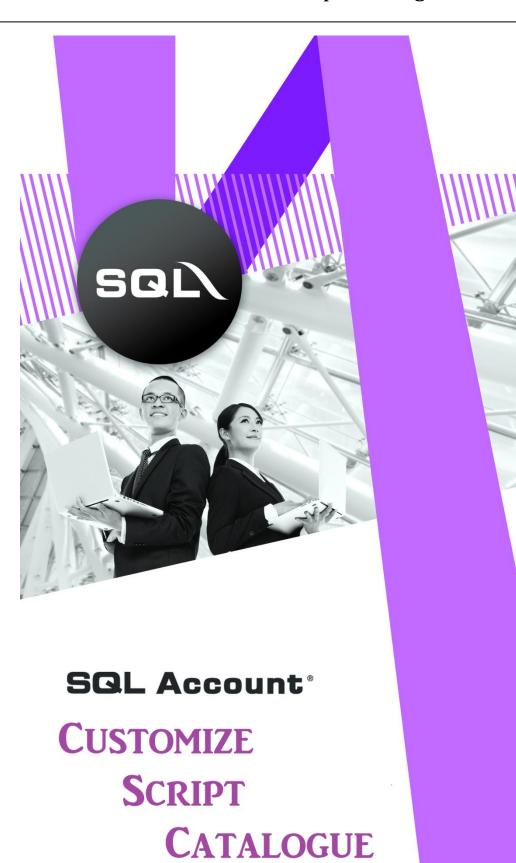

1 | P a g e

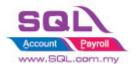

## **Table of Content**

| Та | ble of ( | Content2                                                                             | 2  |
|----|----------|--------------------------------------------------------------------------------------|----|
| 1. | Intro    | oduction5                                                                            | ;  |
| 2. | Sale     | s6                                                                                   | ;  |
|    | 2.1.     | Simple CalcQty with Formula Width * Length * Rate6                                   | ;  |
|    | 2.2      | Display Customer Information in Right Panel of Invoice                               | 3  |
|    | 2.3      | Sales Invoice – Calc Charges                                                         | )  |
|    | 2.3.2    | 1 Sales Invoice – Upon Save Auto Append Excise Duty                                  | )  |
|    | 2.3.2    | 2 Calc FSI, FSL, Handling Charges with Prefix the Rate in Maintain User              | L  |
|    | 2.4      | Calc Document Discount                                                               | ;  |
|    | 2.4.:    | 1 Calc Document Discount upon Save13                                                 | ;  |
|    | 2.4.2    | 2 Calculate Discount according to Customer Price Tag15                               | ;  |
|    | 2.5      | New Drop Down List                                                                   | ,  |
|    | 2.5.3    | 1 New Drop Down Customer List that Belongs to Particular Agent                       | ,  |
|    | 2.5.2    | 2 New Drop Down Customer List according to Company Category                          | 3  |
|    | 2.5.3    | 3 New Drop Down List for Stock Item Code19                                           | )  |
|    | 2.5.4    | 4 New Drop-down item code with Customer Price                                        | )  |
|    | 2.6      | Recurring IV Method21                                                                | L  |
|    | 2.6.3    | 1 QT to Sales IV21                                                                   | L  |
|    | 2.7      | Sorting Item Transaction Before Save22                                               | 2  |
|    | 2.8      | Control Printing Document by Print Count23                                           | \$ |
|    | 2.9      | Combine Multiple Item to Browse Screen                                               | ł  |
|    | 2.10     | Calc Interest for Overdue Invoice25                                                  | ;  |
|    | 2.11     | Calc Time different between two document                                             | 3  |
|    | 2.12     | Each Customer have unique Reference Number                                           | )  |
|    | 2.13     | Prompt password to override the confirmed Document                                   | L  |
|    | 2.14     | Disable Certain Field being edited                                                   | 2  |
|    | 2.15     | Get CSV/TXT Data Import to Delivery Order Detail Transaction                         | \$ |
|    | 2.16     | Auto Assign default Location & Project based on the value pre-set in Maintain User35 | ;  |
|    | 2.17     | Set Default Filtering for Sales Report                                               | ;  |
|    | 2.18     | Serial No Info Copy to 2 <sup>nd</sup> Description                                   | ,  |

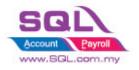

| 2.19                                                                                      | Check Item Code whether exist in Document                                                                                                    | 38                                                             |
|-------------------------------------------------------------------------------------------|----------------------------------------------------------------------------------------------------|----------------------------------------------------------------|
| 2.20                                                                                      | Auto Offset IV when received Deposit Payment in Sales Order upon transferred to Sal<br>39                                                                                                    | es IV                                                          |
| 2.21                                                                                      | Block to save if forgot to assign a project value                                                                                                    | 42                                                             |
| 2.22                                                                                      | Block to Save if have duplicate Remark 1                                                                                                    | 43                                                             |
| 2.23                                                                                      | In DO show SO Transfer Balance Qty * 2022                                                                                                    | 44                                                             |
| 2.24                                                                                      | Update Expired Date to Maintain Customer * 2022                                                                                                    | 45                                                             |
| 2.25                                                                                      | Free Item in Purchase * 2022                                                                                                    | 47                                                             |
| 2.26                                                                                      | IV Running Number Reset by Customer and Month * 2022                                                                                                    | 48                                                             |
| 2.27                                                                                      | Auto Stock Assembly based on Sales Invoice * 2022                                                                                                    | 50                                                             |
| 3. Pur                                                                                    | rchase                                                                                                    | 52                                                             |
| 3.1                                                                                       | Update Purchase IV Unit Cost to Maintain Stock Item Ref Cost                                                                                                    | 52                                                             |
| 3.2                                                                                       | Approved Document only Allow Transferred                                                                                                    | 54                                                             |
| 3.3                                                                                       | Restriction to save in PO when exceed Max Quantity allow to Order by Project                                                                                                    | 56                                                             |
| 3.4                                                                                       | Two Levels approval if exceed purchase limit                                                                                                    | 59                                                             |
| 3.5<br>HOD                                                                                | Different department different purpose different amount approved by different perso 61                                                                                                    | on of                                                          |
|                                                                                           |                                                                                                    |                                                                |
| 3.6                                                                                       | Fully transferred PO required password to override in order to edit                                                                                                    | 64                                                             |
| 3.6<br>3.7                                                                                |                                                                                                    |                                                                |
| 3.7                                                                                       | Fully transferred PO required password to override in order to edit                                                                                                    | 68                                                             |
| 3.7                                                                                       | Fully transferred PO required password to override in order to edit<br>Auto Batch No based on GRN No * 2022                                                                                                    | 68<br>69                                                       |
| 3.7<br>4. Sto                                                                             | Fully transferred PO required password to override in order to edit<br>Auto Batch No based on GRN No * 2022<br>ck                                                                                                    | 68<br>69<br>69                                                 |
| 3.7<br>4. Stoo<br>4.1.                                                                    | Fully transferred PO required password to override in order to edit<br>Auto Batch No based on GRN No * 2022<br>ck<br>Hide Stock Item Opening Balance Grid                                                                                                    | 68<br>69<br>69<br>71                                           |
| 3.7<br>4. Stoo<br>4.1.<br>4.2.                                                            | Fully transferred PO required password to override in order to edit<br>Auto Batch No based on GRN No * 2022<br>ck<br>Hide Stock Item Opening Balance Grid<br>Generate Barcode Auto Running Number<br>Get Average Cost from Maintain Stock Month End Report                                                                                                    | 68<br>69<br>71<br>72                                           |
| 3.7<br>4. Stor<br>4.1.<br>4.2.<br>4.3<br>4.4                                              | Fully transferred PO required password to override in order to edit<br>Auto Batch No based on GRN No * 2022<br>ck<br>Hide Stock Item Opening Balance Grid<br>Generate Barcode Auto Running Number<br>Get Average Cost from Maintain Stock Month End Report                                                                                                    | 68<br>69<br>71<br>72<br>74                                     |
| 3.7<br>4. Stor<br>4.1.<br>4.2.<br>4.3<br>4.4                                              | Fully transferred PO required password to override in order to edit<br>Auto Batch No based on GRN No * 2022<br>ck<br>Hide Stock Item Opening Balance Grid<br>Generate Barcode Auto Running Number<br>Get Average Cost from Maintain Stock Month End Report<br>Maintain Stock Item auto generate Code running number by Stock Group                                                                                                    | 68<br>69<br>71<br>72<br>74<br>77                               |
| 3.7<br>4. Stor<br>4.1.<br>4.2.<br>4.3<br>4.4<br>5. Pro                                    | Fully transferred PO required password to override in order to edit<br>Auto Batch No based on GRN No * 2022<br>ck<br>Hide Stock Item Opening Balance Grid<br>Generate Barcode Auto Running Number<br>Get Average Cost from Maintain Stock Month End Report<br>Maintain Stock Item auto generate Code running number by Stock Group                                                                                                    | 68<br>69<br>71<br>72<br>74<br>77<br>77                         |
| 3.7<br>4. Stor<br>4.1.<br>4.2.<br>4.3<br>4.4<br>5. Pro<br>5.1                             | Fully transferred PO required password to override in order to edit<br>Auto Batch No based on GRN No * 2022<br>ck<br>Hide Stock Item Opening Balance Grid<br>Generate Barcode Auto Running Number<br>Get Average Cost from Maintain Stock Month End Report<br>Maintain Stock Item auto generate Code running number by Stock Group<br>duction                                                                                                    | 68<br>69<br>71<br>72<br>74<br>77<br>77<br>79                   |
| 3.7<br>4. Stor<br>4.1.<br>4.2.<br>4.3<br>4.4<br>5. Pro<br>5.1<br>5.2                      | <ul> <li>Fully transferred PO required password to override in order to edit</li> <li>Auto Batch No based on GRN No * 2022</li> <li>Hide Stock Item Opening Balance Grid</li> <li>Generate Barcode Auto Running Number</li> <li>Get Average Cost from Maintain Stock Month End Report</li> <li>Maintain Stock Item auto generate Code running number by Stock Group</li> <li>nduction</li> <li>Markup Raw Material Qty</li> <li>Append Raw Material Item with Markup Qty upon press the Markup Button</li> </ul> | 68<br>69<br>71<br>72<br>74<br>77<br>77<br>79<br>80             |
| 3.7<br>4. Stor<br>4.1.<br>4.2.<br>4.3<br>4.4<br>5. Pro<br>5.1<br>5.2<br>5.3               | <ul> <li>Fully transferred PO required password to override in order to edit</li> <li>Auto Batch No based on GRN No * 2022</li> <li>ck</li> <li>Hide Stock Item Opening Balance Grid</li></ul>                                                                                                    | 68<br>69<br>71<br>72<br>74<br>77<br>77<br>79<br>80<br>82       |
| 3.7<br>4. Stor<br>4.1.<br>4.2.<br>4.3<br>4.4<br>5. Pro<br>5.1<br>5.2<br>5.3<br>5.4<br>5.5 | <ul> <li>Fully transferred PO required password to override in order to edit</li> <li>Auto Batch No based on GRN No * 2022</li> <li>ck</li> <li>Hide Stock Item Opening Balance Grid</li></ul>                                                                                                    | 68<br>69<br>71<br>72<br>74<br>77<br>77<br>79<br>80<br>82<br>83 |

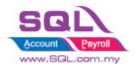

SQL Account

Customize Script Catalogue

| 6.1.2 | Timber Industries – Type B87                                                             |
|-------|------------------------------------------------------------------------------------------|
| 6.2   | Glass Industries                                                                         |
| 6.3   | Bonus Point94                                                                            |
| 6.4   | Roof Calculation                                                                         |
| 6.5   | Promotional Package with Quantity Discount102                                            |
| 6.6   | Reserve Stock                                                                            |
| 6.7   | Workshop108                                                                              |
| 6.8   | Simple Bonus Point                                                                       |
| 6.9   | Branch Control * 2022116                                                                 |
| 7. Ot | ners                                                                                     |
| 7.1   | Auto Generate Supplier Payment based on Outstanding Supplier IV in Document Listing. 121 |
| 7.2   | Customer Aging OnGrid Table add Credit Term Info123                                      |
| 7.3   | Restrict user to view on certain account on Ledger Report * 2022                         |

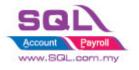

## 1. Introduction

SQL Account not only the standard software, but it also allows to enhance business logic with flexible DIY script module to suite your business needs. How important for the software can customize to conform to their procedures and processes versus forcing the company to change procedures to conform to the software.

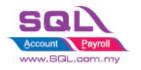

## 2. Sales

## 2.1. Simple CalcQty with Formula Width \* Length \* Rate

## 2.1.1 Project Information

| ID              | S00001                                                                                                    |
|-----------------|----------------------------------------------------------------------------------------------------|
| Introduction    | This scenario allow user enter Length, Width & Rate in respective item, during issue<br>Sales Invoice system will auto call out Length, Width, Rate from Stock Item and<br>perform the calculation in Sales Document.                                                                                      |
| Category        | DIY Customization                                                                                                    |
| Module Required | DIY Field & DIY Script                                                                                                    |
| Price           | Refer       http://www.sql.com.my/wiki/DIY       Script#Example 1       -         Get       UDF       .26       Do       Calculation       for the sample script         * Price range are subject to change depending on cost and complexity of customization.       ************************************ |

## 2.1.2 Sample Screen

| 2           | М                                                                                                    | aintain Item                                                                                                    |                                                                                                    |
|-------------|----------------------------------------------------------------------------------------------------|----------------------------------------------------------------------------------------------------|----------------------------------------------------------------------------------------------------|
| Attachments | Base UOM UNIT Ri<br>Ref. Cost: 0.00 Le<br>Ref. Price: 10.00 O<br>Shelf: Ir<br>Opn Bal. Category Alternative Cust | Pre-set <i>Length</i> , <i>Width</i> & <i>Rate</i><br>in Maintain item, during issue<br>Sales Invoice system will auto<br>call out <i>Length</i> , <i>Width</i> , <i>Rate</i><br>inserted in Maintain stock item<br>to perform auto calculation. |                                                                                                    |
|             | Length 30<br>Width 50                                                                                            | Invoice                                                                                                    |                                                                                                    |
|             | Rate 0.2                                                                                                    | Invoice                                                                                                    | Cancelled New                                                                                                    |
|             | . Attachments                                                                                                    | Customer :- 300-A0002  ALPHA & BETA COMPUTER Address :- 838 JALAN WORLD 40485 RAWANG SELANGOR DE                                                                                                    | Inv No:         IV-00101         Edit           Next No:-         IV-00103         ▼           Date :-         15/07/2017         ▼           Agent :-         SY         ▼           Terms :-         45 Days         ▼ |
|             | Note.                                                                                                    | Description :- Sales                                                                                                    | Ref 1. : Refresh                                                                                                    |
|             | Term Template                                                                                                    | ▶ Y017 Yellow 30 x 50 50 30 0.2 300.00 UNIT 10.00 3,                                                                                                    | b Total T T Tax Amt Sub Tot           000.00         0.00         3,000.00           500.00         0.00         4,500.00                                                                                                |

First Item Sample is to show system auto call out the information & do calculation Width x Length x Rate = Qty

Second Item is Sample where you can still modify *Width, Length, Rate*& system will run time calculate for Qty.

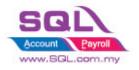

## 2.1.3 Summarize

- Get UDF\_Length & UDF\_Width from Maintain Item UDF Fields
- Do Calculation Qty := UDF\_Length \* UDF\_Width \* UDF\_Rate

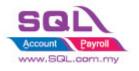

## 2.2 Display Customer Information in Right Panel of Invoice

## 2.2.1 Project Information

| ID              | S00002                                                                                                    |
|-----------------|----------------------------------------------------------------------------------------------------|
| Introduction    | This customization will display Outstanding Balance for the Invoice, Up-to-Date Sales Value, Up-to-Date Payment Received & Total Outstanding Amount for the particular Customer. |
| Category        | DIY Customization                                                                                                    |
| Module Required | DIY Script                                                                                                    |
| Price           | RM 750<br>* Price range are subject to change depending on cost and complexity of customization.                                                                                 |

#### 2.2.2 Sample Screen

| 🚰 Ir          | nvo | pice            |                                         |       |      |         |            |           |       |       |                      |             |              |        | _ |                |
|---------------|-----|-----------------|-----------------------------------------|-------|------|---------|------------|-----------|-------|-------|----------------------|-------------|--------------|--------|---|----------------|
| More          |     |                 |                                         |       | 1    | invoi   | <b>.</b> e |           |       |       |                      |             | Cancelled [  |        | - | New            |
|               | C   | -               | 00-A0002                                |       |      |         |            |           |       | _ (   | Inv No :             | IV-00       | 0099         | _)     |   | Edit           |
| Atta          |     |                 | LPHA & BETA COMPUTER                    |       |      |         |            |           |       |       | Next No :-           |             |              | •      |   | <u>D</u> elete |
| Attachments   | A   |                 | 38 JALAN WORLD<br>0485 RAWANG           |       |      |         |            |           |       |       | Date :-              |             |              | •      |   | Save 👻         |
| nts           |     |                 | ELANGOR DE                              |       |      |         |            |           |       |       | Agent :-<br>Terms :- | SY<br>45 Da |              | ▼<br>▼ |   | . –            |
|               |     |                 |                                         |       |      |         |            |           |       |       | Ref 1. :-            | 45 D        | ays          | •      |   | <u>C</u> ancel |
| Note          | D   | escription :- S | ales                                    |       |      |         |            |           | •     | •     | Ext. No :-           |             |              | - )    |   | Refresh        |
| -             | -   | + - 🕜 🗘         | Profit Estimator                        |       |      |         |            |           |       |       |                      |             |              | _/     |   | Browse         |
| Iten          |     | Invoice Matrix  | t i i i i i i i i i i i i i i i i i i i |       |      |         |            |           |       |       |                      |             |              |        | > |                |
| Item Template |     | Item Code       | Description                             | Qty   | UOM  | U/Price | Disc       | Sub Total | Tax T | ax I. | Tax A                | mt          | Sub Total (1 | ſax)   | ſ | Outstanding    |
| npla          |     | COVER           | HANDPHONE COVER                         | 10.00 | UNIT | 10.00   |            | 100.00    | SR    |       |                      | 6.00        | 10           | 6.00   |   | 159.00         |
| ie<br>        |     | D-PRE-50        | DIGI PREPAID-RM50                       | 1.00  | UNIT | 50.00   |            | 50.00     | SR    |       |                      | 3.00        | 5            | 3.00   |   | UTD Sales      |
|               |     |                 |                                         |       |      |         |            |           |       |       |                      |             |              |        |   | 11,344.00      |
|               |     |                 |                                         |       |      |         |            |           |       |       |                      |             |              |        |   | UTD Pay        |
|               |     |                 |                                         |       |      |         |            |           |       |       |                      |             |              |        |   | 5,002.00       |
|               |     | 2 records       |                                         | 11.00 |      |         |            | 150.00    |       |       |                      | 9.00        | 159          | 9.00   |   | Balance        |
|               |     | eposit Amour    | nt: 0.00 ····                           |       |      |         |            |           |       |       |                      |             |              |        |   | 6,342.00       |
|               |     | ocal Net Total  |                                         |       |      |         |            |           | Net   | t To  | tal (RM):            |             | 1            | 59.00  |   | Close          |

#### 2.2.3 Summarize

- Outstanding Outstanding amount for this particular Invoice.
- UTD Sales Up-to-Date Sales Amount for this particular Customer
- UTD Pay Up-to-Date Payment received from this Customer
- Balance UTD Sales UTD Pay

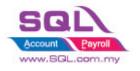

## 2.3 Sales Invoice – Calc Charges

## 2.3.1 Sales Invoice – Upon Save Auto Append Excise Duty

#### 2.3.1.1 Project Information

| ID              | S00003                                                                                                |
|-----------------|----------------------------------------------------------------------------------------------------|
| Introduction    | This customization auto calc Excise Duty is calculated based on<br>Total Amount before Tax upon SAVE. |
| Category        | DIY Customization                                                                                     |
| Module Required | DIY Script                                                                                            |
| Price           | RM 750<br>* Price range are subject to change depending on cost and complexity of                     |

## 2.3.1.2 Sample Screen

invoice 🎬

This customization applied when *SAVE* had been clicked, dialog box will prompted out that allow user to enter the desired *Rate*. User is allowed to change the default rate.

| More        | Customer :-                 | 300-A0002 🔻                                    |                |                    | owed to cl | hange t     | he defau  | ılt rate.       | <u>N</u> ew<br>Edit              |
|-------------|-----------------------------|------------------------------------------------|----------------|--------------------|------------|-------------|-----------|-----------------|----------------------------------|
| Ą           |                             | ALPHA & BETA COMPUTER                          |                |                    |            |             |           |                 |                                  |
| Attachments | Address :-                  | 838 JALAN WORLD<br>40485 RAWANG<br>SELANGOR DE |                | ixcise Duty Rate(9 |            | X Ag        | rms :- SY | 7/2017          | <u>D</u> elete<br>Save<br>Cancel |
| Note.       | Description :-              | Sales                                          | <u>R</u> ate : | 2                  |            |             | ef 1. :-  |                 | Refresh                          |
|             | + - 🕥                       | Profit Estimator                               |                | OK                 |            |             | t. No :-  | /               | Browse                           |
| Item        | Invoice Ma                  | trix                                           |                |                    |            |             |           |                 | >                                |
| đ           | Item Cod                    | e Description                                  | Qty UOM        | U/Price Disc       | Sub Total  | Tax Tax I   | Tax Amt   | Sub Total (Tax) |                                  |
| Template    | ► ANT                       | ANTENNA                                        | 1.00 UNIT      | 100.00             | 100.00     | SR 🗌        | 6.00      | 106.00          |                                  |
| ति          | E-T20s                      | ERICSSON T20s                                  | 1.00 UNIT      | 200.00             | 200.00     | SR 🗌        | 12.00     | 212.00          |                                  |
| •           | COVER                       | HANDPHONE COVER                                | 1.00 UNIT      | 300.00             | 300.00     | SR 🗌        | 18.00     | 318.00          |                                  |
|             | 3 records                   |                                                | 3.00           |                    | 600.00     |             | 36.00     | 636.00          |                                  |
|             | Deposit Amo<br>Local Net To |                                                |                |                    |            | Net Total ( | (RM):     | 636.00          | Close                            |

• \*

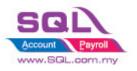

## **SQL** Account

Customize Script Catalogue

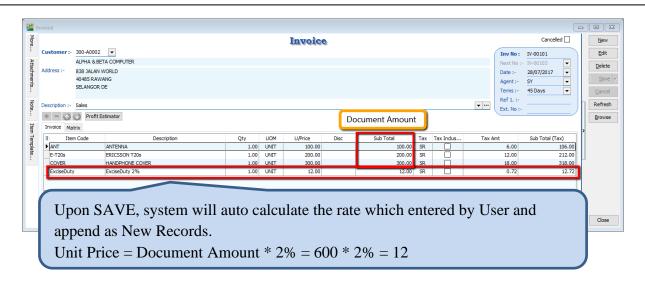

#### 2.3.1.3 Summarize

- Trigger the action when SAVE
- Flexible to change the Excise Duty Rate
- Able to Prefix Excise Duty Rate
- Item Code = Excise Duty
- Description = Item Description + Rate
- Unit Price = Document Amount \* Rate

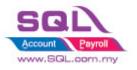

## 2.3.2 Calc FSI, FSL, Handling Charges with Prefix the Rate in Maintain User

# 2.3.2.1 Project Information

| ID              | S00004                                                                                             |
|-----------------|----------------------------------------------------------------------------------------------------|
| Introduction    | This customization allow user to prefix FSI, FSL, Handling Charges<br>Rate in Maintain User.       |
| Category        | DIY Customization                                                                                  |
| Module Required | DIY Field(Include in Pro Set),, DIY Script                                                         |
| Price           | RM 1,800<br>* Price range are subject to change depending on cost and complexity of customization. |

## 2.3.2.2 Sample Screen

| Code     LEE       Name     LEE       Groups     Signature       Handling Rate(%) | prefix the <b>E</b>                                                          | ario allow user to<br>HC, FSI & FSL rate<br>er respectively                                                                                                    |    |
|-----------------------------------------------------------------------------------|------------------------------------------------------------------------------|----------------------------------------------------------------------------------------------------|----|
| Ei                                                                                | Invoice                                                                      | A dialog with HC rate wi<br>automatically prompted out upo<br>SAVE. User is allowed to change the<br>default rate.                                                                                                    | on |
| Attachments Note Item Template                                                    | SELANGOR<br>Description :- Sales<br>Profit Estimator<br>Invoice Matrix<br>OK | vext No:-         IV-00103         ■           Date :-         28/07/2017         ■           Agent :-         NF         ▼           Terms :-         30 Days         ▼           sc %)         ×         Ref 1. :-         Ext. No :-           Browse         Browse         Browse |    |
|                                                                                   | 2 records     2.00       Deposit Amount:     2.00 ··· Local Net Total:       | 300.00 18.00 318.00<br>Net Total (RM): 318.00 Close                                                                                                    |    |

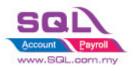

## SQL Account

Customize Script Catalogue

| More Attachments Note Item Template | Nvoice         Customer :-       300-A0003         AB ENTERPRISE SDN BHD         Address :-       48 FLOOR MENARA ARNOT         NO 98 JALAN TANGJUNG         49587 PETALING JAYA         SELANGOR         Description :-       Sales           Sales | Clicked, system wi<br>2 <sup>nd</sup> dialog for eithe<br>rate is not 0)<br>Enter the Fuel Surcharges FSL<br>Fuel SurCharge FSL %: | log, after OK had been<br>Il automatically prompt out<br>er FSL or FSI (whichever |
|-------------------------------------|----------------------------------------------------------------------------------------------------|----------------------------------------------------------------------------------------------------|-----------------------------------------------------------------------------------|
|                                     | 3 records Deposit Amount: 2.00 ····                                                                                                    | 3.00 330.00                                                                                                    | 19.80 349.80                                                                      |
| _                                   | Local Net Total: 349.80                                                                                                    |                                                                                                    | Total (RM): 349.80 Close                                                          |
| More Attachments Note Item Template |                                                                                                    | Invoice                                                                                                    | Cancelled                                                                         |

#### 2.3.2.3 Summarize

- Compulsory charges applied to Handling Charges. While for FSL or FSI, either one would be charged.
- In Maintain User, if FSL being valued, while FSI is '0' value, system will auto append for FSL 2%
- Trigger the action when save
- User is allowed to modify the Rate in Document
- Item Code : HC, FSI & FSL
- Description : Stock Item Description + Rate
- Unit Price : Calc Document Amount exclude HC, FST & FSI

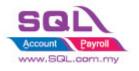

## 2.4 Calc Document Discount

## 2.4.1 Calc Document Discount upon Save

## 2.4.1.1 Project Information

| ID              | S00005                                                                                                    |
|-----------------|----------------------------------------------------------------------------------------------------|
| Introduction    | This customization allows system auto calculate discount to whole document rather than item level. The rational of the request is due to most of the users are not be able to accept the price different (up to few cents)when discount applied to item compared to whole document |
| Category        | DIY Customization                                                                                                    |
| Module Required | DIY Script                                                                                                    |
| Price           | RM 550         * Price range are subject to change depending on cost and complexity of customization.                                                                                                    |

## 2.4.1.2 Sample Screen

| More           |                                            | 002 V<br>& BETA COMPUTER<br>AN WORLD | Inve              | vice                         | This cust<br>prefix di<br>user to cl                                       | scount       | rate & a                                        | llow                            | Levi<br>Edit                | t |
|----------------|--------------------------------------------|--------------------------------------|-------------------|------------------------------|----------------------------------------------------------------------------|--------------|-------------------------------------------------|---------------------------------|-----------------------------|---|
| Attachments No | 404851<br>SELANC                           | RAWANG                               | Enter the Discoun |                              |                                                                            | X Terr       | nt :- SY<br>ns :- 45 Days<br>1. :-              | ▼<br>▼                          | <u>S</u> av<br><u>C</u> anc | _ |
| Note Item      | Description :- Sales                       | ofit Estimator                       | <u>R</u> ate :    | ОК                           |                                                                            | Ext.         | No :-                                           |                                 | Brow                        | _ |
| Item Template  | Item Code<br>ANT<br>HSEG                   | Description<br>ANTENNA<br>HOUSING    | 1.00 UNIT 10      | Price Disc<br>00.00<br>00.00 | Sub Total         Ta           100.00         S           200.00         S |              | Tax Amt         Su           6.00         12.00 | ib Total (T<br>106.00<br>212.00 |                             |   |
|                | 2 records Deposit Amount: Local Net Total: | 0.00                                 | 2.00              |                              | 300.00                                                                     | let Total (R | 18.00                                           | 318.00                          | Clos                        |   |

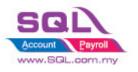

## **SQL** Account

Customize Script Catalogue

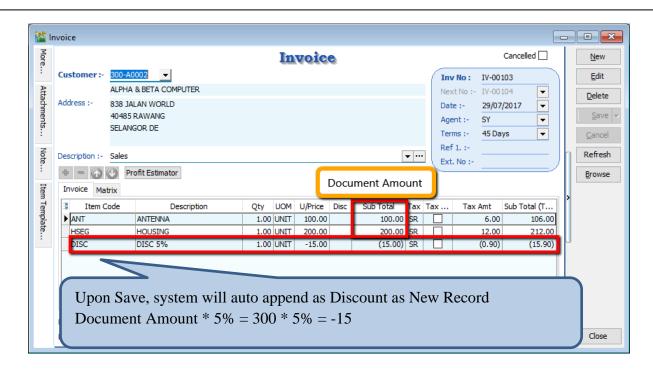

#### 2.4.1.3 Summarize

- Trigger upon save
- Flexible Discount Rate
- Able to prefix the Standard Discount Rate
- Item Code : DISC
- Description : Item Description + Discount Rate
- Unit Price : Discounted Price

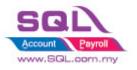

## 2.4.2 Calculate Discount according to Customer Price Tag

## 2.4.2.1 Project Information

| ID              | S00006                                                                                                    |
|-----------------|----------------------------------------------------------------------------------------------------|
| Introduction    | User is allowed to set the discount rate for each customer. The rational of the customization is due to different Discount Rate applied to different customer. |
| Category        | DIY Customization                                                                                                    |
| Module Required | Multiple Pricing (Include in Pro Set), DIY Script                                                                                                    |
| Price           | RM 1300<br>* Price range are subject to change depending on cost and complexity of customization.                                                              |

### 2.4.2.2 Sample Screen

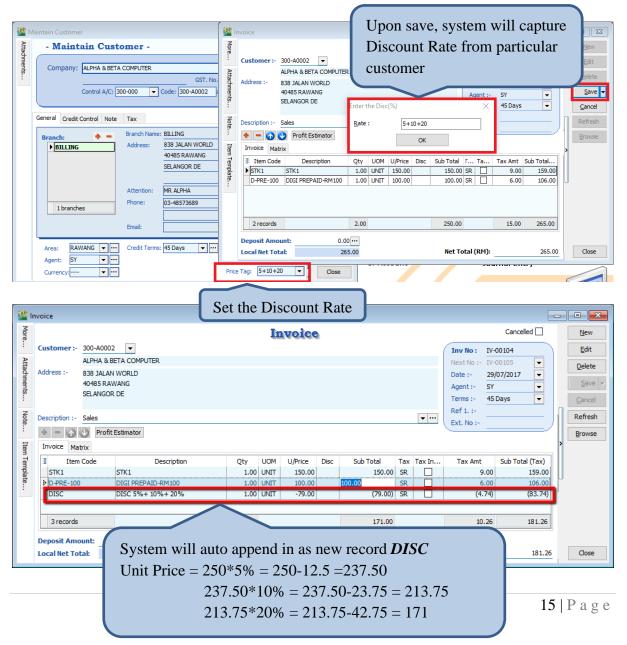

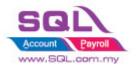

## SQL Account

Customize Script Catalogue

## 2.4.2.3 Summarize

- Trigger Upon Save
- Fill in Discount Rate in Price Tag column
- Up to max 3 Level of discount. Sample : 5+10+20 = 5%+10%+20%
- Discount Rate in % only
- Flexible Discount Rate, user still allow to change the discount rate when document being issued
- Item Code : DISC
- Description : Item Description + Discount Rate
- Unit Price : Discounted Price

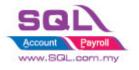

## 2.5 New Drop Down List

#### 2.5.1 New Drop Down Customer List that Belongs to Particular Agent

#### 2.5.1.1 Project Information

| ID              | S00007.1                                                                                          |
|-----------------|---------------------------------------------------------------------------------------------------|
| Introduction    | User can only view Customer list that belongs to particular Agent                                 |
| Category        | DIY Customization                                                                                 |
| Module Required | DIY Field(Include in Pro Set), DIY Script                                                         |
| Price           | RM 1200<br>* Price range are subject to change depending on cost and complexity of customization. |

#### 2.5.1.2 Sample Screen

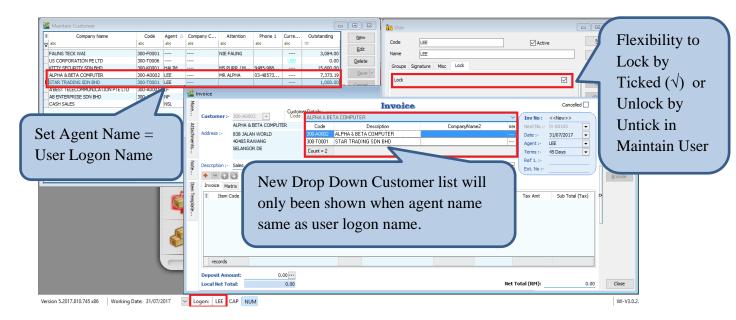

#### 2.5.1.3 Summarize

- New Drop Down Customer List that belongs to particular Agent
- Copy the UDF\_CustomerCode value to Original Customer Code Field
- Accessible restriction for different user
- Copy the value to Original Customer Code Field
- Disable default Customer Drop Down List
- Agent Name = User Logon Name

#### 2.5.1.4 Disadvantage

- Either Customer Code or Company Name could only be search

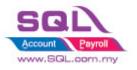

#### New Drop Down Customer List according to Company Category 2.5.2

## **2.5.2.1 Introduction**

| ID              | S00007.2                                                                                          |
|-----------------|---------------------------------------------------------------------------------------------------|
| Introduction    | Selected user is allowed to view their own customer according to Company Category                 |
| Category        | DIY Customization                                                                                 |
| Module Required | DIY Field(Include in Pro Set), DIY Script                                                         |
| Price           | RM 1300<br>* Price range are subject to change depending on cost and complexity of customization. |

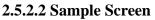

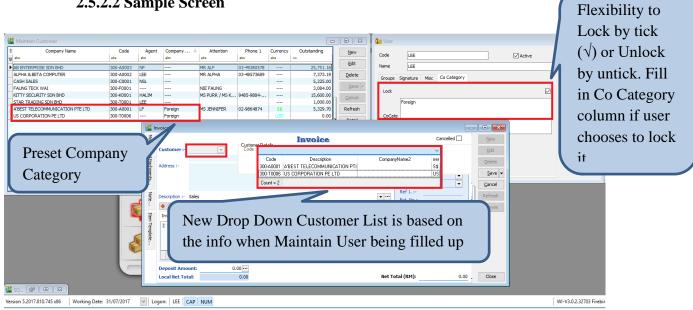

#### 2.5.2.3 Summarize

- New Drop Down Customer List according to Company Category \_
- More than 1 Company Category is allowed
- Flexibility for user to choose on the accessible restriction \_
- Copy the value to Original Customer Code Field
- Disable default Customer Drop Down List \_

#### 2.5.2.4 Disadvantage

Either Customer Code or Company Name could only be search

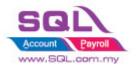

## 2.5.3 New Drop Down List for Stock Item Code

#### 2.5.3.1 Project information

| ID              | \$00007.3                                                                                         |
|-----------------|---------------------------------------------------------------------------------------------------|
| Introduction    | Selected user is allowed to view their own Item Code according to Stock Group                     |
| Category        | DIY Customization                                                                                 |
| Module Required | DIY Field(Include in Pro Set), DIY Script                                                         |
| Price           | RM 1400<br>* Price range are subject to change depending on cost and complexity of customization. |

#### 2.5.3.2 Sample Screen

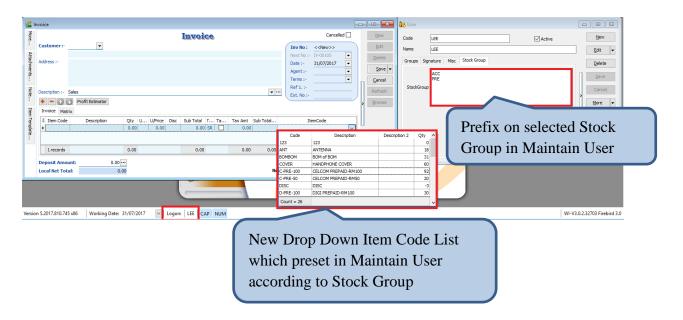

#### 2.5.3.3 Summarize

- New Drop Down Item Code List is based on Stock Group that pre-set in Maintain User
- Copy the UDF\_ItemCode to Original Item Code Field
- Allow several Stock Group

#### 2.5.3.4 Disadvantage

- Either Item Code or Description could only be search

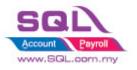

### 2.5.4 New Drop-down item code with Customer Price

#### 2.5.4.1 Project Information

| ID              | S00007.4                                                                                          |
|-----------------|---------------------------------------------------------------------------------------------------|
| Introduction    | New Drop down Item Code with Customer Price                                                       |
| Category        | DIY Customization                                                                                 |
| Module Required | DIY Field(Include in Pro Set), DIY Script                                                         |
| Price           | RM 1400<br>* Price range are subject to change depending on cost and complexity of customization. |

### 2.5.4.2 Sample Screen

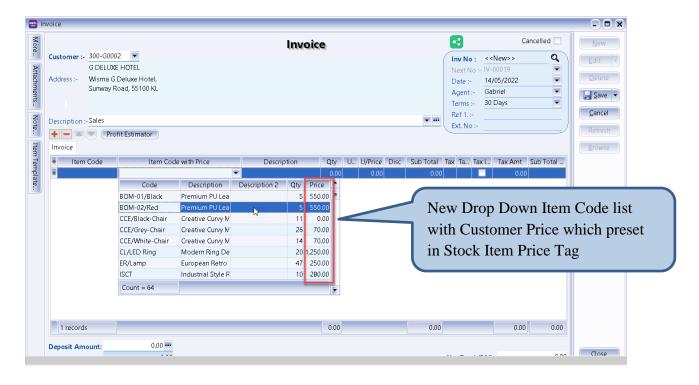

## 2.5.4.3 Summarize

- New drop-down item code with customer price

#### 2.5.4.4 Disadvantage

- Either search by code or description, no switch column
- Unable to search on middle word

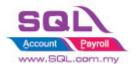

## 2.6 Recurring IV Method

## 2.6.1 QT to Sales IV

## 2.6.1.1 Project Information

| ID              | S00010                                                                                                    |
|-----------------|----------------------------------------------------------------------------------------------------|
| Introduction    | User is allowed to copy from existing Quotation or Sales Invoice to New Sales Invoice. Convenient for user to have same billing amount, every month or every quarter. |
| Category        | DIY Customization                                                                                                    |
| Module Required | DIY Script                                                                                                    |
| Price           | RM 1400<br>* Price range are subject to change depending on cost and complexity of customization.                                                                     |

## 2.6.1.2 Sample Screen

| Sales Document                                 | t Listing                                 |                             |       |                                      |                                                              |                                |                                   | X    |
|------------------------------------------------|-------------------------------------------|-----------------------------|-------|--------------------------------------|--------------------------------------------------------------|--------------------------------|-----------------------------------|------|
|                                                | ation Listing<br>16 v to 31/1<br>1. QT L: | isting Location:            |       | ·<br>·<br>·<br>·<br>·<br>·<br>·<br>X | Date<br>Docum<br>Custor<br>Agent<br>Area<br>Curren<br>Doc Pr | ent No<br>ner Code<br>ner Name | ▲<br>●                            |      |
| Co. Category:<br>Doc Project:<br>Drag a 4. Pro | ess Yes to<br>Sales Inv                   |                             | Yes   | No<br>No<br>column to merg           | e grouping<br>Project                                        | Apply<br>3. Pre                | <u>1. Generate</u><br>ss Generate | Canc |
| Del QT-00009                                   | 09/01/2016                                | ALPHA & BETA COMPUTER       | SY    | RAWANG                               |                                                              |                                | 5.00                              |      |
| ⊕ QT-00001                                     | 22/01/2016                                | KITTY SECURITY SDN BHD      | HALIM | WW                                   |                                                              |                                | 80,000.00                         |      |
| ⊕ QT-00002                                     | 08/12/2016                                | A'BEST TELECOMMUNICATION PT | LF    | SINGAPORE                            |                                                              | S\$                            | 17,400.00                         |      |
| ⊕ QT-00003                                     | 10/12/2016                                | AB ENTERPRISE SDN BHD       | NF    | PJ                                   |                                                              |                                | 100.00                            |      |
| ⊕ QT-00004                                     | 10/12/2016                                | AB ENTERPRISE SDN BHD       | NF    | PJ                                   |                                                              |                                | 500.00                            |      |
| T-00005                                        | 12/12/2016                                | A'BEST TELECOMMUNICATION PT | LF    | SINGAPORE                            |                                                              | S\$                            | 50.00                             |      |
|                                                |                                           |                             |       |                                      |                                                              |                                |                                   |      |
|                                                | 20/12/2016                                | ALPHA & BETA COMPUTER       | SY    | RAWANG                               |                                                              |                                | 2.50                              |      |

## 2.6.1.3 Summarize

- Based on existing Sales Quotation Listing to new Sales Invoice

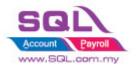

## 2.7 Sorting Item Transaction Before Save

## 2.7.1 Introduction

| ID              | S00011                                                                                           |
|-----------------|--------------------------------------------------------------------------------------------------|
| Introduction    | User is allowed to sort Item transaction in ascending order                                      |
| Category        | DIY Customization                                                                                |
| Module Required | DIY Script                                                                                       |
| Price           | RM 750<br>* Price range are subject to change depending on cost and complexity of customization. |

#### 2.7.2 Sample Screen Before Sorting

|    |                                                                                 |                     |                                                                              |                                  | 1                            | Invoic                         | 0    |                                      |                      |          |                                  | Cancelle            | ed 🗌                               | N                |
|----|---------------------------------------------------------------------------------|---------------------|------------------------------------------------------------------------------|----------------------------------|------------------------------|--------------------------------|------|--------------------------------------|----------------------|----------|----------------------------------|---------------------|------------------------------------|------------------|
| c  | ustomer :-                                                                      | 300-A000            | 13 💌                                                                         |                                  |                              |                                |      |                                      |                      |          | Inv No :                         | < <new>&gt;</new>   |                                    | E                |
|    |                                                                                 | AB ENTER            | PRISE SDN BHD                                                                |                                  |                              |                                |      |                                      |                      |          | Next No :-                       | IV-00119            | -                                  | De               |
| A  | ddress :-                                                                       | 48 FLOOF            | R MENARA ARNOT                                                               |                                  |                              |                                |      |                                      |                      |          | Date :-                          | 01/08/2017          | -                                  | De               |
|    |                                                                                 |                     | LAN TANGJUNG                                                                 |                                  |                              |                                |      |                                      |                      |          | Agent :-                         | NF                  | •                                  | S                |
|    |                                                                                 | 49587 PE<br>SELANGO | TALING JAYA<br>R                                                             |                                  |                              |                                |      |                                      |                      |          | Terms :-<br>Ref 1. :-            | 30 Days             | •                                  | Ca               |
| D  | escription :-                                                                   | Sales               |                                                                              |                                  |                              |                                |      |                                      |                      |          | Ext. No :-                       |                     |                                    | Ref              |
| 6  | + - 🕥                                                                           | 🕐 Profi             | t Estimator                                                                  |                                  |                              |                                |      |                                      |                      |          | EXI. NO :-                       |                     |                                    | Bro              |
|    |                                                                                 |                     |                                                                              |                                  |                              |                                |      |                                      |                      |          |                                  |                     |                                    | DIO              |
|    | Invoice Ma                                                                      |                     |                                                                              | Otv                              | LIOM                         | U/Price                        | Disc | Sub Total                            | Tax                  | Tax Ind  | Tax Amt                          | Sub Total (         | [ax]                               | >                |
| 1. |                                                                                 | Code                | Description                                                                  | Qty<br>1,000.00                  | UOM                          | U/Price<br>5.00                | Disc | Sub Total<br>5,000.00                | Tax<br>SR            | Tax Ind  | Tax Amt<br>300.00                | Sub Total (         | Tax)<br>300.00                     | >                |
|    | I Item                                                                          | Code                | Description                                                                  |                                  |                              |                                | Disc |                                      | SR                   | Tax Incl |                                  | ) 5,                |                                    | >                |
|    | Item                                                                            | Code<br>D           | Description<br>OTOLORA RADIUS GP300                                          | 1,000.00                         | UNIT                         | 5.00                           | Disc | 5,000.00                             | SR<br>SR             | Tax Ind  | 300.00                           | ) 5,                | 300.00                             | ><br><u>D</u> IO |
|    | Item<br>M-R-GP300<br>I N-3210                                                   | Code<br>D           | Description<br>OTOLORA RADIUS GP300<br>OKIA 3210                             | 1,000.00                         | UNIT                         | 5.00<br>900.00                 | Disc | 5,000.00                             | SR<br>SR<br>SR       |          | 300.00<br>54.00                  | ) 5,                | 300.00<br>954.00                   | ><br><u>&gt;</u> |
|    | <ul> <li>Item</li> <li>M-R-GP300</li> <li>N-3210</li> <li>ExciseDuty</li> </ul> | Code<br>D           | Description<br>OTOLORA RADIUS GP300<br>OKIA 3210<br>xciseDuty 10%            | 1,000.00<br>1.00<br>1.00         | UNIT<br>UNIT<br>UNIT         | 5.00<br>900.00<br>0.00         | Disc | 5,000.00<br>900.00<br>295.00         | SR<br>SR<br>SR<br>SR |          | 300.00<br>54.00<br>17.70         | ) 5,<br>)<br>;      | 300.00<br>954.00<br>312.70         | ><br>>           |
|    | Item<br>M-R-GP300<br>N-3210<br>ExciseDuty<br>ANT                                | Code<br>D<br>V      | Description<br>FOTOLORA RADIUS GP300<br>ORIA 3210<br>xciseDuty 10%<br>NTENNA | 1,000.00<br>1.00<br>1.00<br>1.00 | UNIT<br>UNIT<br>UNIT<br>UNIT | 5.00<br>900.00<br>0.00<br>2.50 | Disc | 5,000.00<br>900.00<br>295.00<br>2.50 | SR<br>SR<br>SR<br>SR |          | 300.00<br>54.00<br>17.70<br>0.15 | ) 5,<br>)<br>;<br>; | 300.00<br>954.00<br>312.70<br>2.65 | >                |

## **After Sorting**

|                                                                      |                     |                                                                                        |                                                  |                                      | Invoic                                 | 0    |                                                        |                            |         |                                                  | Cancelled 🗌                                            | Ne                                    |
|----------------------------------------------------------------------|---------------------|----------------------------------------------------------------------------------------|--------------------------------------------------|--------------------------------------|----------------------------------------|------|--------------------------------------------------------|----------------------------|---------|--------------------------------------------------|--------------------------------------------------------|---------------------------------------|
| Customer :-                                                          | 300-A000            | 3 👻                                                                                    |                                                  |                                      |                                        |      |                                                        |                            |         | Inv No :                                         | IV-00119                                               | Ed                                    |
|                                                                      | AB ENTER            | RPRISE SDN BHD                                                                         |                                                  |                                      |                                        |      |                                                        |                            |         | Next No :-                                       | IV-00120 💌                                             | Dele                                  |
| Address :-                                                           | 48 FLOOP            | R MENARA ARNOT                                                                         |                                                  |                                      |                                        |      |                                                        |                            |         | Date :-                                          | 01/08/2017 💌                                           | Der                                   |
|                                                                      |                     | LAN TANGJUNG                                                                           |                                                  |                                      |                                        |      |                                                        |                            |         | Agent :-                                         | NF 🔻                                                   | Sa                                    |
|                                                                      |                     | TALING JAYA                                                                            |                                                  |                                      |                                        |      |                                                        |                            |         | Terms :-                                         | 30 Days 🔻                                              | Can                                   |
|                                                                      | SELANGO             | R                                                                                      |                                                  |                                      |                                        |      |                                                        |                            | _       | Ref 1. :-                                        |                                                        |                                       |
| Description :-                                                       | Sales               |                                                                                        |                                                  |                                      |                                        |      |                                                        |                            | 1       | Ext. No :-                                       |                                                        | Refn                                  |
| + - 🕜                                                                | Profi               | t Estimator                                                                            |                                                  |                                      |                                        |      |                                                        |                            |         |                                                  |                                                        | Brov                                  |
|                                                                      |                     |                                                                                        |                                                  |                                      |                                        |      |                                                        |                            |         |                                                  |                                                        |                                       |
| Invoice Mat                                                          | trix                |                                                                                        |                                                  |                                      |                                        |      |                                                        |                            |         |                                                  |                                                        |                                       |
| Invoice Mat                                                          |                     | Description                                                                            | Qty                                              | UOM                                  | U/Price                                | Disc | Sub Total                                              | Тах                        | Tax Ind | Tax Amt                                          | Sub Total (Tax)                                        | >                                     |
|                                                                      |                     | Description                                                                            | Qty<br>1.00                                      | UOM                                  | U/Price<br>2.00                        | Disc | Sub Total<br>2.00                                      | Tax<br>SR                  | Tax Ind | Tax Amt<br>0.00                                  |                                                        | >                                     |
| Item                                                                 |                     |                                                                                        |                                                  |                                      |                                        | Disc |                                                        |                            | Tax Ind |                                                  | 2.00                                                   | >                                     |
| ANT                                                                  | Code                | ANTENNA                                                                                | 1.00                                             | UNIT                                 | 2.00                                   | Disc | 2.00                                                   | SR                         | Tax Ind | 0.00                                             | 2.00                                                   | >                                     |
| ANT<br>ANT                                                           | Code                | ANTENNA<br>B -ANTENNA                                                                  | 1.00                                             | UNIT<br>UNIT                         | 2.00                                   | Disc | 2.00                                                   | SR<br>SR<br>SR             |         | 0.00                                             | 2.00<br>2.00                                           | >                                     |
| ANT<br>ANT<br>D-PRE-100                                              | Code                | ANTENNA<br>B -ANTENNA<br>DIGI PREPAID-RM 100                                           | 1.00<br>1.00<br>1.00                             | UNIT<br>UNIT<br>UNIT                 | 2.00<br>2.00<br>100.00                 | Disc | 2.00<br>2.00<br>100.00                                 | SR<br>SR<br>SR<br>SR       | Tax Ind | 0.00<br>0.00<br>6.00                             | 2.00<br>2.00<br>106.00<br>312.00                       | >                                     |
| ANT<br>ANT<br>D-PRE-100<br>ExciseDuty                                | Code                | ANTENNA<br>B -ANTENNA<br>DIGI PREPAID-RM 100<br>ExciseDuty 10%                         | 1.00<br>1.00<br>1.00<br>1.00                     | UNET<br>UNET<br>UNET<br>UNET         | 2.00<br>2.00<br>100.00<br>0.00         | Disc | 2.00<br>2.00<br>100.00<br>295.00                       | SR<br>SR<br>SR<br>SR       |         | 0.00<br>0.00<br>6.00<br>17.00                    | 2.00<br>2.00<br>106.00<br>312.00<br>5,300.94           | · · · · · · · · · · · · · · · · · · · |
| ANT<br>ANT<br>D-PRE-100<br>ExciseDuty<br>M-R-GP300                   | Code                | ANTENNA<br>B -ANTENNA<br>DIGI PREPAID-RM100<br>ExciseDuty 10%<br>MOTOLORA RADIUS GP300 | 1.00<br>1.00<br>1.00<br>1.00<br>1,000.00         | UNIT<br>UNIT<br>UNIT<br>UNIT<br>UNIT | 2.00<br>2.00<br>100.00<br>0.00<br>5.00 | Disc | 2.00<br>2.00<br>100.00<br>295.00<br>5,000.00           | SR<br>SR<br>SR<br>SR<br>SR |         | 0.00<br>0.00<br>6.00<br>17.00<br>300.94          | 2.00<br>2.00<br>106.00<br>312.00<br>5,300.94<br>954.00 | · · · · · · · · · · · · · · · · · · · |
| Item<br>ANT<br>ANT<br>D-PRE-100<br>ExciseDuty<br>M-R-GP300<br>N-3210 | Code<br>)<br>/<br>) | ANTENNA<br>B -ANTENNA<br>DIGI PREPAID-RM100<br>ExciseDuty 10%<br>MOTOLORA RADIUS GP300 | 1.00<br>1.00<br>1.00<br>1.00<br>1,000.00<br>1.00 | UNIT<br>UNIT<br>UNIT<br>UNIT<br>UNIT | 2.00<br>2.00<br>100.00<br>0.00<br>5.00 | Disc | 2.00<br>2.00<br>100.00<br>295.00<br>5,000.00<br>900.00 | SR<br>SR<br>SR<br>SR<br>SR |         | 0.00<br>0.00<br>6.00<br>17.00<br>300.94<br>54.00 | 2.00<br>2.00<br>106.00<br>312.00<br>5,300.94<br>954.00 |                                       |

### 2.7.3 Summarize

- Sort Item Transaction in ascending order by Item Code (1<sup>st</sup>) and Description (2<sup>nd</sup>)

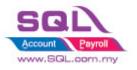

## 2.8 Control Printing Document by Print Count

## 2.8.1 Project Information

| ID              | S00012                                                                                                    |
|-----------------|----------------------------------------------------------------------------------------------------|
| Introduction    | Special features to restrict in printing document. In the case of multiple printing (>1), User Name & Password needed. |
| Category        | DIY Field(Include in Pro Set), DIY Customization                                                                       |
| Module Required | DIY Script                                                                                                    |
| Price           | RM 900<br>* Price range are subject to change depending on cost and complexity of customization.                       |

## 2.8.2 Sample Screen

| _           | elivery Order                                                                 |                    |                                                |                                 | C                                                                                                    |                                    |
|-------------|-------------------------------------------------------------------------------|--------------------|------------------------------------------------|---------------------------------|----------------------------------------------------------------------------------------------------|------------------------------------|
| More.       |                                                                               |                    | Delivery Order                                 |                                 | Cancelled 🗌                                                                                           | New                                |
| :           | Customer :- 300-A0003  AB ENTERPRISE S                                        |                    | Please Enter User Name and Password 🛛 🗙        |                                 | DO-00021                                                                                              | Edit                               |
| Attachments | Address :- 48 FLOOR MENAF<br>NO 98 JALAN TAN<br>49587 PETALING<br>SELANGOR    | RA ARNOT<br>NGJUNG | Print Count : 1 <u>U</u> ser Name : Password : | Date :-<br>Agent :-<br>Terms :- | 01/08/2017<br>NF<br>30 Days                                                                           | <u>D</u> elete<br>Save →<br>Cancel |
| Note Item   | Description :- Delivery Order<br>+ = O Profit Estima<br>Delivery Order Matrix | tor                | ОК                                             | Ref1:-<br>Ext. No :             |                                                                                                    | Refresh                            |
| m Template  | Item Code       ANT       ANT       C-PRE-100       CELCOM PR       2 records |                    | ser Name & Password needed i<br>der to reprint | n                               | Sub Total (Tax)           0.15         2.65           0.72         12.72           0.87         15.37 |                                    |
|             | Local Net Total:                                                              | 15.37              |                                                | Net Total (RM):                 | 15.37                                                                                                 | Close                              |

## 2.8.3 Summarize

- Printing restriction features
- In order to reprint, User Name & Password needed

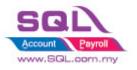

## 2.9 Combine Multiple Item to Browse Screen

## 2.9.1 Project Information

| ID              | S00013                                                                                           |
|-----------------|--------------------------------------------------------------------------------------------------|
| Introduction    | Item field being updated to browse screen. User is able to view the Item field in browsing mode. |
| Category        | DIY Customization                                                                                |
| Module Required | DIY Field(Include in Pro Set), DIY Script                                                        |
| Price           | RM 700<br>* Price range are subject to change depending on cost and complexity of customization. |

## 2.9.2 Sample Screen

|                      |            |                                | More.       |               |         |                        | Invoice                    |              |                 | Cancelled                        |        | New      |
|----------------------|------------|--------------------------------|-------------|---------------|---------|------------------------|----------------------------|--------------|-----------------|----------------------------------|--------|----------|
|                      |            |                                |             | ner :-        | 300-A0  | 003 👻                  |                            |              | Tay No.         | : IV-00120                       |        | Edit     |
|                      |            |                                | A           | i             | AB ENT  | ERPRISE SDN BHD        |                            |              |                 | :- IV-00121                      | •      |          |
| _                    | _          |                                | Attachments | :             | 48 FLO  | OR MENARA ARNOT        |                            |              | Date :-         | 02/08/2017                       | •<br>• | Delete   |
|                      |            | SQL                            | Imer        |               |         | JALAN TANGJUNG         |                            |              | Agent :-        |                                  | •<br>• | Save     |
|                      | _          | $\sim$                         | is:         |               | 49587   | PETALING JAYA          |                            |              | Terms :-        |                                  | •<br>• |          |
|                      |            |                                | •           |               | SELAN   | SOR                    |                            |              | Ref 1. :-       |                                  |        | Cancel   |
| Ledger               | e (b)      |                                | Descript    | tion :-       | Sales   |                        |                            | <b>•</b> ··· |                 |                                  | — In   | Refresh  |
| . Leugei             |            |                                | n -         | 6             | Dr      | ofit Estimator         |                            |              | Ext. No         |                                  | _/     | Deserves |
|                      |            |                                | -           | in the second |         | Unit Estimator         |                            |              |                 |                                  |        | Browse   |
|                      |            |                                | at Invoid   | e Matr        | ix      |                        |                            |              |                 | <u> </u>                         |        |          |
| lnvoice              |            |                                |             |               |         |                        |                            |              |                 | Sub From Doc                     |        |          |
| Invoice No           | Date       | Company                        | Description | Project       | C       | Amount                 | DO Number                  | ^            | New             | 2.6. DO-00021                    |        |          |
| abc                  | =          | abc                            | abc         | abc           | abc     | =                      | abc                        |              | _               | 12.7: DO-00021                   |        |          |
| IV-00101             | 28/07/2017 | ALPHA & BETA                   | Sales       |               |         | 648.72                 |                            |              | Edit            | 53.00 DO-00022                   |        |          |
| IV-00102             |            | AB ENTERPRISE                  | Sales       |               |         | 356.16                 |                            | (            | Delete          | 52.41 DO-00022                   |        |          |
| IV-00103             | 29/07/2017 | ALPHA & BETA                   | Sales       |               |         | 302.10                 |                            |              |                 | 11.60 DO-00023<br>23.32 DO-00023 | 1      |          |
| IV-00104             | 29/07/2017 | ALPHA & BETA                   | Sales       |               |         | 181.26                 |                            |              | Save 🔻          | 23.3. 00-00023                   |        |          |
| IV-00105             | 01/08/2017 | KITTY SECURIT                  | Quotation   |               |         | 80,000.00              |                            | 9            | ancel           | 155.82                           |        |          |
| IV-00106             | 01/08/2017 | A'BEST TELECO                  | Quotation   |               | S\$     | 17,400.00              |                            |              | <b>C</b> 1      |                                  |        |          |
| IV-00107             | 01/08/2017 | AB ENTERPRISE                  | Quotation   |               |         | 100.00                 |                            | _n _ĸ        | efresh          |                                  |        |          |
| IV-00108             |            | AB ENTERPRISE                  |             |               |         | 500.00                 |                            |              | De <u>t</u> ail | 1                                | 55.82  | Close    |
| IV-00109             |            | A'BEST TELECO                  |             |               | S\$     | 50.00                  |                            |              |                 |                                  |        |          |
| IV-00110             |            | ALPHA & BETA                   |             |               |         | 2.50                   |                            | >            |                 |                                  |        |          |
| IV-00111             |            | ALPHA & BETA                   | -           |               |         | 5.00                   |                            |              |                 |                                  |        |          |
| IV-00112<br>IV-00113 |            | KITTY SECURIT<br>A'BEST TELECO | -           |               | <br>S\$ | 80,000.00<br>17,400.00 |                            |              |                 |                                  |        |          |
| IV-00113<br>IV-00114 |            | ABEST TELECO                   | -           |               |         | 17,400.00              |                            | J            |                 |                                  |        |          |
| IV-00114             |            | AB ENTERPRISE                  | -           |               |         | 500.00                 |                            |              |                 |                                  |        |          |
| IV-00116             |            | A'BEST TELECO                  | -           |               | S\$     | 50.00                  |                            |              |                 |                                  |        |          |
| IV-00117             |            | ALPHA & BETA                   | -           |               |         | 2.50                   |                            |              |                 |                                  |        |          |
| IV-00118             |            | ALPHA & BETA                   | -           |               |         | 5.00                   |                            |              |                 |                                  |        |          |
| IV-00119             | 01/08/2017 | AB ENTERPRISE                  | Sales       |               |         | 6,676.94               |                            |              |                 |                                  |        |          |
| IV-00120             | 02/08/2017 | AB ENTERPRISE                  | Sales       |               |         | 155.82                 | DO-00021,DO-00022,DO-00023 |              |                 |                                  |        |          |
|                      |            |                                |             |               |         |                        |                            |              | Close           |                                  |        |          |
| 32 Invoices          |            |                                |             |               |         | 261,663.61             |                            | ¥            | CIUSE           |                                  |        |          |

System will update From Doc No to Browse Screen UDF\_Field

#### 2.9.3 Summarize

- Copy Item Field to Master Field

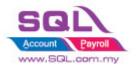

## 2.10 Calc Interest for Overdue Invoice

#### 2.10.1 Project Information

| ID              | S00014                                                                                           |
|-----------------|--------------------------------------------------------------------------------------------------|
| Introduction    | Interest charges are being generated for overdue Invoice.                                        |
| Category        | DIY Customization                                                                                |
| Module Required | DIY Field(Include in Pro Set), DIY Script                                                        |
| Price           | RM 600<br>* Price range are subject to change depending on cost and complexity of customization. |

#### 2.10.2 Sample Screen

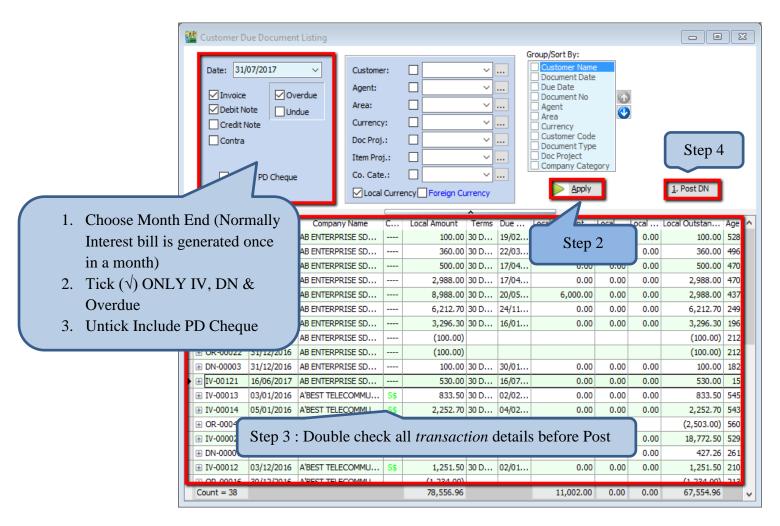

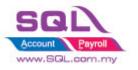

## **SQL Account**

Customize Script Catalogue

| ſ         | 🚰 Maintain Item                                                                                                    | - • •                       |
|-----------|----------------------------------------------------------------------------------------------------|-----------------------------|
|           | Maintain Stock Item       Code:     OVERDUE       Description:     OVERDUE                                                                                                    | New<br>Edit<br>Delete       |
| Create It | Item Code Overdue by fill in the interest rate on Ref Price 0.1 = 10%         Base UOM       UNIT         Reorder Qty:       1.00         Remark 2:       1.00                                                                                                    | Save V<br>Cancel<br>Refresh |
|           | Ref. Cost:       0.00       Lead Time:       0 ÷       Barcode:         Ref. Price:       0.10       Output Tax:       •       •         Shelf:       Input Tax:       •       Bal Qty : -868.00                                                                                                    | > Browse                    |
|           | UOM       Cust. Price       Supp. Price       BOM       More Desc.       Opn Bal.       Category       Alternative       Cust. Iten         +       =       2nd UOM:         Image: Image: |                             |
|           | UNIT         1.00         0.00         0.10         Image: Default UOM :           Sales:                                                                                                    | Close                       |

| 🦉 C          | ebit Note             |                            |              |      |         |                   |      |     |            |                                 |      |                  |                    |                  | -       |                |
|--------------|-----------------------|----------------------------|--------------|------|---------|-------------------|------|-----|------------|---------------------------------|------|------------------|--------------------|------------------|---------|----------------|
| More,        |                       |                            |              |      |         | Deb               | it I | lol | te         |                                 |      |                  | c                  | ancelled 🗌       |         | New            |
|              | Customer :-           | 300-A0003 💌                | •            |      |         |                   |      |     |            |                                 |      | DN No :          | DN-000             | 43               |         | Edit           |
| Att          |                       | AB ENTERPRISE S            | SDN BHD      |      |         |                   |      |     |            |                                 |      | Next No          | :- DN-000          | 48 🔻             |         | Delete         |
| Attachments. | Address :-            | 48 FLOOR MENAF             | RA ARNOT     |      |         |                   |      |     |            |                                 |      | Date :-          | 31/07/2            | 2017 🔽           |         | Delete         |
| nent         |                       | NO 98 JALAN TAN            |              |      |         |                   |      |     |            |                                 |      | Agent :          | - NF               | -                |         | <u>S</u> ave 👻 |
| s            |                       | 49587 PETALING<br>SELANGOR | JAYA         |      |         |                   |      |     |            |                                 |      | Terms :          | - 30 Days          | s 🔻              |         | <u>C</u> ancel |
| z            |                       |                            |              |      |         |                   |      |     |            | r                               |      | Ref 1 :-         |                    |                  |         | Defeet         |
| Note.        | Description :-        | Overdue Interest           | For Jul 2017 |      |         |                   |      |     |            |                                 | •    | Ext. No          | :-                 |                  |         | Refresh        |
| :            | + = 🝙                 | Profit Estima              | tor          |      |         |                   |      |     |            |                                 |      | From Do          | oc :-              | /                | $l_{h}$ | Browse         |
| Item         | Debit Note            | Matrix                     |              |      |         |                   |      |     |            |                                 |      |                  |                    |                  | Ш       |                |
| nTe          |                       |                            |              |      |         |                   | -    | -   | _          |                                 |      |                  |                    |                  |         |                |
| Template     | Item Code             | Description<br>Sales       | Qty<br>31.00 | UOM  | U/Price | Sub Total<br>0.93 |      | Т   | Ta<br>0.06 | Sub To IVDocNo<br>0.99 IV-00035 |      | DocDate          | IVDueD             | IVOSAmt          | ш       |                |
| te           | OVERDUE     OVERDUE   | Sales                      | 31.00        | UNIT | 0.03    | 3.10              |      | 븜   | 0.06       |                                 |      | 1/2016<br>2/2016 | 19/02/2<br>22/03/2 | 100.00<br>360.00 | >       |                |
|              | OVERDUE               | Cash Sales                 | 31.00        | UNIT | 0.10    | 4.34              |      |     | 0.26       | 4.60 CS-00009                   |      | 3/2016           | 17/04/2            | 500.00           | ш       |                |
|              | OVERDUE               | Delivery Order             | 31.00        | UNIT | 0.82    | 25,42             |      | П   | 1.53       |                                 |      | 3/2016           | 17/04/2            | 2,988.00         | ш       |                |
|              | OVERDUE               | Sales                      | 31.00        | UNIT | 0.82    | 25.42             | SR   |     | 1.53       | 26.95 IV-00005                  | 20/0 | 4/2016           | 20/05/2            | 2,988.00         | ш       |                |
|              | OVERDUE               | Sales                      | 31.00        | UNIT | 1.70    | 52.70             | SR   |     | 3.13       | 55.83 IV-00007                  | 25/1 | 0/2016           | 24/11/2            | 6,212.70         | U.      |                |
|              | OVERDUE               | Sales                      | 31.00        | UNIT | 0.88    | 27.28             | SR   |     | 1.64       | 28.92 IV-00008                  | 17/1 | 2/2016           | 16/01/2            | 3,296.30         |         |                |
|              | OVERDUE               | Debit Note                 | 31.00        | UNIT | 0.03    | 0.93              |      |     | 0.06       | 0.99 DN-00003                   | 31/1 | 2/2016           | 30/01/2            | 100.00           |         |                |
|              | OVERDUE               | Sales                      | 15.00        | UNIT | 0.14    | 2.10              | SR   |     | 0.13       | 2.23 IV-00121                   | 16/0 | 6/2017           | 16/07/2            | 530.00           |         |                |
|              |                       |                            |              |      |         |                   |      |     |            |                                 |      |                  |                    |                  | 1       |                |
|              |                       |                            |              |      |         |                   |      | _   | _          |                                 |      |                  |                    |                  |         |                |
| (            | n ,                   |                            | 1            | р    | 1       |                   |      |     |            |                                 |      |                  |                    |                  |         |                |
|              | System :              | auto app                   | end int      | 0 D  | ebit N  | ote               |      |     |            |                                 |      |                  |                    |                  |         |                |
|              | $\Omega t v - \Delta$ | ge > 31(                   | 31 Da        | ve i | n Iulv  | henc              | - 3  | 1 1 |            | shown                           |      |                  |                    |                  |         |                |
|              | ~ •                   | •                          |              | ·    | • ·     |                   |      |     |            |                                 |      |                  |                    | 50.75            |         | Close          |
| - 1          | Unit Pri              | ce = Rate                  | e /365       | * O  | utstand | ding A            | mt   | . E | xar        | mple : 0.1/2                    | 365  | *100             | =0.03              |                  |         |                |
|              |                       |                            |              |      |         | U                 |      |     |            | •                               |      |                  |                    |                  |         |                |

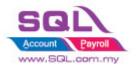

## 2.10.3 Summarize

- Generate Sales Debit Note for overdue Invoice & Debit Note automatically (untick the option if excluded before click Apply)
- Each Customer generate new Sales Debit Note
- Item Code = OVERDUE
- Qty = Age <DaysInMonth = Capture Age Age >DaysInMonth = Capture DaysInMonth
- Unit Price = Rate / 365 \* Outstanding Amount(Exclude GST)

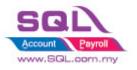

## 2.11 Calc Time different between two document

## 2.11.1 Project Information

| ID              | S00015                                                                                            |
|-----------------|---------------------------------------------------------------------------------------------------|
| Introduction    | This features keep track day& time different between two documents                                |
| Category        | DIY Customization                                                                                 |
| Module Required | DIY Field(Include in Pro Set), DIY Script                                                         |
| Price           | RM 1200<br>* Price range are subject to change depending on cost and complexity of customization. |

## 2.11.2 Sample Screen

|   | Sale   | Date | Company        | Description | Project | Curr | Amount     | From Date  | From Time | To Date | To Time | DiffMinute | DiffDay | Updated      |   | New      |
|---|--------|------|----------------|-------------|---------|------|------------|------------|-----------|---------|---------|------------|---------|--------------|---|----------|
| 2 | abc    | =    | abc            | abc         | abc     | abc  | =          | =          | abc       | =       | abc     | abc        | abc     | =            |   |          |
| • | so     | 09/  | KITTY SECURITY | Sales Or    |         |      | 80,000.00  |            |           |         |         |            |         |              |   | Edit     |
| ľ | so     | 18/  | A'BEST TELECO  | Sales Or    |         | S\$  | 21,380.00  |            |           |         |         |            |         |              |   | Delete   |
| 1 | so     | 20/  | ALPHA & BETA C | Sales Or    |         |      | 9,380.00   |            |           |         |         |            |         |              |   | Course 1 |
| 1 | so     | 20/  | KITTY SECURITY | Sales Or    |         |      | 600.00     |            |           |         |         |            |         |              | n | Save     |
| 1 | so     | 20/  | AB ENTERPRISE  | Sales Or    |         |      | 8,988.00   |            |           |         |         |            |         |              |   | Cancel   |
|   | so     | 21/  | AB ENTERPRISE  | Sales Or    |         |      | 360.00     |            |           |         |         |            |         |              | > |          |
|   | so     | 03/  | A'BEST TELECO  | Sales Or    |         | S\$  | 9,880.00   |            |           |         |         |            |         |              |   | Refresh  |
|   | so     | 15/  | ALPHA & BETA C | Sales Or    |         |      | 50.00      |            |           |         |         |            |         |              |   | Detail   |
|   | so     | 17/  | ALPHA & BETA C | Sales Or    |         |      | 250.00     |            |           |         |         |            |         |              |   |          |
|   | so     | 17/  | ALPHA & BETA C | Sales Or    |         |      | 50.00      |            |           |         |         |            |         |              |   |          |
|   | so     | 03/  | ALPHA & BETA C | Sales Or    |         |      | 4.24       | 03/08/2017 | 18:31:41  |         |         |            |         | $\checkmark$ |   |          |
| 1 | so     | 03/  | ALPHA & BETA C | Sales Or    |         |      | 2.65       | 03/08/2017 | 18:32:19  |         |         |            |         |              |   |          |
| Ť | 12 Ord |      |                |             |         |      | 130,944.89 |            |           |         |         |            |         |              | - | Close    |

Upon Save SO, system will records Date and Time

| Sales   | Date  | Company          | Description | Project | Curre | Amount    | From Date  | From Time | To Date    | DONumber | To Time  | DiffDay | DiffMinute       | U   | N          |
|---------|-------|------------------|-------------|---------|-------|-----------|------------|-----------|------------|----------|----------|---------|------------------|-----|------------|
| abc     | =     | abc              | abc         | abc     | abc   | =         | =          | abc       | =          | abc      | abc      | abc     | abc              | = - | -          |
| SO-0    | 09/01 | KITTY SECURITY S | Sales Order |         |       | 80,000.00 |            |           |            |          |          |         |                  |     | Ec         |
| SO-0    | 18/01 | A'BEST TELECOMM  | Sales Order |         | S\$   | 21,380.00 |            |           |            |          |          |         |                  |     | Del        |
| SO-0    | 20/02 | ALPHA & BETA CO  | Sales Order |         |       | 9,380.00  |            |           |            |          |          |         |                  |     |            |
| SO-0    | 20/02 | KITTY SECURITY S | Sales Order |         |       | 600.00    |            |           |            |          |          |         |                  |     | <u>S</u> a |
| SO-0    | 20/02 | AB ENTERPRISE SD | Sales Order |         |       | 8,988.00  |            |           |            |          |          |         |                  |     | Can        |
| SO-0    | 21/02 | AB ENTERPRISE SD | Sales Order |         |       | 360.00    |            |           |            |          |          |         |                  |     |            |
| SO-0    | 03/12 | A'BEST TELECOMM  | Sales Order |         | S\$   | 9,880.00  |            |           |            |          |          |         |                  |     | Refr       |
| SO-0    | 15/12 | ALPHA & BETA CO  | Sales Order |         |       | 50.00     |            |           |            |          |          |         |                  |     | De         |
| SO-0    | 17/12 | ALPHA & BETA CO  | Sales Order |         |       | 250.00    |            |           |            |          |          |         |                  |     |            |
| SO-0    | 17/12 | ALPHA & BETA CO  | Sales Order |         |       | 50.00     |            |           |            |          |          |         |                  |     |            |
| SO-0    | 03/08 | ALPHA & BETA CO  | Sales Order |         |       | 4.24      | 03/08/2017 | 18:31:41  |            |          |          |         |                  |     |            |
| SO-0    | 03/08 | ALPHA & BETA CO  | Sales Order |         |       | 2.65      | 03/08/2017 | 18:32:19  | 20/08/2017 | DO-00024 | 17:55:44 | 16 Day  | 23 Hours 23 Mins |     |            |
| 12 Orde |       |                  |             |         | -     |           | 7          |           |            |          |          |         |                  |     | Cla        |

different day and time

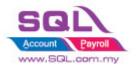

### 2.11.3 Summarize

- When Sales Order being saved, date and time will be updated in UDF\_Field
- When Delivery Order being saved, date and time will be updated in DO UDF\_Field, and UDF\_ToTime & Calc the Day different to Sales Order
- Tick ( $\sqrt{}$ ) Cancelled for Cancelled DO to remove original document info which updated previously

## 2.11.4 Disadvantage

- One SO is allowed to transfer to One DO Only

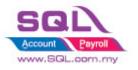

## 2.12 Each Customer have unique Reference Number

## 2.12.1 Project Information

| ID              | S00016                                                                                           |
|-----------------|--------------------------------------------------------------------------------------------------|
| Introduction    | System will block from Save if same reference number for particular customer.                    |
| Category        | DIY Customization                                                                                |
| Module Required | DIY Script                                                                                       |
| Price           | RM 720<br>* Price range are subject to change depending on cost and complexity of customization. |

## 2.12.2 Sample Screen

| 🌁 Ir         | nvoice               |                                |                    |                |                 |             |                 |               |             |         |
|--------------|----------------------|--------------------------------|--------------------|----------------|-----------------|-------------|-----------------|---------------|-------------|---------|
| 웹 In<br>중 ab | voic Date            | Company<br>AB ENTERPRISE S abc | Description<br>abc | Project<br>abc | Currency<br>abc | Amount<br>= | New             |               |             |         |
| -            | 00006 21/02/ AB      | ENTERPRISE SDN B               | Sales              |                |                 | 360.00      | <u>E</u> dit    |               | Dee         |         |
| IV-          | 00005 20/04/ AB      | ENTERPRISE SDN B               | Sales              |                |                 | 8,988.00    | Delete          |               | 🔻 Docu      | iments  |
| IV-          | 00007 25/10/ AB      | ENTERPRISE SDN B               | Sales              |                |                 | 6,212.70    | C               |               |             |         |
| _            |                      | ENTERPRISE SDN B               | Sales              |                |                 | 3,296.30    | Save 🔻          |               | ~           |         |
| TV           | 00121 16/06/ AB      | ENTERDRICE CON P               | 6ales              |                |                 | 530.00      | Cancel          |               |             |         |
| IV-          | 00102 28/07/ AB      | ENTERPRISE SDN B PO-00126      | Sales              |                |                 | 356.16      | Refresh         |               |             |         |
| -            | 00107 01/00/m MD     | ENTERA NOSE ODIN DIM           | Quotation          |                |                 | 100.00      | >               |               |             |         |
| _            | 00108 01/08/ AB      |                                | Quotation          |                |                 | 500.00      | De <u>t</u> ail |               |             |         |
| -            | 00114 01/08/ AB      |                                | Quotation          |                |                 | 100.00      |                 |               | -//         |         |
| _            | 00115 01/08/ AB      |                                | Quotation          |                |                 | 500.00      |                 |               |             |         |
| -            | 00119 01/08/ AB      |                                | Sales              |                |                 | 6,676.94    |                 | Cash Bo       |             |         |
| IV-          | 00120 02/08/ AB      | ENTERPRISE SDN B               | Sales              |                |                 | 155.82      |                 | Cush Bo       | ok Energ    | 6       |
| -            | nvoice               |                                |                    |                |                 |             |                 |               |             |         |
| More         |                      |                                | Inv                | oice           |                 |             |                 |               | Cancelled 🗌 | New     |
| •            | Customer:- 300-/     | A0003 👻                        |                    |                |                 |             |                 | Inv No: IV    | -00120      | Edit    |
| Ą            | AB EN                | VTERPRISE SDN BHD              | Error              |                |                 |             | ×               | Next No :- IV | -00122 💌    |         |
|              | Address :- 48 FL     | OOR MENARA ARNOT               |                    |                |                 |             |                 | Date :- 02    | 2/08/2017 - | Delete  |
| mer          | NO 9                 | 8 JALAN TANGJUNG               |                    | nce number a   | lready in u     | sed.        |                 | Agent :- NF   | · ·         | Save 🗸  |
| Attachments  | 4958                 | 7 PETALING JAYA                | Saving             | Aborted.       |                 |             |                 |               | Days 🗸      | Cravel  |
|              | SELA                 | NGOR                           |                    |                |                 |             |                 | _             | 0-00126     | Cancel  |
| Note         | Description :- Sales |                                |                    |                |                 |             | OK              | _             | 0-00126     | Refresh |
| 10           | + - 🕜 🕑 🖡            | Profit Estimator               |                    |                |                 |             |                 | EXT. NO :-    |             | Browse  |
| Item         | Invoice Matrix       |                                |                    |                |                 | -           |                 |               |             |         |
|              | Item Code            | Description                    | Qty System         |                | <b>h</b> 1001   | - from      | Save it         | hoving        |             |         |
| Template     | ANT                  | ANTENNA                        | 1.00 Syster        | n will         | DIOCI           | k from      | Save if         | naving        | g same      |         |
| đe.          | C-PRE-100            | CELCOM PREPAID-RM100           |                    | noo m.         | mhar            | form        | ortioulo        | oustor        | aar         |         |
| :            | KP-RAIN              | KEYPAD - RAINBOW               | 10.00 refere       | nce nu         | mber            | for pa      | articula        | custon        | lier        |         |
|              | HSEG                 | HOUSING                        | 5.00               | 5.50           |                 |             |                 | 2127          | 2.1/        |         |
|              | LCLIP                | LEATHER CLIP                   | 1.00 UNIT          | 11.00          |                 | 11.00 5     | R 🗌             | 0.66          | 11.66 10.   | 5       |
|              | ANT                  | ANTENNA                        | 1.00 UNIT          | 22.00          |                 | 22.00 5     | SR 🗌            | 1.32          | 23.32 20.   | 5       |
|              | 6 records            |                                | 19.00              |                |                 | 147.00      |                 | 8.82 15       | 5.82        |         |
|              | Deposit Amount:      | 0.00                           |                    |                |                 |             |                 |               |             |         |

#### 2.12.3 Summarize

- System will block from Save if same reference number for particular customer.

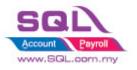

## 2.13 **Prompt password to override the confirmed Document**

| ID              | S00017                                                                                            |
|-----------------|---------------------------------------------------------------------------------------------------|
| Introduction    | Confirmed document is not allowed to edit, password is required to override it.                   |
| Category        | DIY Customization                                                                                 |
| Module Required | DIY Field(Include in Pro Set), DIY Script                                                         |
| Price           | RM 1500<br>* Price range are subject to change depending on cost and complexity of customization. |

#### 2.13.1 Project Information

#### 2.13.2 Sample Screen

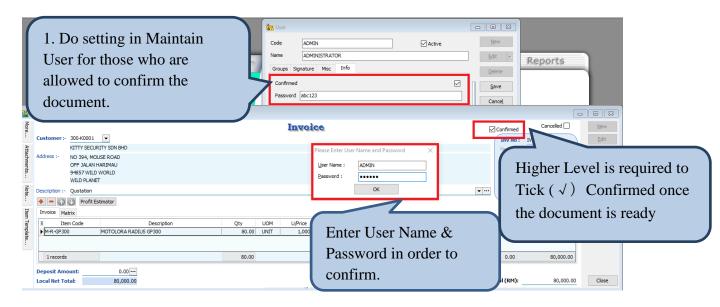

| <u>84</u>       | nvoice              |                                                       |                                      |                       |     |                     |      |                                                                                                    |
|-----------------|---------------------|-------------------------------------------------------|--------------------------------------|-----------------------|-----|---------------------|------|----------------------------------------------------------------------------------------------------|
| More            | Customer :-         | 300-K0001                                             | •                                    |                       |     | Invoic              | 6    | Confirmed Canceled View                                                                                                    |
| Attachments Not | Address :-          | NO 394, MO<br>OFF JALAN H<br>94857 WILD<br>WILD PLANE | HARIMAU<br>WORLD                     |                       |     |                     |      | Warning         Vector No :-         IV-00122         Peter         Peter           Warning         This document already confirmed, only Manager Level allow Edit. Please Enter the User Name and Password         Image: Confirmed, only Manager Level allow Edit. Please Enter the User Name and Password         Image: Confirmed, only Manager Leve |
| E Item          | + = 🕥<br>Invoice Ma | Profit E                                              | stimator                             |                       |     |                     |      | Should Tax Tax Inde Tax Ant When Edit Confirmed                                                                                                    |
| Template        | Ite                 | ount:                                                 | Description<br>MOTOLORA RADIUS GP300 | Qty<br>80.00<br>80.00 | UOM | U/Price<br>1,000.00 | Disc | Sub Total Tax Tax Indus Tax Ant<br>B0 Please Enter User Name and Password ×<br>Beassword :<br>OK<br>Which Eatt Comminded<br>Document, system will<br>automatically prompt a<br>message with password                                                                                                    |
|                 |                     | _                                                     |                                      |                       |     |                     |      | dialog in order                                                                                                    |

### 2.13.3 Summarize

- Create Confirmed Check Box
- Password is required either tick ( $\sqrt{}$ ) or untick the Confirmed Check Box
- Password is required to edit Confirmed Document

Edited.

document allow being

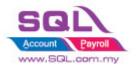

#### 2.14 **Disable Certain Field being edited**

## 2.14.1 Project Information

| ID              | S00018                                                                                                    |
|-----------------|----------------------------------------------------------------------------------------------------|
| Introduction    | Disable certain field being edited                                                                                                    |
| Category        | DIY Customization                                                                                                    |
| Module Required | DIY Field(Include in Pro Set), DIY Script                                                                                                    |
| Price           | Refer http://www.sql.com.my/wiki/DIY_Script#Example_5<br>_Only_Enable_Some_of_the_field_on_Click_Edit_by_User<br>* Price range are subject to change depending on cost and complexity of customization. |

#### 2.14.2 Sample Screen

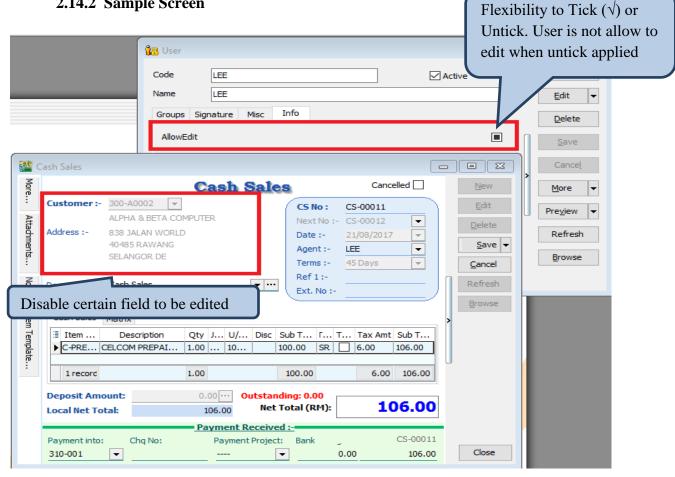

### 2.14.3 Summarize

- Flexibility of document accessible by Maintain User
- User is not allowed to edit certain field when preset had been done

#### 2.14.4 Disadvantage

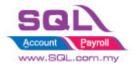

- When press Edit, it will takes about 1 to 2 sec to be functioned

## 2.15 Get CSV/TXT Data Import to Delivery Order Detail Transaction

## 2.15.1 Project Information

| ID              | S00019                                                                                                    |
|-----------------|----------------------------------------------------------------------------------------------------|
| Introduction    | Get data from CSV / TXT file and append to DO Detail Transaction                                                                                                   |
| Category        | DIY Customization                                                                                                    |
| Module Required | DIY Script                                                                                                    |
| Price           | Refer http://www.sql.com.my/wiki/DIY_Script#Example_15Get_CSV.2FTXT_Data<br>* Price range are subject to change depending on cost and complexity of customization. |

## 2.15.2 Sample Screen

## Template in Excel | save as CSV File

| 🗶   🛃 🍤 🗸 (° |                    | .csv - Mi                                            | crosoft Ex       | cel (Produc | t Activation          | Failed)                                  |        | - 0                                         | ×      |
|--------------|--------------------|------------------------------------------------------|------------------|-------------|-----------------------|------------------------------------------|--------|---------------------------------------------|--------|
| File Hom     | e Insert Page Layo | ut Fo                                                | rmulas           | Data        | Review                | View Ad                                  | ld-Ins | ، 🕥 ۵                                       | - @ 23 |
| Paste        |                    | ■ = = =<br>■ = =<br>■ *= = =<br># *=   *<br>Alignmer | ₩<br>₩<br>₩<br>₩ | General     | ▼<br>→<br>Styles<br>▼ | Here Insert<br>Polete<br>Format<br>Cells | -      | Sort & Find &<br>Filter * Select<br>Editing |        |
| A1           | ▼ (= fx            | ANT                                                  |                  |             |                       |                                          |        |                                             | ^      |
|              |                    |                                                      |                  |             |                       |                                          |        |                                             | Ţ      |
| A            | В                  | С                                                    | D                | E           | F                     | G                                        | Н      | I.                                          | J      |
| 1 ANT        | ANTENNA            | 10                                                   | 3.5              |             |                       |                                          |        |                                             |        |
| 2 D-PRE-100  | DIGI_PREPAID-RM100 | 15                                                   | 100              |             |                       |                                          |        |                                             |        |
| 3 COVER      | HANDPHONE_COVER    | 20                                                   | 10               |             |                       |                                          |        |                                             |        |
| 4            |                    |                                                      |                  |             |                       |                                          |        |                                             |        |
| 5            |                    |                                                      |                  |             |                       |                                          |        |                                             | -      |
| H + F H DO   | 2                  |                                                      |                  |             |                       |                                          |        |                                             |        |
| Ready        |                    |                                                      |                  |             |                       |                                          | 100% ( |                                             | -+ ,:  |

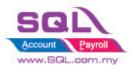

Get CSV File

| 1 🎦 🖸         | elivery Order                                    |                                                                                     |                                                                         |                                                  |
|---------------|--------------------------------------------------|-------------------------------------------------------------------------------------|-------------------------------------------------------------------------|--------------------------------------------------|
| More          |                                                  | Delivery Order                                                                      | Cancelled 🗌                                                             | New                                              |
| Attachments   | Address :- Step 1                                |                                                                                     | D/O No: < <new>&gt;<br/>Next No:- DO-00025<br/>Date :- 21/08/2017</new> | Edit<br>Delete                                   |
| nts           |                                                  |                                                                                     | Agent :-                                                                | Cancel                                           |
| Note.         | Description :- Delivery Order                    | 🚰 Open                                                                              |                                                                         | ×                                                |
| ÷             | + = 🕢 💽 Profit Estimator <u>1</u> . Get CSV Data | $\leftarrow \rightarrow \checkmark \uparrow \square \ll$ Sales $\rightarrow$ S00019 | マ Ö Search S000                                                         | م 19                                             |
| Item          | Delivery Order Matrix                            | Organize 🔻 New folder                                                               |                                                                         | ==                                               |
| Item Template | Item Code Description Qty                        | - Downloads ^ Name                                                                  | ^ Date                                                                  | modified Type                                    |
| ate           |                                                  | Music<br>Pictures<br>Videos<br>t Acer (C:)                                          |                                                                         | //2017 11:10 Text Docu<br>//2017 11:12 Microsoft |
|               |                                                  | File name:                                                                          | ✓ Texts Files (                                                         | (*.txt, *.csv) ~                                 |
|               |                                                  |                                                                                     | Den.                                                                    | Cancel                                           |
|               | records                                          |                                                                                     | Step                                                                    | 3                                                |
|               | Deposit Amount: 0.00<br>Local Net Total: 0.00    | Net T                                                                               | Total (RM):0.                                                           | 00 Close                                         |

## After Import had been Done

|               | elivery Order                      |                            |                         |       |  |                |      |                   |   |         |                        |               |                   |     | • X            |
|---------------|------------------------------------|----------------------------|-------------------------|-------|--|----------------|------|-------------------|---|---------|------------------------|---------------|-------------------|-----|----------------|
| More          | Delivery Order Cancelled           |                            |                         |       |  |                |      | New               |   |         |                        |               |                   |     |                |
|               | Customer :-                        | -                          |                         |       |  |                |      |                   |   | _(      | D/O No :               |               |                   |     | Edit           |
| Attachments   | Address :-                         |                            |                         |       |  |                |      |                   |   |         | Next No :-<br>Date :-  | DO-0002       |                   | :   | <u>D</u> elete |
| Iment         |                                    |                            |                         |       |  |                |      |                   |   |         | Agent :-               | 21/00/20      | · ·               | . [ | <u>S</u> ave 🔻 |
| 3             |                                    |                            |                         |       |  |                |      |                   |   |         | Terms :-               |               | -                 |     | <u>C</u> ancel |
| Note.         | Description :- Deli                | very Order                 |                         |       |  |                |      |                   | - | •••     | Ref 1 :-<br>Ext. No :- |               | J                 |     | Refresh        |
|               | + - 🕥 🔮                            | Profit Estimator           | <u>1</u> . Get CSV Data |       |  |                |      |                   |   | _ (     |                        |               | )                 | n   | Browse         |
| Item Template |                                    | Matrix                     |                         |       |  |                |      |                   |   |         |                        |               |                   |     |                |
| Tem           | Item Code                          | Descr                      | iption                  |       |  | U/Price        | Disc | Sub Total         |   | Tax I   | Tax Ar                 |               | o Total (Tax)     |     |                |
| plate         | ANT<br>D-PRE-100                   | ANTENNA<br>DIGI PREPAID-RN | 4100                    | 10.00 |  | 3.50<br>100.00 |      | 35.00<br>1,500.00 |   | H       |                        | 2.10<br>90.00 | 37.10<br>1,590.00 | ,   |                |
|               | COVER                              | HANDPHONE_COV              |                         | 20.00 |  | 100.00         |      | 200.00            |   | ⊢       |                        | 12.00         | 212.00            |     |                |
|               | 3 records                          |                            |                         | 45.00 |  |                |      | 1,735.00          |   |         | 11                     | 04.10         | 1,839.10          |     |                |
|               |                                    |                            |                         | -5.00 |  |                |      | 1,735.00          |   |         | 1                      | 04.10         | 1,039.10          |     |                |
|               | Deposit Amount<br>Local Net Total: |                            | ,839.10                 |       |  |                |      |                   | N | let Tot | al (RM):               |               | 1,839.10          | [   | Close          |

## 2.15.3 Summarize

- Get Data from CSV/TXT & append to DO Detail Transaction

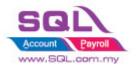

## 2.16 Auto Assign default Location & Project based on the value pre-set in Maintain User

#### 2.16.1 Project Information

| ID              | S00020                                                                                            |
|-----------------|---------------------------------------------------------------------------------------------------|
| Introduction    | Default value of Location & Project is automatically update based on Maintain User data.          |
| Category        | DIY Customization                                                                                 |
| Module Required | DIY Field(Include in Pro Set), DIY Script                                                         |
| Price           | RM 1200<br>* Price range are subject to change depending on cost and complexity of customization. |

## 2.16.2 Sample Screen

|               |                    |              | to the second second se |                           |  |  |  |  |  |  |  |  |
|---------------|--------------------|--------------|----------------------------------------------------------------------------------------------------|---------------------------|--|--|--|--|--|--|--|--|
|               |                    |              | Code LEE Assign Default value in Maintain User                                                                                                    |                           |  |  |  |  |  |  |  |  |
|               |                    | ®            | Name LEE                                                                                                    | <u>E</u> dit ▼            |  |  |  |  |  |  |  |  |
| 1             | SQL                | Ĩ            | Groups Signature Misc Info                                                                                                    | Delete                    |  |  |  |  |  |  |  |  |
|               |                    |              | Location BALAKONG Project P12W1                                                                                                    | Save                      |  |  |  |  |  |  |  |  |
|               |                    |              | Project P12W1                                                                                                    | Cance <u>l</u>            |  |  |  |  |  |  |  |  |
|               |                    |              |                                                                                                    | >                         |  |  |  |  |  |  |  |  |
|               | nvoice             |              |                                                                                                    |                           |  |  |  |  |  |  |  |  |
| More          |                    |              | Invoice Cancelled                                                                                                    | New                       |  |  |  |  |  |  |  |  |
| 1             | Customer :-        | 300-A0002    | • Inv No : IV-00122                                                                                                    | Edit                      |  |  |  |  |  |  |  |  |
| Att           |                    | ALPHA & BETA |                                                                                                    | Delete                    |  |  |  |  |  |  |  |  |
| Attachments   | Address :-         | 838 JALAN WO | RLD Date :- 21/08/2017                                                                                                    |                           |  |  |  |  |  |  |  |  |
| Ients         |                    | 40485 RAWAN  | G Agent :- LEE 💌                                                                                                    | <u>S</u> ave <del>-</del> |  |  |  |  |  |  |  |  |
| i             |                    | SELANGOR DE  | Terms :- 45 Days                                                                                                    | <u>C</u> ancel            |  |  |  |  |  |  |  |  |
| Note.         | Description :-     | Sales        | Ref 1. :-                                                                                                    | Refresh                   |  |  |  |  |  |  |  |  |
|               | + = \Lambda        | Profit Estir | nator                                                                                                    | Browse                    |  |  |  |  |  |  |  |  |
| Ite           | Invoice Ma         | trix         |                                                                                                    | Dionic                    |  |  |  |  |  |  |  |  |
| Item Template | Item Code          |              | Location Project Qty UOM U/Price Disc Sub Total Tax T Tax Amt Sub Tot                                                                                                    |                           |  |  |  |  |  |  |  |  |
| mpla          | ANT                | ANTENNA      |                                                                                                    | .65                       |  |  |  |  |  |  |  |  |
| te .          | COVER              | HANDPHON     | BALAK P12W1 1.00 UNIT 10.00 10.00 SR 🗌 0.60 10.                                                                                                    | .60                       |  |  |  |  |  |  |  |  |
| ·             | 2 records          |              | 200 12.50 0.75 13                                                                                                    | 25                        |  |  |  |  |  |  |  |  |
|               | Line               | n Sava       | votem will undete Default value of Location & Project                                                                                                    | at )                      |  |  |  |  |  |  |  |  |
|               | -                  |              | ystem will update Default value of Location & Project                                                                                                    |                           |  |  |  |  |  |  |  |  |
|               | <sup>Le</sup> base | d on Mai     | intain User automatically.                                                                                                    | Close                     |  |  |  |  |  |  |  |  |

#### 2.16.3 Summarize

- Upon Save, system will update Default data of Location & Project based on Maintain User automatically.

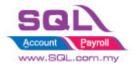

- Flexibility to select Location & Project when there is no default data in Maintain User.

## 2.17 Set Default Filtering for Sales Report

#### 2.17.1 Project Information

| ID              | S00021                                                                                            |
|-----------------|---------------------------------------------------------------------------------------------------|
| Introduction    | Default value in Sales Listing Report is automatically being imported                             |
| Category        | DIY Customization                                                                                 |
| Module Required | DIY Field(Include in Pro Set), DIY Script                                                         |
| Price           | RM 1200<br>* Price range are subject to change depending on cost and complexity of customization. |

### 2.17.2 Sample Screen

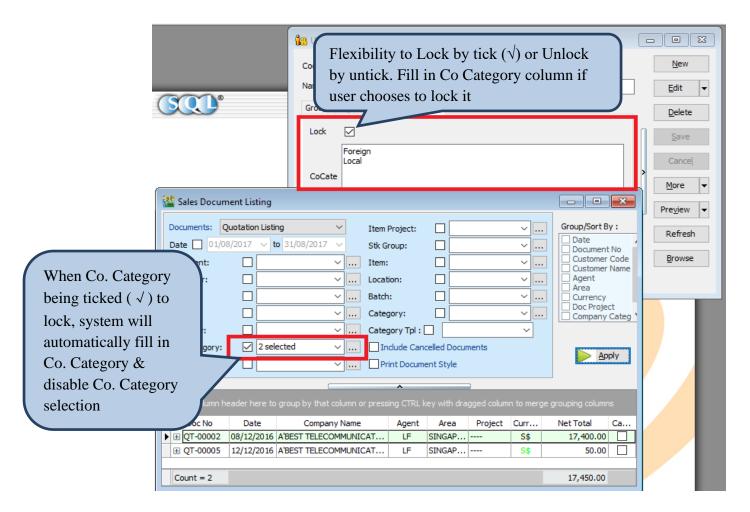

### 2.17.3 Summarize

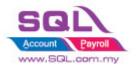

**SQL Account** Customize Script Catalogue

- Filter Co. Category in Sales Document Listing
- Disable Co. Category Selection
- Auto fill in the value which had pre-set in Maintain User

## 2.18 Serial No Info Copy to 2<sup>nd</sup> Description

### 2.18.1 Project Information

| ID              | S00022                                                                                                |
|-----------------|----------------------------------------------------------------------------------------------------|
| Introduction    | System will copy all the Serial Number from Invoice to 2 <sup>nd</sup> Description in DO              |
| Category        | DIY Customization                                                                                     |
| Module Required | DIY Script                                                                                            |
| Price           | RM 800         * Price range are subject to change depending on cost and complexity of customization. |

### 2.18.2 Sample Screen

| S 📲 🛙       | Delivery Order |                                   |                                      |                        |         |        |           |                |          |            |                        |                         |                |
|-------------|----------------|-----------------------------------|--------------------------------------|------------------------|---------|--------|-----------|----------------|----------|------------|------------------------|-------------------------|----------------|
| More.       |                |                                   |                                      |                        | Delive  | ry Ore | ler       |                |          |            |                        | Cancelled 🗌             | New            |
| :           | Customer :-    |                                   | _                                    |                        |         |        |           |                |          |            | 1                      | DO-00025                | Edit           |
| Attachments | Address :-     | ALPHA & BETA CO<br>838 JALAN WORL |                                      |                        |         |        |           |                |          |            | Next No :-<br>Date :-  | DO-00026<br>21/08/2017  | Delete         |
| ment        | 100.001        | 40485 RAWANG                      |                                      |                        |         |        |           |                |          |            | Agent :-               | LEE V                   | Save 🛩         |
|             |                | SELANGOR DE                       |                                      |                        |         |        |           |                |          |            | Terms :-               | 45 Days 👻               | <u>C</u> ancel |
| Note        | Description :- | Delivery Order                    |                                      |                        |         |        |           |                |          | • …        | Ref 1 :-<br>Ext. No :- | ]                       | Refresh        |
| l i         | + = 🕥          | Profit Estimat                    | tor                                  |                        |         |        |           |                |          |            | LAG IND                | /                       | Browse         |
| Item        | Delivery Ord   | 1 10 0 01                         |                                      |                        |         |        |           |                |          |            |                        |                         | >              |
| Template    | Item Cod       | e Description                     | 2nd Description<br>SN-00002,SN-00007 | Qty UOM<br>2.00 V UNIT | -,      | Disc   | Sub Total | Tax<br>0.00 SR | Tax Indu | Tax        | : Amt<br>0.00          | Sub Total (Tax)<br>0.00 |                |
| ate         |                |                                   |                                      | SN-00002               |         |        |           |                |          |            |                        |                         | U              |
| -           |                |                                   |                                      | SN-00007               |         |        |           |                |          |            |                        |                         |                |
|             | 1 records      |                                   |                                      |                        |         |        |           |                |          |            | 0.00                   | 0.00                    |                |
|             |                |                                   |                                      |                        |         |        |           |                |          |            |                        |                         |                |
|             | Um             | on CAT                            | VE system                            |                        |         | h . C  | anial Na  | maha           | n to     | let T      | otal (RM):             | 0.00                    | Close          |
|             |                |                                   | VE, systen                           | ii will co             | py an i | ne S   | enai m    | inide          | er to    |            | al Entry               |                         |                |
|             | $2^{nd}$       | Descri                            | ption                                |                        |         |        |           |                |          | purr       | iai Eritry             |                         |                |
|             |                |                                   | •                                    |                        |         |        |           |                |          |            |                        |                         | ANK            |
|             |                |                                   |                                      |                        |         |        |           |                |          |            |                        |                         |                |
|             |                |                                   |                                      |                        |         |        |           |                |          |            | 5                      |                         |                |
|             |                |                                   |                                      |                        |         |        |           |                |          |            |                        | Bar                     |                |
|             |                |                                   |                                      | + - <                  |         |        |           |                | >        | intain Sto | ck                     | Reconci                 | liation        |
|             |                |                                   |                                      | Add Import             |         |        |           | Co             | unt: 2   | Value      | Vh                     |                         |                |

### 2.18.3 Summarize

- Upon Save, system will copy all the Serial Number to 2<sup>nd</sup> Description
- Make sure 2<sup>nd</sup> Description did not use for any purpose.

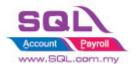

### 2.19 Check Item Code whether exist in Document

### 2.19.1 Project Information

| ID              | S00023                                                                                                    |
|-----------------|----------------------------------------------------------------------------------------------------|
| Introduction    | System will block if Invalid Item Code exist due to user get used to Copy and Paste from another Database without double checking. |
| Category        | DIY Customization                                                                                                    |
| Module Required | DIY Script                                                                                                    |
| Price           | RM 750<br>* Price range are subject to change depending on cost and complexity of customization.                                   |

### 2.19.2 Sample Screen

| 🚰 lr           | ivoice                                                |                                     |                      |                   |                |
|----------------|-------------------------------------------------------|-------------------------------------|----------------------|-------------------|----------------|
| More.          |                                                       | Invoice                             |                      | Cancelled 🗌       | New            |
| :              | Customer:- 300-A0002 💌                                |                                     | Inv No :             | < <new>&gt;</new> | • <u>E</u> dit |
| Atta           | ALPHA & BETA COMPUTER                                 |                                     | Next No :-           |                   | <u>D</u> elete |
| Attachments.   | Address :- 838 JALAN WORLD<br>40485 RAWANG            |                                     | Date :-              | 21/08/2017 -      | Save 🗸         |
| nts            | SELANGOR DE                                           | IQL Account                         | Agent :-<br>Terms :- | LEE<br>45 Days    | Cancel         |
| •              |                                                       | Invalid item code ! IPhone8         | Ref 1. :-            | HJ Days           |                |
| Note.          | Description :- SERVICE                                | - Invalid item code : iPhones       | Ext. No :-           |                   | Refresh        |
| :              | 💠 🗕 💽 🕑 Profit Estimator                              |                                     | ОК                   | <b>/</b> /        | Browse         |
| Item           | Invoice Matrix                                        |                                     |                      |                   |                |
| Item Template. | Item Code Description                                 | Qty UOM U/Price Disc Sub Total T    | ax Tax I             | (fax)             |                |
| late.          |                                                       | non <b>SAVE</b> avatam will Dlaal   | t if Involid         | Itam Coda         |                |
| :              |                                                       | pon <i>SAVE</i> , system will Bloch |                      |                   |                |
|                | e                                                     | xist which user does not main       | tain in Stoc         | k Item            |                |
|                |                                                       |                                     |                      |                   |                |
|                |                                                       |                                     |                      |                   | :              |
|                |                                                       |                                     |                      |                   |                |
|                | 2 records                                             | 2.00 3,599.00                       | 21                   | 15.94 3,814.94    | :              |
|                |                                                       |                                     |                      |                   | :              |
|                | Deposit Amount: 0.00 ···<br>Local Net Total: 3.814.94 |                                     | Net Total (RM):      | 3.814.94          | Close          |
|                | Local Net Total: 3,814.94                             |                                     |                      | 5,014.94          | Close          |

### 2.19.3 Summarize

- Upon Save, system will block if there have invalid Item Code does not exist in Maintain Stock Item.

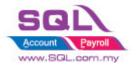

# 2.20 Auto Offset IV when received Deposit Payment in Sales Order upon transferred to Sales IV

### 2.20.1 Project Information

| ID              | S00024                                                                                              |
|-----------------|----------------------------------------------------------------------------------------------------|
| Introduction    | Upon Save in Sales IV, system will auto Knockoff IV when received Deposit<br>Payment in Sales Order |
| Category        | DIY Customization                                                                                   |
| Module Required | DIY Script                                                                                          |
| Price           | RM 900<br>* Price range are subject to change depending on cost and complexity of customization.    |

## 2.20.2 Sample Screen

| 🔮 S           | ales Order                                           |                      |             |            |               |               |                      |               |       |                |
|---------------|------------------------------------------------------|----------------------|-------------|------------|---------------|---------------|----------------------|---------------|-------|----------------|
| More          |                                                      |                      | Sales       | Orde       | r             |               |                      | Cancelled     |       | New            |
|               | Customer:- 300-A0003 💌                               |                      |             |            |               |               | 5/0 No :             | SO-00029      |       | <u>E</u> dit   |
| Atta          | AB ENTERPRISE SDN B                                  | -                    |             |            |               |               | Next No :-           |               | •     | <u>D</u> elete |
| Attachments   | Address :- 48 FLOOR MENARA AR<br>NO 98 JALAN TANGJUN |                      |             |            |               |               | Date :-              | 15/05/2018    | •     | Save -         |
| nts.          | 49587 PETALING JAYA                                  |                      |             |            |               |               | Agent :-             | NF            | •     |                |
|               | SELANGOR                                             |                      |             |            |               |               | Terms :-<br>Ref 1 :- | 30 Days       | -     | Cancel         |
| Note.         | Description :- Sales Order                           |                      |             |            |               | <b>•</b> ···· | Ext. No :-           |               | -     | Refresh        |
| r.            | + = 🕜 🕑 Profit Estimator                             |                      |             |            |               |               |                      |               | _/    | Browse         |
| Iten          | Sales Order Matrix                                   |                      |             |            |               |               |                      |               |       | >              |
| Item Template | 🗄 Item Code Desc                                     | ription Qty          | UOM U/F     | Price D    | isc Sub Total | Tax Tax I.    | Tax Am               | t Sub Total ( | Tax)  |                |
| nplat         | ▶ IPHONE X IPHONE X                                  | 1.                   | 00 UNIT 3,5 | 599.00     | 3,599.0       | 00            |                      | 0.00 3,59     | 9.00  |                |
| Ë             |                                                      |                      |             |            |               |               |                      |               |       | 0              |
|               | 1 records                                            | 1.                   | 0           |            | 3,599.0       | 00            |                      | 0.00 3,59     | 9.00  |                |
|               | Local Net Total: 3,5                                 | 99.00                |             |            |               | Net To        | otal (RM):           | 3,5           | 99.00 |                |
|               | Deposit into: Chq No:                                | Payment Project: Bar | k Charges:  | it Receive | <u>u.</u>     |               | Doc No:              | OR-           | 00056 |                |
|               | 310-001 💌                                            | 💌                    | 0.00        |            |               |               | Amount:              | 5             | 00.00 | Close          |
|               |                                                      |                      |             |            |               |               |                      |               |       |                |

2.20.2.1: Enter Deposit Information in Sales Order

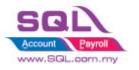

SQL Account

Customize Script Catalogue

| More.                                                 |                                                                                                    |                                                                         |                                      |             | Invoic                               | 6                       |                                                                                              | _                                                                                                    |                   | Cancelleo       |                                                                     | New          |
|-------------------------------------------------------|----------------------------------------------------------------------------------------------------|-------------------------------------------------------------------------|--------------------------------------|-------------|--------------------------------------|-------------------------|----------------------------------------------------------------------------------------------|----------------------------------------------------------------------------------------------------|-------------------|-----------------|---------------------------------------------------------------------|--------------|
|                                                       | Customer:- 3                                                                                                    | 00-A0003 💌                                                              |                                      |             |                                      |                         |                                                                                              | Inv                                                                                                    | No: <<1           | New>>           |                                                                     | Edit         |
| Attachments                                           |                                                                                                    | B ENTERPRISE SDN                                                        |                                      |             |                                      |                         |                                                                                              | Next                                                                                                    | No:- IV-0         | 00099           | - ( <sub>[</sub>                                                    | <u>elete</u> |
| dhm                                                   |                                                                                                    | FLOOR MENARA                                                            |                                      |             |                                      |                         |                                                                                              | Date                                                                                                    | :- 15/0           | 05/2018         | -                                                                   |              |
| ents.                                                 |                                                                                                    | D 98 JALAN TANGJ<br>9587 PETALING JA                                    |                                      |             |                                      |                         |                                                                                              | Ager                                                                                                    |                   |                 |                                                                     | Save 🔻       |
|                                                       |                                                                                                    | ELANGOR                                                                 |                                      |             |                                      |                         |                                                                                              | Term                                                                                                    |                   | Days            |                                                                     | ancel        |
| Note.                                                 | Description :- Sa                                                                                                    | ales                                                                    |                                      |             |                                      |                         |                                                                                              | ▼ ··· Ext.                                                                                                    | _                 |                 | R                                                                   | efres        |
| r.                                                    | + - 🕜 🔮                                                                                                    | Profit Estimator                                                        |                                      |             |                                      |                         |                                                                                              | LAG                                                                                                    |                   |                 |                                                                     | rows         |
| Iten                                                  | Invoice Matrix                                                                                                    |                                                                         |                                      |             |                                      |                         |                                                                                              |                                                                                                    |                   |                 |                                                                     |              |
| Ten                                                   | 3 Item Code                                                                                                    | De                                                                      | scription                            | Qty UOM     | U/Price Disc                         | Sub Total               | Tax Tax I Ta:                                                                                | x Amt Sub T                                                                                                    | otal (Tax)        | From Doc N      |                                                                     |              |
| Item Template.                                        | IPHONE X                                                                                                    | IPHONE X                                                                |                                      | 1.00 UNIT   | 3,599.00                             | 3,599.00                |                                                                                              | 0.00                                                                                                    | 3,599.00          | SO-00029        |                                                                     |              |
| ľ                                                     |                                                                                                    |                                                                         |                                      |             |                                      |                         |                                                                                              |                                                                                                    | 1                 |                 |                                                                     | _            |
|                                                       | 1 records                                                                                                    |                                                                         |                                      | 1.00        |                                      | 3,599.00                | )                                                                                            | 0.00                                                                                                    | 3,599.0           | 2.20            | .2.2: O                                                             | nce          |
|                                                       |                                                                                                    |                                                                         |                                      |             |                                      |                         |                                                                                              |                                                                                                    | <u> </u>          |                 |                                                                     |              |
|                                                       | Deposit Amour                                                                                                    |                                                                         | 3,599.00                             |             |                                      |                         |                                                                                              | Net Total (R                                                                                                    | M)-               | tran            | sferred                                                             | to Sale      |
|                                                       | Local Net Total                                                                                                    | •                                                                       | 3,399.00                             |             |                                      |                         |                                                                                              | net rotar (K                                                                                                    | -1 <i>j</i>       | IV.             | Upon S                                                              | ave          |
|                                                       |                                                                                                    |                                                                         |                                      |             |                                      |                         |                                                                                              |                                                                                                    |                   | . ,             | 1                                                                   |              |
|                                                       |                                                                                                    |                                                                         |                                      |             |                                      |                         |                                                                                              |                                                                                                    |                   |                 |                                                                     |              |
| nat                                                   | tion                                                                                                    |                                                                         |                                      |             |                                      | $\times$                |                                                                                              |                                                                                                    |                   |                 |                                                                     |              |
|                                                       |                                                                                                    |                                                                         |                                      |             |                                      |                         |                                                                                              |                                                                                                    |                   |                 |                                                                     |              |
|                                                       | This                                                                                                    |                                                                         |                                      |             | 000-110                              |                         |                                                                                              |                                                                                                    |                   |                 |                                                                     |              |
|                                                       |                                                                                                    |                                                                         | esstully kr                          | nockoff in  | Official Rec                         | eipt:                   |                                                                                              |                                                                                                    |                   |                 |                                                                     |              |
|                                                       | OR-0005                                                                                                    | 6.                                                                      |                                      |             |                                      |                         |                                                                                              |                                                                                                    |                   |                 |                                                                     |              |
|                                                       |                                                                                                    |                                                                         |                                      |             |                                      |                         | 2.20                                                                                         | ).2.3: S <sup>·</sup>                                                                                                    | ysten             | n will          | promp                                                               | t the        |
|                                                       |                                                                                                    |                                                                         |                                      |             |                                      |                         |                                                                                              |                                                                                                    |                   |                 |                                                                     |              |
|                                                       |                                                                                                    |                                                                         |                                      |             |                                      |                         |                                                                                              |                                                                                                    | n to la           |                 | user kr                                                             | OW           |
|                                                       |                                                                                                    |                                                                         |                                      |             | OI                                   |                         | info                                                                                         | ormation                                                                                                    |                   | et the          |                                                                     | now          |
|                                                       |                                                                                                    |                                                                         |                                      |             | OI                                   |                         | info                                                                                         |                                                                                                    |                   | et the          |                                                                     | now          |
|                                                       |                                                                                                    |                                                                         |                                      |             | OI                                   |                         | info                                                                                         | ormation                                                                                                    |                   | et the          |                                                                     | now          |
|                                                       |                                                                                                    |                                                                         |                                      |             | 01                                   |                         | info                                                                                         | ormation                                                                                                    |                   | et the          | R                                                                   | now          |
| stor                                                  | ner Payment                                                                                                    | Entry                                                                   |                                      |             | O                                    |                         | info                                                                                         | ormation                                                                                                    |                   | et the          | R                                                                   | now          |
|                                                       | ner Payment<br>stomer Code                                                                                                    | -                                                                       | •                                    |             | OI                                   |                         | info                                                                                         | ormation                                                                                                    | n whi             | et the<br>ch Ol | R                                                                   | now          |
| Cu                                                    | stomer Code                                                                                                    | -                                                                       | T                                    |             | OI                                   |                         | info                                                                                         | ormation<br>ckoff ir                                                                                                    | n whi             | et the<br>ch Ol | R<br>New                                                            | iow          |
| Cu:<br>Pro                                            | stomer Code                                                                                                    | : 300-A0003                                                             |                                      |             | OI                                   |                         | info                                                                                         | ormation<br>ckoff ir<br>Currency:                                                                                                    | n whi             | et the<br>ch Ol | R                                                                   | IOW          |
| Cu:<br>Pro                                            | stomer Code                                                                                                    | : 300-A0003                                                             |                                      |             | 01                                   |                         | info                                                                                         | ormation<br>ckoff ir                                                                                                    | n whi             | et the<br>ch Ol | R<br>New                                                            | now          |
| Cu:<br>Pro                                            | stomer Code                                                                                                    | : 300-A0003                                                             | <ul> <li>▼</li> </ul>                |             | OI                                   |                         | o/R No:                                                                                      | ormation<br>ckoff ir<br>Currency:                                                                                                    | n whi             | et the<br>ch Ol | R<br>New<br>Edit<br>Delete                                          | now          |
| Cu:<br>Pro                                            | stomer Code<br>oject:<br>Customer                                                                                                    | : 300-A0003<br><br>Payment                                              | <ul> <li>▼</li> </ul>                |             | 01                                   |                         | info<br>knov<br>O/R No:<br>Next No:                                                          | Currency:                                                                                                    | n whi             |                 | R                                                                   | now          |
| Cu:<br>Pro                                            | stomer Code<br>oject:<br>Customer                                                                                                    | : 300-A0003<br><br>Payment                                              | <ul> <li>▼</li> </ul>                |             | OI                                   |                         | info<br>knov<br>O/R No:<br>Next No:                                                          | Currency:<br>Currency:<br>COR-00056<br>COR-00057<br>COR-00057                                                                                                    | n whi             |                 | R<br>New<br>Edit<br>Delete                                          | now          |
| Cu:<br>Pro                                            | stomer Code<br>oject:<br>Customer<br>ancelled                                                                                                | : 300-A0003<br><br>Payment<br>Non-Refund                                | able                                 |             | OI                                   |                         | O/R No:<br>Next No:<br>Agent:                                                                | Currency: [<br>Currency: [<br>CR-00056<br>CR-00057<br>CR-00057<br>CR-0057<br>CR-0057                        | n whi             | et the<br>ch Ol | R<br>New<br>Edit<br>Delete<br>Save Y<br>Cancel                      | now          |
| Cu:<br>Pro<br>Ca<br>Pa                                | stomer Code<br>oject:<br>Customer<br>ancelled<br>aid By :                                                                                    | : 300-A0003<br><br>Payment<br>Non-Refund                                | able                                 |             | OI                                   |                         | O/R No:<br>Date:<br>Agent:<br>Area:                                                          | Currency:<br>Currency:<br>Curren                                                                                                    | ı whi             | et the<br>ch Ol | R<br>New<br>Edit<br>Delete                                          | now          |
| Cu:<br>Pro<br>Ca<br>Pa<br>Re                          | stomer Code<br>oject:<br>Customer<br>ancelled<br>aid By :                                                                                    | : 300-A0003<br><br>Payment<br>Non-Refund                                | able                                 |             | 01                                   |                         | O/R No:<br>Next No:<br>Agent:                                                                | Currency:<br>Currency:<br>Curren                                                                                                    | n whi             | et the<br>ch Ol | R<br>New<br>Edit<br>Delete<br>Save Y<br>Cancel                      | now          |
| Cu:<br>Pro<br>Ca<br>Pa<br>Re                          | stomer Code<br>oject:<br>Customer<br>ancelled<br>aid By :                                                                                    | : 300-A0003<br><br>Payment<br>Non-Refund                                | SDN BHD     T     0.00               |             | 01                                   |                         | O/R No:<br>Date:<br>Agent:<br>Area:                                                          | Currency:<br>Currency:<br>Curren                                                                                                    | ı whi             | et the<br>ch Ol | R<br>New<br>Edit<br>Delete<br>Save                                  | now          |
| Cur<br>Pro<br>C<br>Ca<br>Pa<br>Re<br>Ba               | stomer Code<br>oject:<br>Customer<br>ancelled<br>aid By :                                                                                    | : 300-A0003<br><br>Payment<br>Non-Refund                                | SDN BHD                              |             | 01                                   |                         | O/R No:<br>Date:<br>Agent:<br>Area:                                                          | Currency:<br>Currency:<br>Curren                                                                                                    | ı whi             | et the<br>ch Ol | R<br>New<br>Edit<br>Delete<br>Save                                  | now          |
| Cu:<br>Pro<br>Ca<br>Pa<br>Re<br>Ba                    | stomer Code<br>oject:<br>Customer<br>ancelled<br>aid By :<br>ecceived In :<br>ink Charge :<br>neque No :                                     | : 300-A0003<br><br>Payment<br>Non-Refunda<br>AB ENTERPRISE<br>MAYBANK   | able                                 |             |                                      |                         | O/R No:<br>Date:<br>Agent:<br>Area:                                                          | Currency:<br>Currency:<br>Curren                                                                                                    | ı whi             | et the<br>ch Ol | R<br>New<br>Edit<br>Delete<br>Save                                  | now          |
| Cu:<br>Pro<br>C<br>Ca<br>Pa<br>Re<br>Ba<br>Ch         | stomer Code<br>oject:<br>Customer<br>ancelled<br>aid By :<br>ecceived In :<br>ink Charge :<br>neque No :                                     | : 300-A0003<br><br>Payment<br>Non-Refund                                | able                                 |             |                                      |                         | O/R No:<br>Date:<br>Agent:<br>Area:                                                          | Currency: [<br>Currency: [<br>COR-00056<br>COR-00057<br>15/05/2018<br>NF<br>PJ<br>CURCENT<br>CURCENT | 1 whi<br>         | et the<br>ch Ol | R<br>New<br>Edit<br>Delete<br>Save                                  | now          |
| Cu:<br>Pro<br>Ca<br>Pa<br>Re<br>Ba<br>Ch              | stomer Code<br>oject:<br>Customer<br>ancelled<br>aid By :<br>ecceived In :<br>ink Charge :<br>neque No :<br>escription:                      | : 300-A0003<br><br>Payment<br>Non-Refunda<br>AB ENTERPRISE<br>MAYBANK   | able                                 | 2549<br>974 |                                      |                         | O/R No:<br>O/R No:<br>Date:<br>Agent:<br>Area:<br>Paid Amount (RM):                          | Currency: [<br>Currency: [<br>COR-00056<br>COR-00057<br>15/05/2018<br>NF<br>PJ<br>CURCENT<br>CURCENT | 1 whi<br>         | et the<br>ch Ol | R<br>New<br>Edit<br>Delete<br>Save                                  | now          |
| Cu:<br>Pro<br>Ca<br>Pa<br>Re<br>Ba<br>Ch              | stomer Code<br>oject:<br>Customer<br>ancelled<br>aid By :<br>aid By :<br>cecived In :<br>ink Charge :<br>neque No :                          | : 300-A0003<br><br>Payment<br>Non-Refunda<br>AB ENTERPRISE<br>MAYBANK   | able                                 | 2549<br>974 |                                      |                         | O/R No:<br>O/R No:<br>Date:<br>Agent:<br>Area:<br>Paid Amount (RM):                          | Currency: [<br>Currency: [<br>COR-00056<br>COR-00057<br>15/05/2018<br>NF<br>PJ<br>CURCENT<br>CURCENT | 1 whi<br>         | et the<br>ch Ol | R<br>New<br>Edit<br>Delete<br>Save                                  | now          |
| Cu:<br>Pro<br>Ca<br>Pa<br>Re<br>Ba<br>Ch<br>De        | stomer Code<br>oject:<br>Customer<br>ancelled<br>aid By :<br>ecceived In :<br>ink Charge :<br>neque No :<br>escription:                      | : 300-A0003<br><br>Payment<br>Non-Refunda<br>AB ENTERPRISE<br>MAYBANK   | able                                 | Knock-off   |                                      | - Unar<br>Notes         | O/R No:<br>O/R No:<br>Date:<br>Agent:<br>Area:<br>Paid Amount (RM):                          | Currency: [<br>Currency: [<br>COR-00056<br>COR-00057<br>15/05/2018<br>NF<br>PJ<br>CURCENT<br>CURCENT | 1 whi<br>         | et the<br>ch Ol | R<br>New<br>Edit<br>Delete<br>Save                                  | now          |
| Cu:<br>Pro<br>Ca<br>Pa<br>Re<br>Ba<br>Ch<br>De        | stomer Code<br>oject:<br>Customer<br>ancelled<br>aid By :<br>cecived In :<br>ink Charge :<br>neque No :<br>escription:<br>cock Off Grid      | 300-A0003  Payment Non-Refund AB ENTERPRISE MAYBANK Payment For Ac Date | SDN BHD                              | Knock-off   | Tinvoices / Debit                    | • Unar<br>Notes<br>Outs | O/R No:<br>O/R No:<br>Date:<br>Agent:<br>Area:<br>Paid Amount (RM):                          | Currency: [<br>Currency: [<br>COR-00057<br>COR-00057<br>COR-0057<br>COR-00057<br>COR-000                                                                                    | 1 whi<br>         | et the<br>ch Ol | R<br>New<br>Edit<br>Delete<br>Save                                  | now          |
| Cu:<br>Pro<br>Ca<br>Pa<br>Re<br>Ba<br>Ch<br>De<br>Kno | stomer Code<br>oject:<br>Customer<br>ancelled<br>aid By :<br>cecived In :<br>ink Charge :<br>neque No :<br>escription:<br>cock Off Grid      | 300-A0003  Payment Non-Refund AB ENTERPRISE MAYBANK Payment For Ac Date | SDN BHD<br>SDN BHD<br>Count<br>Doc N | Knock-off   | Invoices / Debit<br>Amount           | • Unar<br>Notes<br>Outs | O/R No:<br>O/R No:<br>Date:<br>Agent:<br>Area:<br>Paid Amount (RM):<br>pplied Amt (RM):      | Currency: [<br>Currency: [<br>COR-00057<br>COR-00057<br>COR-0057<br>COR-00057<br>COR-000                                                                                    | 1 whi<br>3<br>500 | et the<br>ch Ol | R<br>New<br>Edit<br>Delete<br>Save                                  | now          |
| Cu:<br>Pro<br>Ca<br>Pa<br>Re<br>Ba<br>Ch<br>De<br>Kno | stomer Code<br>oject:<br>Customer<br>ancelled<br>aid By :<br>cecived In :<br>ink Charge :<br>neque No :<br>escription:<br>cock Off Grid      | 300-A0003  Payment Non-Refund AB ENTERPRISE MAYBANK Payment For Ac Date | SDN BHD<br>SDN BHD<br>Count<br>Doc N | Knock-off   | Invoices / Debit<br>Amount           | Unap<br>Notes<br>Outs   | O/R No:<br>O/R No:<br>Date:<br>Agent:<br>Area:<br>Paid Amount (RM):<br>pplied Amt (RM):      | Currency: [<br>Currency: [<br>Currency: [<br>Currency: ]<br>Currency: [<br>Currency: ]<br>Currency: ]<br>Currency: [<br>Currency: ]<br>Currency: [<br>Currency: ]<br>Currency: ]<br>Currency: [<br>Currency: ]<br>Currency: ]<br>Currency: [<br>Currency: ]<br>Currency: ]<br>Curre                                                                                                    | 1 whi<br>3<br>500 | et the<br>ch Ol | R<br>New<br>Edit<br>Delete<br>Save 7<br>Cancel<br>Refresh<br>Browse | now          |
| Cu:<br>Pro<br>Ca<br>Pa<br>Re<br>Ba<br>Ch<br>De<br>Kno | stomer Code<br>oject:<br>Customer<br>ancelled<br>aid By :<br>eceived In :<br>haque No :<br>escription:<br>cock Off Grid<br>Type<br>ty 15/05/ | 300-A0003  Payment Non-Refund AB ENTERPRISE MAYBANK Payment For Ac Date | SDN BHD<br>SDN BHD<br>Count<br>Doc N | Knock-off   | Tinvoices / Debit<br>Amount<br>3,599 | Unap<br>Notes<br>Outs   | info<br>knov<br>O/R No:<br>Date:<br>Agent:<br>Area:<br>Paid Amount (RM):<br>pplied Amt (RM): | Currency: [<br>Currency: [<br>Currency: [<br>Currency: ]<br>Currency: [<br>Currency: ]<br>Currency: [<br>Currency: ]<br>Currency: [<br>Currency: ]<br>Currency: [<br>Currency: ]<br>Currency: [<br>Currency: ]<br>Currency: ]<br>Currency: [<br>Currency: ]<br>Currency: ]<br>Currency: [<br>Currency: ]<br>Currency: ]<br>Currency: [<br>Currency: ]<br>Currency: ]<br>Currency: ]<br>Currency: [<br>Currency: ]<br>Currency: ]<br>Curre                                                                                                    | 0.00              | et the<br>ch Ol | R<br>New<br>Edit<br>Delete<br>Save                                  | now          |

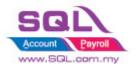

### 2.20.3 Summarize

- Sales Order key in Deposit Payment from Customer
- When IV transferred from Sales Order, upon Save, system will auto knockoff the Invoice in Customer Payment.

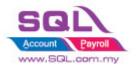

## 2.21 Block to save if forgot to assign a project value

## 2.21.1 Project Information

| ID              | S00025                                                                                           |
|-----------------|--------------------------------------------------------------------------------------------------|
| Introduction    | Upon Save document, system will block to Save if project value is                                |
| Category        | DIY Customization                                                                                |
| Module Required | DIY Script                                                                                       |
| Price           | RM 450<br>* Price range are subject to change depending on cost and complexity of customization. |

### 2.21.2 Sample Screen

|                                                                                                    |          |                                |                     |             | Inv  | oice             |      |                          |             |                    | Car               | ncelled 🗌 |     | ļ        |
|----------------------------------------------------------------------------------------------------|----------|--------------------------------|---------------------|-------------|------|------------------|------|--------------------------|-------------|--------------------|-------------------|-----------|-----|----------|
| Customer:- 3                                                                                                    | 00-A000  | 2 🔻                            |                     |             |      |                  |      |                          |             | Inv No :           | IV-00103          |           |     |          |
| A                                                                                                    | LPHA & E | BETA COMPUTER                  |                     |             |      |                  |      |                          |             | Next No            | - IV-00104        | -         |     | D        |
| Address :- 8                                                                                                    | 38 JALAN | WORLD                          |                     |             |      |                  |      |                          |             | Date :-            | 14/05/201         |           | Г   | _        |
| 4                                                                                                    | 10485 RA | WANG                           |                     |             |      |                  |      |                          |             | Agent :-           | SY                |           |     |          |
| S                                                                                                    | ELANGO   | RDE                            |                     |             |      |                  |      |                          |             | Terms :-           | 45 Days           | <br>▼     | L   |          |
|                                                                                                    |          |                                |                     |             |      |                  |      |                          |             | Ref 1. :-          | 10 00,0           |           |     | <u> </u> |
| Description :- S                                                                                                    | ales     |                                |                     |             |      |                  |      |                          | -           |                    |                   |           |     | Re       |
| + - 🕜 🔇                                                                                                    | Profit   | Estimator                      |                     |             |      |                  |      |                          |             |                    |                   |           |     | Br       |
| Invoice Matri                                                                                                    | ×        |                                |                     |             |      |                  |      |                          |             |                    |                   |           |     | _        |
|                                                                                                    |          | Description                    | Destant             | 01          |      |                  | 0    |                          |             | Too And A          | 4. 7. 4.1         | D-1-1     | ٦ĥ  |          |
| Item Concept                                                                                                    |          | Description<br>HANDPHONE COVER | Project<br>BHD 6113 | Qty<br>1.00 | UOM  | U/Price<br>10.00 | Disc | Sub Total Ta<br>10.00 SF | х Та<br>२ 🗌 | Tax Amt St<br>0.60 | ub Total<br>10.60 | Batch     |     |          |
| I 123/1234                                                                                                    |          | 123/1234                       | DHD 0113            | 1.00        | UNIT | 5.00             |      | 5.00 SF                  |             | 0.80               | 5.30              |           |     |          |
| 6514/120/00                                                                                                    | 946      | 6514/120/00946                 | BLD 3827            | 1.00        | UNIT | 10.00            |      | 10.00 SF                 | ·           | 0.60               | 10.60             |           | 411 |          |
| 8752/060/07                                                                                                    |          | 8752/060/0782                  | BHD 6113            | 1.00        | UNIT | 10.00            |      | 10.00 SF                 |             | 0.60               | 10.60             |           |     |          |
| • 8752/060/08                                                                                                    |          | 8752/060/0832                  | BLD 3827            | 1.00        | UNIT | 10.00            |      | 10.00 SF                 |             | 0.60               | 10.60             |           |     |          |
| SQL Account Enterprise Edition - Testing Company [CUSTO ×<br>Please Select a Project<br>OK<br>2.21.2.1: System will block to save if<br>Project is<br>2.70 47.70 |          |                                |                     |             |      |                  |      |                          |             |                    |                   |           |     |          |
| Deposit Amou                                                                                                    | nt:      | Project i                      | s                   |             |      |                  |      |                          | J           | 2.70               | 47.70             |           |     |          |

### 2.21.3 Summarize

- Upon Save Document, system will block to Save if project value is ----

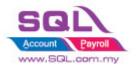

## 2.22 Block to Save if have duplicate Remark 1

## 2.22.1 Project Information

| ID              | S00026                                                                                 |
|-----------------|----------------------------------------------------------------------------------------|
| Introduction    | Upon Save document, system will block if have duplicate Remark1                        |
| Category        | DIY Customization                                                                      |
| Module Required | DIY Script                                                                             |
| Price           | RM 450                                                                                 |
|                 | * Price range are subject to change depending on cost and complexity of customization. |

### 2.22.2 Sample Screen

|    | pice          |            |                 |                                               | _          |           |             |      |           |       |        |            |         | _       |   |    |
|----|---------------|------------|-----------------|-----------------------------------------------|------------|-----------|-------------|------|-----------|-------|--------|------------|---------|---------|---|----|
|    |               |            |                 |                                               | Inv        | oice      |             |      |           |       |        |            | Cance   | elled 🗌 |   | 1  |
| Ci | ustomer :-    | 300-A0002  | 2 🔻             |                                               |            |           |             |      |           |       | Invl   | No: IV-(   | 00103   |         |   | Ę  |
|    |               | ALPHA & BF | ETA COMPUTER    |                                               |            |           |             |      |           |       | Next   | No :- IV-0 | 00104   | -       |   | D  |
| Ad |               | 838 JALAN  |                 |                                               |            |           |             |      |           |       | Date   | :- 14/     | 05/2018 | -       |   |    |
|    |               | 40485 RAW  |                 |                                               |            |           |             |      |           |       | Agen   | t :- SY    |         | -       |   |    |
|    |               | SELANGOR   | DE              |                                               |            |           |             |      |           |       | Term   | s:- 45 (   | Days    | -       |   | Ca |
|    |               |            |                 |                                               |            |           |             |      |           | _     | Ref 1  | . :-       |         |         |   |    |
|    | escription :- | _          |                 |                                               |            |           |             |      | •         | • ••• | Ext. I | No :-      |         |         | Л | Re |
| 1  | + - 🕜 🤇       | Profit F   | Estimator       |                                               |            |           |             |      |           |       | _      |            |         |         |   | Br |
| I  | Invoice Matr  | rix        |                 |                                               |            |           |             |      |           |       |        |            |         |         |   |    |
| 5  | Item (        | Code       | Description     | Remark 1                                      | Qty        | UOM       | U/Price     | Disc | Sub Total | Тах   | Та     | Tax Amt    | Sub     | Total ( |   |    |
|    | COVER         |            | HANDPHONE COVER | 001                                           | 1.00       | UNIT      | 10.00       |      | 10.00     | SR    |        |            | 60      | 10.60   |   |    |
|    | ANT           |            | ANTENNA         | 002                                           | 1.00       | UNIT      | 2.50        |      | 2.50      | SR    |        | 0.         | 15      | 2.65    |   |    |
|    | 123/1234      |            | 123/1234        | 002                                           | 1.00       | UNIT      | 5.00        |      | 5.00      |       |        |            | 30      | 5.30    |   |    |
|    | 8752/060/0    | /832       | 8752/060/0832   | 001                                           | 1.00       | UNIT      | 10.00       |      | 10.00     | SR    |        | 0.         | 60      | 10.60   | > |    |
|    |               |            |                 | SQL Account<br>There is 2 item having<br>save | g duplicat | e remark, | . please ch |      | Dre DK    |       |        |            |         |         |   |    |
|    |               |            |                 |                                               |            |           |             |      |           |       |        |            |         |         |   |    |
| De | 4 records     | unt:       | 0.00            |                                               | 4.00       |           |             |      | 27.50     |       |        | 1.         | 65      | 29.15   |   |    |

### 2.22.3 Summarize

- Upon Save Document, system will block to Save if project value is ----

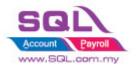

## 2.23 In DO show SO Transfer Balance Qty \* 2022

## 2.23.1 Project Information

| ID              | S00027                                                                                 |
|-----------------|----------------------------------------------------------------------------------------|
| Introduction    | Upon Save document, system will keep SO outstanding balance Qty in DO                  |
| Category        | DIY Customization                                                                      |
| Module Required | DIY Field, DIY Script                                                                  |
| Price           | RM 700                                                                                 |
|                 | * Price range are subject to change depending on cost and complexity of customization. |

### 2.23.2 Sample Screen

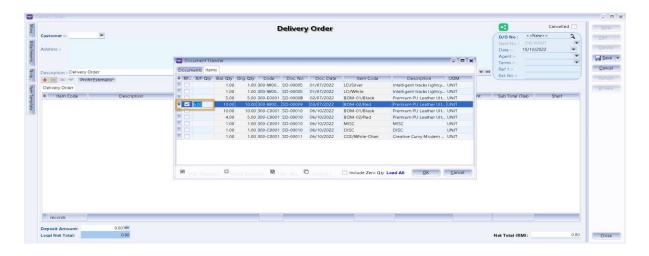

| dress :- No 45,                                                                                                    | /0002 💌<br>IY DESIGN GROUP<br>Road Hibiscus 33,<br>Eco, 40170, Shah Alam, Selangor. | Del                                                                                             | livery Ord                                                                                                    | er                                                                                                    |                                                                                                    |                                                                                                    | <b>D/0 No :</b><br>Next No :                                                                                                    |                         |                                                                                                    | 2                                                                                                    | New                     |
|----------------------------------------------------------------------------------------------------|-------------------------------------------------------------------------------------|-------------------------------------------------------------------------------------------------|----------------------------------------------------------------------------------------------------|----------------------------------------------------------------------------------------------------|----------------------------------------------------------------------------------------------------|----------------------------------------------------------------------------------------------------|----------------------------------------------------------------------------------------------------|-------------------------|----------------------------------------------------------------------------------------------------|----------------------------------------------------------------------------------------------------|-------------------------|
| WEND<br>dress :- No 45,                                                                                                    | PY DESIGN GROUP<br>, Road Hibiscus 33,                                              |                                                                                                 |                                                                                                    |                                                                                                    |                                                                                                    |                                                                                                    |                                                                                                    |                         |                                                                                                    |                                                                                                    | Edit -                  |
| dress :- No 45,                                                                                                    | , Road Hibiscus 33,                                                                 |                                                                                                 |                                                                                                    |                                                                                                    |                                                                                                    |                                                                                                    | Next No :                                                                                                    | - DO-000                | 800                                                                                                    | -                                                                                                    |                         |
|                                                                                                    |                                                                                     |                                                                                                 |                                                                                                    |                                                                                                    |                                                                                                    |                                                                                                    |                                                                                                    |                         |                                                                                                    |                                                                                                    |                         |
| Setta E                                                                                                    | 200, 40170, Shah Alam, Selangor.                                                    |                                                                                                 |                                                                                                    |                                                                                                    |                                                                                                    |                                                                                                    | Date :-                                                                                                    | 10/10/20                | )22                                                                                                    | •                                                                                                    | Delete                  |
|                                                                                                    |                                                                                     |                                                                                                 |                                                                                                    |                                                                                                    |                                                                                                    |                                                                                                    | Agent :-                                                                                                    | Ashley                  |                                                                                                    | •                                                                                                    | Save -                  |
|                                                                                                    |                                                                                     |                                                                                                 |                                                                                                    |                                                                                                    |                                                                                                    |                                                                                                    | Terms :-                                                                                                    | 30 Day                  | s                                                                                                    | •                                                                                                    |                         |
| Delive                                                                                                    | nv Order                                                                            |                                                                                                 |                                                                                                    |                                                                                                    |                                                                                                    | <b>—</b>                                                                                                    | Ref 1 :-                                                                                                    |                         |                                                                                                    |                                                                                                    | <u>C</u> ancel          |
|                                                                                                    |                                                                                     |                                                                                                 |                                                                                                    |                                                                                                    |                                                                                                    |                                                                                                    | Ext. No :-                                                                                                    |                         |                                                                                                    | _/                                                                                                    | Refresh                 |
|                                                                                                    | ront Estimator                                                                      |                                                                                                 |                                                                                                    |                                                                                                    |                                                                                                    |                                                                                                    |                                                                                                    |                         |                                                                                                    | _                                                                                                    |                         |
| elivery Order                                                                                                    |                                                                                     |                                                                                                 |                                                                                                    |                                                                                                    |                                                                                                    |                                                                                                    |                                                                                                    |                         |                                                                                                    |                                                                                                    | <u>B</u> rowse          |
| Item Code                                                                                                    | Description                                                                         |                                                                                                 | _BalQty                                                                                                    | Location                                                                                                    | Qty                                                                                                    | UOM                                                                                                    | U/Price                                                                                                    | Disc                    | Sub Tota                                                                                                    | I                                                                                                    |                         |
| BOM-02/Red                                                                                                    | Premium PU Leather Ultimate Gaming                                                  | Chair (Red)                                                                                     | 4                                                                                                    |                                                                                                    | 6.00                                                                                                    | UNIT                                                                                                    | 700.00                                                                                                    |                         | 4,2                                                                                                    | 00.00                                                                                                    |                         |
| Delivery Order           Item Code         Description         BalQty         Location         Qty         UOM         U/Price         Disc         Sub Total           BOM-02/Red         Premium PU Leather Ultimate Gaming Chair (Red)         4          6.00         UNIT         700.00         4,200.00 |                                                                                     |                                                                                                 |                                                                                                    |                                                                                                    |                                                                                                    |                                                                                                    |                                                                                                    |                         |                                                                                                    |                                                                                                    |                         |
| 1 records Upon SAVE, system will keep SO Bal Qty in 4,200.00 UDF_BalQty                                                                                                    |                                                                                     |                                                                                                 |                                                                                                    |                                                                                                    |                                                                                                    |                                                                                                    |                                                                                                    |                         |                                                                                                    |                                                                                                    |                         |
|                                                                                                    |                                                                                     |                                                                                                 |                                                                                                    |                                                                                                    |                                                                                                    |                                                                                                    | Net Total (i                                                                                                    | 2MD+                    | 4,2                                                                                                    | 00.00                                                                                                    | Close                   |
| B(                                                                                                    | very Order<br>Item Code<br>DM-02/Red                                                | Item Code Description DM-02/Red Premium PU Leather Ultimate Gaming records sit Amount: 0.00 ••• | Profit Estimator very Order Item Code Description M-02/Red Premium PU Leather Ultimate Gaming Chair (Red) records sit Amount: 0.00 ••• | Very Order Item Code Description BaiQty M-02/Red Premium PU Leather Ultimate Gaming Chair (Red) 4 records Upon SAVE, syste UDF_BaiQty sit Amount: 0.00 ••• | Very Order Item Code Description BalQty Location M-02/Red Premium PU Leather Ultimate Gaming Chair (Red) 4 Vupon SAVE, system will keep UDF_BalQty | Profit Estimator         very Order         Item Code       Description         JBalQty       Location       Qty         M-02/Red       Premium PU Leather Ultimate Gaming Chair (Red)       4        6.00         records       Upon SAVE, system will keep SO Bal CUDF_BalQty       UDF_BalQty | Profit Estimator         very Order         Item Code       Description       BalQty       Location       Qty       UOM         M-02/Red       Premium PU Leather Ultimate Gaming Chair (Red)       4        6.00       UNIT         records       Upon SAVE, system will keep SO Bal Qty in UDF_BalQty       UDF_BalQty | iption :-Delivery Order | iption Celivery Order  Profit Estimator very Order  Item Code Description BalQty Location Qty UOM U/Price Disc DM-02/Red Premium PU Leather Ultimate Gaming Chair (Red) 4 6.00 UNIT 700.00  records Upon SAVE, system will keep SO Bal Qty in UDF_BalQty | iption Celivery Order  Profit Estimator very Order  Item Code DescriptionBalQty Location Qty UOM U/Price Disc Sub Tota DM-02/Red Premium PU Leather Ultimate Gaming Chair (Red) 4 6.00 UNIT 700.00 4,20  records Upon SAVE, system will keep SO Bal Qty in UDF_BalQty Sit Amount: 0.00 ••• | iption :-Delivery Order |

### 2.23.3 Summarize

Keep SO Transfer Balance Qty in DO

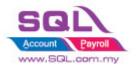

## 2.24 Update Expired Date to Maintain Customer \* 2022

## 2.24.1 Project Information

| ID              | S00028                                                                                                    |
|-----------------|----------------------------------------------------------------------------------------------------|
| Introduction    | Upon Save document, system will update Expired Date to Maintain Customer according Company<br>Category and prompt when select Customer |
| Category        | DIY Customization                                                                                                    |
| Module Required | DIY Field, DIY Script                                                                                                    |
| Price           | RM 1200<br>* Price range are subject to change depending on cost and complexity of customization.                                      |

### 2.24.2 Print Screen

| 🖭 ir                             | nvoice                                                     |                                                        |                                |      |      |                                                                                       |                                                    |             |                                                         |  |
|----------------------------------|------------------------------------------------------------|--------------------------------------------------------|--------------------------------|------|------|---------------------------------------------------------------------------------------|----------------------------------------------------|-------------|---------------------------------------------------------|--|
| More                             |                                                            |                                                        | Invoice                        |      |      | <                                                                                     |                                                    | Cancelled 📃 | New                                                     |  |
| a Attachments Note Item Template | Address :- 838 J,<br>4048<br>SELAR<br>Description :- Sales | A & BETA COMPUTER<br>ALAN WORLD<br>5 RAWANG<br>NGOR DE | 2                              |      |      | Inv No :-<br>Next No :-<br>Date :-<br>Agent :-<br>Terms :-<br>Ref 1. :-<br>Ext. No :- | IV-00106<br>IV-00107<br>20/10/202<br>SY<br>45 Days |             | Edit<br>Delete<br>Save<br>Car el<br>Upon SAVE<br>Browse |  |
| 1 Ten                            | * Item Code                                                | Expired Date                                           | Description                    | Qty  | UOM  | U/Price                                                                               | Disc                                               | Sub Total   | 1                                                       |  |
| npla                             | SM-001                                                     | 22/12/2023                                             | Service & Maintenance for xxxx | 1.00 | UNIT | 1,200.00                                                                              |                                                    | 1,200.00    |                                                         |  |
| fe                               | ▶ SM-002                                                   | 22/12/2023                                             | Service & Maintenance for xxxx | 1.00 | UNIT | 1,500.00                                                                              |                                                    | 1,500.00    |                                                         |  |
|                                  | Enter Expired Date                                         |                                                        |                                |      |      |                                                                                       |                                                    |             |                                                         |  |
|                                  | 2 records                                                  |                                                        |                                | 2.00 |      |                                                                                       |                                                    | 2,700.00    |                                                         |  |
|                                  | Deposit Amount:<br>Local Net Total:                        | 0.00<br>2,700.0                                        |                                |      | ٩    | let Total (Ri                                                                         | MD:                                                | 2,700.00    | Close                                                   |  |

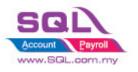

**SQL Account** Customize Script Catalogue

|             | Maintain Customer                                                  | - <b>x</b>     |
|-------------|--------------------------------------------------------------------|----------------|
| Atta        | - Maintain Customer - CTON Read MyKad                              | New            |
| Attachments | Company: ALPHA & BETA COMPUTER                                     | Edit -         |
| S           | GST. No. :                                                         | <u>D</u> elete |
|             | Control A/C: 300-000 💌 Code: 300-A0002 Cust. Category: 🔍 🐨         | Save 🗸         |
|             | General Credit Control Note Tax Bank Account Support Contract Info | <u>C</u> ancel |
|             | Exp Date Service1 22/12/2023                                       | More           |
|             | Exp Date Service2 22/12/2023                                       | Refresh        |
|             |                                                                    | <u>B</u> rowse |
|             | System auto update Exp Date in<br>Maintain Customer                |                |
|             |                                                                    |                |
|             |                                                                    | Close          |

| 😑 Ir          | nvoice         |                                                              |                  |
|---------------|----------------|--------------------------------------------------------------|------------------|
| More          |                | Invoice Cancelled                                            | New              |
|               | Customer :-    | 300-A0003 🔽 🚺 🚺 🔹 🔍 🔍                                        | Edit             |
| Attachments   |                | * Company Name Company Name2 Code Curren                     |                  |
| achn          | Address :-     | A'BEST TELECOMMUNICATION PTE LTE     300-A0001     S\$     2 | Delete           |
| lent          |                | ALPHA & BETA COMPUTER                                        | 🔚 <u>S</u> ave 🔻 |
| S.:           |                | AB ENTERPRISE SDN BHU Information                            |                  |
| Note          | Description :- | CASH SALES                                                   | <u>C</u> ancel   |
| ite           |                | FAONO TECK WAI                                               | Refresh          |
|               |                | KITTY SECURITY SON BHI                                       |                  |
| :em           | Invoice Mat    | STAR TRADING SDN BHD                                         | Browse           |
| Tem           | * Item         |                                                              |                  |
| Item Template |                |                                                              |                  |
| ю<br>:        |                | When select Customer,<br>system will auto prompt             |                  |
|               | record         | the expired date                                             |                  |
|               | Deposit Amo    |                                                              |                  |
|               | Local Net Tot  |                                                              | Close            |
|               |                |                                                              |                  |

### 2.24.3 Summary

- Update Service & Maintenance Expiry Date from Invoice to Maintain Customer

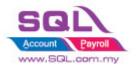

**SQL Account** Customize Script Catalogue

### 2.25 Free Item in Purchase \* 2022

2.25.1 Project Information

| ID              | S00029                                                                                            |
|-----------------|---------------------------------------------------------------------------------------------------|
| Introduction    | Free Item in Purchase, example: when customer buy Item A with 10 Qty, Free 2 Qty of Item B        |
| Category        | DIY Customization                                                                                 |
| Module Required | DIY Field(Include in Pro Set), DIY Script                                                         |
| Price           | RM 1200<br>* Price range are subject to change depending on cost and complexity of customization. |

## 2.25.2 Sample Screen

| vlair |              |                      |                |            |             |                 |              |               |             |               |
|-------|--------------|----------------------|----------------|------------|-------------|-----------------|--------------|---------------|-------------|---------------|
| 1     | -Maintain    | Stock Item—          |                |            |             |                 |              |               |             | New           |
|       | Code:        | SHAMPOO 1            |                |            |             |                 | 📃 Serial No. | Stock Control | ol 🗹 Active | Edit          |
|       | Description: | SHAMPOO 1            |                |            |             |                 |              |               |             | Delete        |
| l     |              |                      |                |            |             |                 |              |               | J           |               |
|       | Item Group:  | ACC 🔽 🚥              | Reorder Level: | 0.00       | Remark 1:   |                 |              |               |             | E Save        |
|       | Base UOM     | UNIT                 | Reorder Qty:   | 1.00       | Remark 2:   |                 |              |               |             | <u>C</u> ance |
|       | Ref. Cost:   | 0.00                 | Lead Time:     | 0 🛫        | Barcode:    |                 |              |               |             | Refres        |
|       | Ref. Price:  | 0.00                 | Output Tax:    | -          | Tariff:     |                 | -            |               |             | Brows         |
|       | Shelf:       |                      | Input Tax:     | -          | Bal Qty:    | 0.00            |              |               |             | DIOWS         |
|       |              |                      |                | 0 0 1      |             |                 | <b>C</b> 11  |               | Info        |               |
|       | UOM Cust. F  | Price Supp. Price BO | M More Desc.   | орп ван. с | ategory Art | emauve custine  | m supp.nem   | barcode Note  |             |               |
|       | Example : B  | uy Min 10, Free 2    |                | _          |             |                 |              | _             |             |               |
|       | Min Qty      | 10                   | I              | _          |             | le when custor  |              |               |             |               |
|       |              |                      |                |            | on          | ly entitle Free | lem          | _             |             |               |
|       | Free Qty     |                      |                |            |             |                 |              |               |             |               |
|       | FOC Item     | HAMPOO 2             | FOC Qty        |            | 2           | Free            | Item and Fre | e Otv         |             |               |
|       |              |                      | 100 40         |            | -           | 1100            |              | c all         |             |               |
|       |              |                      |                |            |             |                 |              |               |             | Close         |

| 😁 C              | ash Sales                                                             |                                                                        |                                          |                               |               |        |                                          |         |         |                                                                                    |                                                                  |                     | - • ×       |
|------------------|-----------------------------------------------------------------------|------------------------------------------------------------------------|------------------------------------------|-------------------------------|---------------|--------|------------------------------------------|---------|---------|------------------------------------------------------------------------------------|------------------------------------------------------------------|---------------------|-------------|
| More             |                                                                       |                                                                        |                                          |                               |               | Cash   | Sales                                    |         | 13      | <b>~</b>                                                                           | Cancel                                                           | led 🗌               | New         |
| Attachments Note | Customer :-<br>Address :-<br>Description<br>• • • • • •<br>Cash Sales | ALPHA & E<br>838 JALAN<br>40485 RAW<br>SELANGOF<br>Cash Sales<br>Profi | BETA COMPUTER<br>I WORLD<br>VANG<br>R DE | 1.Generate FOC                | _             | (      | Click on Gener                           | ate FOC |         | CS No :<br>Next No :-<br>Date :-<br>Agent :-<br>Terms :-<br>Ref 1 :-<br>Ext. No :- | < <new>&gt;<br/>CS-00011<br/>19/12/2022<br/>SY<br/>45 Days</new> |                     | Edit Celete |
| n Terr           |                                                                       | m Code                                                                 |                                          | Description                   |               |        | Qty                                      | UOM     | U/Price | Disc                                                                               | Sub Total                                                        |                     |             |
| Item Template    |                                                                       |                                                                        | SHAMPOO 1<br>FOC Item - SHA              | MPOO 2 (SHAMPOO 1 B           | UY 10 FREE 2) |        | 22.00<br>4.00                            | UNIT    | 0.00    |                                                                                    |                                                                  | 0.00                |             |
|                  | 2 record<br>Deposit Am<br>Local Net To                                | nount:                                                                 | 0.00                                     |                               | S             | with F | to append in<br>OC Item<br>t Received :- |         |         | Net Total (                                                                        | RM):                                                             | 0.00<br><b>0.00</b> |             |
|                  | Payment int                                                           | to: Chq N                                                              | No: Pa                                   | yment Project: <u>Bank Ch</u> | 0.00          |        |                                          |         |         |                                                                                    | Amount:                                                          | 0.00                | Close       |

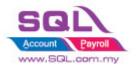

### 2.25.3 Summarize

- Preset in Stock Item with Min Qty purchase and Free Item and Free Qty
- During issue IV, click on Generate FOC button, system auto append in FOC Item.

## 2.26 IV Running Number Reset by Customer and Month \* 2022

### 2.26.1 Project Information

| ID              | S00030                                                                                           |
|-----------------|--------------------------------------------------------------------------------------------------|
| Introduction    | Each Customer have own running number, and reset by month                                        |
| Category        | DIY Customization                                                                                |
| Module Required | Price Tag(Include in Pro Set), DIY Script                                                        |
| Price           | RM 800<br>* Price range are subject to change depending on cost and complexity of customization. |

### 2.26.2 Print Screen

| _             | voice              |        |                                                  |                      |                  |      |                    |           |                                    |                                              |                                                              |                |
|---------------|--------------------|--------|--------------------------------------------------|----------------------|------------------|------|--------------------|-----------|------------------------------------|----------------------------------------------|--------------------------------------------------------------|----------------|
| More          | Customer :-        | 300-G0 | 0001 🔍                                           |                      | Invo             | oice |                    |           |                                    | 300-600                                      | Cancelled                                                    | New            |
| Att           |                    | GOGO I | HOME DECOR<br>bad Elektron 16/A,                 |                      |                  |      |                    |           | Next I<br>Date :<br>Agent<br>Terms | No :- 19/12/20<br>:- 19/12/20<br>t :- Ashley |                                                              | Edit<br>Delete |
| ie.           | Description :<br>+ |        | Profit Estimator                                 |                      |                  |      |                    | •         | Ext. N                             | ]) Ci<br>● ]]) Y                             | uming Number .<br>Istomer Code-<br>YMM-<br>digit running nur | sh             |
| Item Template | Item C CCE/Black   |        | Description<br>Creative Curvy Modern Style Eames | Qty UOM<br>1.00 UNIT | U/Price<br>85.00 | Disc | Sub Total<br>85.00 | Tax Tax R | Tax Incl                           | Tax Amt<br>0.00                              | Sub Total (Tax)<br>85.00                                     |                |
|               | 1 records          |        | 0.00                                             | 1.00                 |                  |      | 85.00              |           |                                    | 0.00                                         | 85.00                                                        |                |

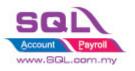

**SQL Account** Customize Script Catalogue

| Maintain Stock Iter           Code:         DOCNO           Description:         DOCNO | n                                                                                                    |                                                                                                    | 🔲 Serial No | . 🗹 Stock Control 🗹 Active                                                       | <u>N</u> ew<br>Edit ▼<br>Delete |
|----------------------------------------------------------------------------------------|----------------------------------------------------------------------------------------------------|----------------------------------------------------------------------------------------------------|-------------|----------------------------------------------------------------------------------|---------------------------------|
| Item Group: BEDDING AC<br>Base UOM UNIT<br>Ref. Cost: 0.0<br>Ref. Price: 0.0<br>Shelf: | Reorder Qty:     1       Lead Time:     0       Output Tax:     1       Input Tax:     1                           | 00     Remark 1:       00     Remark 2:       Image: State of the state of the sta |             |                                                                                  | Cancel<br>Refresh<br>Browse     |
| UOM Cust Price Supp. Pric                                                              | BOM         More Desc.         Opn Ba           Customer,Code,         Company         300-E0001         300-G0001 | Running Number, ipl<br>Qty<br>2.00                                                                                                    |             | arcode Note<br>e (by qty, UOM & customer)<br>Date To<br>31/12/2022<br>31/12/2022 |                                 |

#### 2.26.3 Summarize

- Maintain Stock Item must have Item Code: DOCNO
- Each Customer have own running number
- Doc Number reset by Month
- Doc No format is fixed, anyway SQL able to change follow your expected running number.

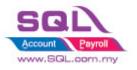

### 2.27 Auto Stock Assembly based on Sales Invoice \* 2022

### 2.27.1 Project Information

| ID              | S00031                                                                                            |
|-----------------|---------------------------------------------------------------------------------------------------|
| Introduction    | Auto Stock Assembly based on Sales Invoice                                                        |
| Category        | DIY Customization                                                                                 |
| Module Required | BOM, DIY Script                                                                                   |
| Price           | RM 1500<br>* Price range are subject to change depending on cost and complexity of customization. |

#### 2.27.2 Print Screen

|                                                                                                    |                                                                                                    |                   | the offering the                                                                                                   | and the                                                                                    |                       |                                                                                 |                                                                  | i 🖪 Inv               | roice                           |                                                  |            |          |                                  |                                                                       |                             |                                   | 6                                     |
|----------------------------------------------------------------------------------------------------|----------------------------------------------------------------------------------------------------|-------------------|----------------------------------------------------------------------------------------------------|--------------------------------------------------------------------------------------------|-----------------------|---------------------------------------------------------------------------------|------------------------------------------------------------------|-----------------------|---------------------------------|--------------------------------------------------|------------|----------|----------------------------------|-----------------------------------------------------------------------|-----------------------------|-----------------------------------|---------------------------------------|
| Item A<br>Assembly (<br>BOM Temp<br>Qua<br>Sp                                                                                                    | ssembly                                                                                                    | JNIT<br>Tocess(s) | wito Stock Ass                                                                                                    | Asm No: 1<br>Next No :-                                                                    | AS-00003<br>9/12/2022 | Cancelled Cancelled                                                             | New<br>Edit •<br>Delete<br>Save 7<br>Cancel<br>Refresh<br>Browse | More Attachments Note | Customer :- 300-E00<br>EIGHT IN | IFINITE CONCEPT<br>ad PP4/10, Garden Putra,<br>L | Invo       |          | Nex<br>Dat<br>Age<br>Terr<br>Ref | No: IV-00<br>dt No:- IV-00<br>le:- 19/12<br>ent:- Ashle<br>ms:- 30 Do | 1037<br>038<br>2/2022<br>IV | ancelled                          | Edi<br>Edi<br>Edi<br>Sa<br>Can<br>Ref |
| + - C                                                                                                    | Show in Flat Mode                                                                                                    | Show in T         | ree Mode                                                                                                    |                                                                                            |                       | (Update Cost)                                                                   |                                                                  | Item Template         | * Item Code<br>BOM-01/Black     | Description<br>Premium PU Leather                | Ultimate   | Qty 5.00 | UOM<br>UNIT<br>UNIT              | U/Price<br>700.0<br>700.0                                             | 0                           | Sub Total<br>3,500.00<br>7,000.00 |                                       |
|                                                                                                    |                                                                                                    |                   |                                                                                                    |                                                                                            |                       |                                                                                 |                                                                  |                       |                                 |                                                  |            |          |                                  |                                                                       |                             |                                   |                                       |
| Item Code                                                                                                    | Description                                                                                                    | Locati            | Qty UOM                                                                                                    | Unit Cost Overh                                                                            | e Wasta               | Sub Total                                                                       |                                                                  | ite_                  | BOM-02/Red                      | Premium PU Leather                               | Ultimate   | 10.00    |                                  |                                                                       |                             |                                   |                                       |
| Item Code  RM-01                                                                                                    |                                                                                                    | Locati            | Qty UOM<br>5.00 UNIT                                                                                               | Unit Cost Overh<br>5.00                                                                    | e Wasta               | Sub Total<br>25.00                                                              |                                                                  | ite_                  | F-200006                        |                                                  | Ultimate   |          | UNIT                             | 0.0                                                                   |                             | 0.00                              |                                       |
|                                                                                                    |                                                                                                    |                   |                                                                                                    |                                                                                            |                       |                                                                                 |                                                                  | le_                   |                                 | Premium PO Leather                               | Ultimate   |          |                                  |                                                                       |                             |                                   |                                       |
| RM-01                                                                                                    | Headrest<br>Head Pillow                                                                                                    |                   | 5.00 UNIT                                                                                                    | 5.00                                                                                       |                       | 25.00                                                                           |                                                                  | ite                   |                                 |                                                  | Ultimate _ |          |                                  |                                                                       |                             |                                   |                                       |
| RM-01<br>RM-02                                                                                                    | Headrest<br>Head Pillow                                                                                                    |                   | 5.00 UNIT<br>5.00 UNIT                                                                                             | 5.00<br>8.00                                                                               |                       | 25.00<br>40.00                                                                  |                                                                  | ie-                   |                                 |                                                  | Ultimate   |          |                                  |                                                                       |                             |                                   | 1                                     |
| RM-01<br>RM-02<br>RM-03/Black                                                                                                    | Headrest<br>Head Pillow<br>Chair Back Rest(Black)<br>Arm Rest                                                                                                    |                   | 5.00 UNIT<br>5.00 UNIT<br>5.00 UNIT                                                                                | 5.00<br>8.00<br>10.00                                                                      |                       | 25.00<br>40.00<br>50.00                                                         |                                                                  | ite_                  |                                 |                                                  | Ultimate   |          |                                  |                                                                       |                             |                                   |                                       |
| <ul> <li>RM-01</li> <li>RM-02</li> <li>RM-03/Black</li> <li>RM-04</li> </ul>                                                                                                    | Headrest<br>Head Pillow<br>Chair Back Rest(Black)<br>Arm Rest                                                                                                    | <br><br>          | 5.00 UNIT<br>5.00 UNIT<br>5.00 UNIT<br>10.00 UNIT                                                                  | 5.00<br>8.00<br>10.00<br>3.00                                                              |                       | 25.00<br>40.00<br>50.00<br>30.00                                                |                                                                  | le_                   |                                 |                                                  | Ultimate   |          |                                  |                                                                       |                             |                                   | *                                     |
| <ul> <li>RM-01</li> <li>RM-02</li> <li>RM-03/Black</li> <li>RM-04</li> <li>RM-05</li> </ul>                                                                                                    | Headrest<br>Head Pillow<br>Chair Back Rest(Black)<br>Arm Rest<br>Backrest Recline Lock                                                                             | <br><br>          | 5.00 UNIT<br>5.00 UNIT<br>5.00 UNIT<br>10.00 UNIT<br>5.00 UNIT                                                     | 5.00<br>8.00<br>10.00<br>3.00<br>5.00                                                      |                       | 25.00<br>40.00<br>50.00<br>30.00<br>25.00                                       |                                                                  | le_                   |                                 |                                                  | Ultimate   |          |                                  |                                                                       |                             |                                   | *                                     |
| RM-01<br>RM-02<br>RM-03/Black<br>RM-04<br>RM-05<br>RM-07                                                                                                    | Headrest<br>Head Pillow<br>Chair Back Rest(Black)<br>Arm Rest<br>Backrest Recline Lock<br>Gas Lift Height Adjust                                                   |                   | 5.00 UNIT<br>5.00 UNIT<br>5.00 UNIT<br>10.00 UNIT<br>5.00 UNIT<br>5.00 UNIT                                        | 5.00<br>8.00<br>10.00<br>3.00<br>5.00<br>5.00                                              |                       | 25.00<br>40.00<br>50.00<br>30.00<br>25.00<br>25.00                              |                                                                  | ite                   |                                 |                                                  | Ultmate    |          |                                  |                                                                       |                             |                                   |                                       |
| <ul> <li>RM-01</li> <li>RM-02</li> <li>RM-03/Black</li> <li>RM-04</li> <li>RM-05</li> <li>RM-07</li> <li>RM-09</li> <li>RM-10</li> <li>RM-10</li> <li>RM-11/Black</li> </ul>                               | Headrest<br>Head Pillow<br>Chair Back Rest(Black)<br>Arm Rest<br>Backrest Recline Lock<br>Gas Lift Height Adjust<br>Wheel Base<br>Caster<br>PU Leather Seat with S | <br><br><br>      | 5.00 UNIT<br>5.00 UNIT<br>5.00 UNIT<br>10.00 UNIT<br>5.00 UNIT<br>5.00 UNIT<br>5.00 UNIT<br>5.00 UNIT<br>5.00 UNIT | 5.00<br>8.00<br>10.00<br>3.00<br>5.00<br>5.00<br>10.00<br>10.00<br>30.00                   |                       | 25.00<br>40.00<br>50.00<br>25.00<br>25.00<br>50.00<br>250.00<br>150.00          |                                                                  | le_                   |                                 |                                                  | Ultmate    |          |                                  |                                                                       |                             |                                   | :                                     |
| <ul> <li>RM-01</li> <li>RM-02</li> <li>RM-03/Black</li> <li>RM-04</li> <li>RM-05</li> <li>RM-07</li> <li>RM-09</li> <li>RM-10</li> </ul>                                                                   | Headrest<br>Head Pillow<br>Chair Back Rest(Black)<br>Arm Rest<br>Backrest Recline Lock<br>Gas Lift Height Adjust<br>Wheel Base<br>Caster                           | <br><br><br>      | 5.00 UNIT<br>5.00 UNIT<br>5.00 UNIT<br>10.00 UNIT<br>5.00 UNIT<br>5.00 UNIT<br>5.00 UNIT<br>25.00 UNIT             | 5.00<br>8.00<br>10.00<br>3.00<br>5.00<br>5.00<br>10.00<br>10.00                            |                       | 25.00<br>40.00<br>50.00<br>30.00<br>25.00<br>25.00<br>50.00<br>250.00           |                                                                  | le.                   |                                 |                                                  | Ultmate _  |          |                                  |                                                                       |                             |                                   | :                                     |
| <ul> <li>RM-01</li> <li>RM-02</li> <li>RM-03/Black</li> <li>RM-04</li> <li>RM-05</li> <li>RM-07</li> <li>RM-09</li> <li>RM-10</li> <li>RM-10</li> <li>RM-11/Black</li> </ul>                               | Headrest<br>Head Pillow<br>Chair Back Rest(Black)<br>Arm Rest<br>Backrest Recline Lock<br>Gas Lift Height Adjust<br>Wheel Base<br>Caster<br>PU Leather Seat with S | <br><br><br>      | 5.00 UNIT<br>5.00 UNIT<br>5.00 UNIT<br>10.00 UNIT<br>5.00 UNIT<br>5.00 UNIT<br>5.00 UNIT<br>5.00 UNIT<br>5.00 UNIT | 5.00<br>8.00<br>10.00<br>3.00<br>5.00<br>5.00<br>10.00<br>10.00<br>10.00<br>10.00<br>10.00 |                       | 25.00<br>40.00<br>50.00<br>25.00<br>25.00<br>50.00<br>250.00<br>150.00          |                                                                  | lte                   |                                 |                                                  |            |          |                                  |                                                                       |                             |                                   |                                       |
| <ul> <li>RM-01</li> <li>RM-02</li> <li>RM-03/Black</li> <li>RM-04</li> <li>RM-05</li> <li>RM-05</li> <li>RM-07</li> <li>RM-09</li> <li>RM-10</li> <li>RM-10</li> <li>RM-11/Black</li> <li>RM-16</li> </ul> | Headrest<br>Head Pillow<br>Chair Back Rest(Black)<br>Arm Rest<br>Backrest Recline Lock<br>Gas Lift Height Adjust<br>Wheel Base<br>Caster<br>PU Leather Seat with S |                   | 5.00 UNIT<br>5.00 UNIT<br>5.00 UNIT<br>5.00 UNIT<br>5.00 UNIT<br>5.00 UNIT<br>5.00 UNIT<br>5.00 UNIT<br>5.00 UNIT  | 5.00<br>8.00<br>10.00<br>3.00<br>5.00<br>5.00<br>10.00<br>10.00<br>10.00<br>10.00<br>10.00 | •                     | 25.00<br>40.00<br>30.00<br>25.00<br>25.00<br>25.00<br>250.00<br>150.00<br>50.00 |                                                                  |                       | ¥ (7-200006                     |                                                  |            | 1.00     |                                  |                                                                       | 0                           | 0.00                              |                                       |

### 2.27.3 Summarize

- Upon SAVE Sales Invoice, Item Type with BOM will auto generate Stock Assembly.
- Mapping Field

| Stock Assembly | Sales Invoice                                                                                                  |
|----------------|----------------------------------------------------------------------------------------------------|
| Doc Date       | - Sales IV Date                                                                                                |
| Doc No         | <ul> <li>IV Docno-1(For 1<sup>st</sup> Item Code)</li> <li>IV DocNo-2(For 2<sup>nd</sup> Item Code)</li> </ul> |

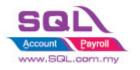

## **SQL** Account

Customize Script Catalogue

| Item Code | - Invoice Item Code |
|-----------|---------------------|
| Qty       | - Invoice Qty       |
| UOM       | - Invoice UOM       |
| Location  | - Invoice Location  |

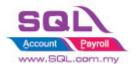

## 3. Purchase

## 3.1 Update Purchase IV Unit Cost to Maintain Stock Item Ref Cost

## 3.1.1. Project Information

| ID              | P00001                                                                                           |
|-----------------|--------------------------------------------------------------------------------------------------|
| Introduction    | Allows user to have the latest purchase price in Maintain Stock Item as reference cost           |
| Category        | DIY Customization                                                                                |
| Module Required | DIY Script                                                                                       |
| Price           | RM 750<br>* Price range are subject to change depending on cost and complexity of customization. |

### 3.1.2. Sample Screen

|                |                            |                 | Purcha      | ase In | voice               |            |          | (               | Cancelled [         | ו כ       | N        |
|----------------|----------------------------|-----------------|-------------|--------|---------------------|------------|----------|-----------------|---------------------|-----------|----------|
| Supplier :-    | 400-C0001 💌                |                 |             |        |                     |            | Inv No   | PI-000          | 29                  | 1         | E        |
|                | CELCOM (M) COMM            | IUNICATION BHD  |             |        |                     |            | Next No  | :- PI-000       | 30                  | .         | De       |
| Address :-     | 33-37 MENARA CEL           | .COM            |             |        |                     |            | Date :-  | 24/07/          | 2017 .              | - i       | De       |
|                | 7 JALAN 89                 |                 |             |        |                     |            | Agent :- |                 | •                   | - 1       | <u>S</u> |
|                | KAW PERUSAHAAN<br>54098 SJ | l               |             |        |                     |            | Terms :- | 45 Day          | s 🗖                 |           | Car      |
|                |                            |                 |             |        |                     |            | Ref 1 :- |                 |                     |           | Ref      |
| Description    | :- Purchase                |                 |             |        |                     | <b>•</b> • | Ext. No  | -               |                     | <u>ЕЛ</u> | Rei      |
| + = (          |                            |                 |             |        |                     |            |          |                 |                     | - 1       | Bro      |
|                |                            |                 |             |        |                     |            |          |                 |                     |           |          |
| Invoice        | Matrix                     |                 |             |        |                     |            |          |                 |                     | ,         |          |
| 🗄 Item (       |                            | n Qty           | JOM U/Price | Disc   | Sub Total           | Tax Ta     | ax I Tax | Amt S           | ub Total (Ta        | ax)       |          |
|                |                            | 0 Qty<br>2.00 L |             | _      | Sub Total<br>196.00 |            | ix I Tax | Amt Si<br>11.76 | ub Total (Ta<br>207 | <u> </u>  |          |
| 🗄 Item (       | Code Description           |                 |             | _      |                     |            | IX I Tax |                 |                     | <u> </u>  |          |
| 🗄 Item (       | Code Description<br>STK1   |                 |             | _      |                     |            | IX I Tax |                 |                     | .76       |          |
| Item (<br>STK1 | Code Description<br>STK1   | 2.00            |             | _      | 196.00              | X          | ax I Tax | 11.76           | 207                 | .76       |          |

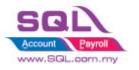

**SQL Account** Customize Script Catalogue

| Maintain Item   |                   |                        |                    |                        |                |                |
|-----------------|-------------------|------------------------|--------------------|------------------------|----------------|----------------|
| -Maintain S     | tock Item         |                        |                    |                        |                | New            |
| Code: ST        | К1                |                        | 5                  | Serial No. 🔽 Stock Cor | ntrol 🔽 Active | Edit           |
| Description: ST | К1                |                        |                    |                        |                | <u>D</u> elete |
| · (             |                   |                        |                    |                        |                | Save -         |
| Item Group: AC  |                   |                        |                    |                        |                | Cancel         |
| Base UOM        | Ref C             | Cost = Subtotal        | l / Qty            |                        |                | <br>Refresh    |
| Ref. Cost:      | 98.00             | o Time: 0 🗘            | Barcode:           |                        |                | Browse         |
| Ref. Price:     | 150.00 Ou         | tput Tax:              |                    |                        |                | Diowse         |
| Shelf:          | Inp               | out Tax:               | Bal Qty : 102.00   | )                      |                | >              |
| UOM Cust. Price | Supp. Price BOM M | ore Desc. Opn Bal. Cat | tegory Alternative | Cust. Item Supp. Item  | Barcode 💶      |                |
| + =             |                   |                        |                    | 2nd UOM:               |                |                |
| UOM             | RATE Ref. Cos     |                        | Min Price          | Base Default U         | OM :           |                |
| UNIT            | 1.00              | 98.00 150.00           | 0                  | Sales:                 |                |                |
|                 |                   |                        |                    | Purchase               | 21             |                |
|                 |                   |                        |                    | Stock:                 |                |                |
|                 |                   |                        |                    |                        |                |                |
|                 |                   |                        |                    |                        |                | Close          |

### 3.1.3. Summarize

- Allow system update Cost from Purchase IV to Maintain Stock Item
- Formula : (Subtotal \* Currency Rate ) / Qty

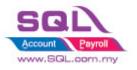

### **3.2 Approved Document only Allow Transferred**

### 3.2.1 Project Information

| ID              | P0002                                                                                                |
|-----------------|----------------------------------------------------------------------------------------------------|
| Introduction    | This scenario had to let Manager approve the document in order it allow user to do the transferable. |
| Category        | DIY Customization                                                                                    |
| Module Required | DIY Field(Include in Pro Set), DIY Script                                                            |
| Price           | RM 1000<br>* Price range are subject to change depending on cost and complexity of customization.    |

### 3.2.2 Sample Screen

| - 11 E  | urchase R  | equest                |                             |            |             |                 |                   |      |    |              |                    | _                    |                              |          |   |
|---------|------------|-----------------------|-----------------------------|------------|-------------|-----------------|-------------------|------|----|--------------|--------------------|----------------------|------------------------------|----------|---|
| More.   |            |                       |                             |            |             |                 | <b>Purchase</b> R | eque | st |              |                    | Appro                | Cancelled 🗌                  | New      |   |
| :       | Supplier   |                       |                             | TOUR       |             |                 |                   |      |    |              |                    | Req. No              |                              | Edit     |   |
| Attach  | Address :  |                       | M) COMMUNICA<br>IARA CELCOM | ATTON BHD  |             |                 |                   |      |    |              |                    | Next No<br>Date :-   | - PQ-00008 -<br>20/08/2017 - | Delete   |   |
| ments   |            | 7 JALAN 8<br>KAW PERU |                             |            |             |                 |                   |      |    |              |                    | Agent :-             |                              | Save 💌   |   |
| Ĩ.      |            | 54098 SJ              | ISAMAAN                     |            |             |                 |                   |      |    |              |                    | Terms :-<br>Ref 1 :- | 45 Days 💌                    | Cancel   |   |
| Note.   | Descriptio | n :- Purchase P       | Request                     |            |             |                 |                   |      |    |              | V                  | Ext. No :            |                              | Refresh  |   |
| :       |            | $\odot$               |                             |            |             |                 |                   |      |    |              |                    |                      |                              | Browse   |   |
| Item T  | Purchas    | e Request Mat         |                             |            |             |                 | Sub Total         | _    | _  |              |                    | _                    |                              |          |   |
| emplate |            | Item Code<br>060/0782 | Des<br>875                  | Qty<br>1.0 | UOM<br>UNIT | U/Price<br>0.00 |                   |      | TX | Tax Indusive | Tax Amt Su<br>0.00 |                      | iransferable                 |          |   |
| te      |            |                       |                             |            |             |                 |                   |      |    |              |                    |                      |                              |          |   |
|         | 1 reo      | ords                  |                             | 1.0        | 0           |                 |                   | 0.00 |    |              |                    |                      |                              |          |   |
|         | Local Ne   | t Total:              | 0.                          | 00         |             |                 |                   |      |    |              | Before doc         | umen                 | t being a                    | pproved. |   |
|         |            |                       |                             |            |             |                 |                   |      |    |              | Transferable       |                      | -                            |          | ſ |

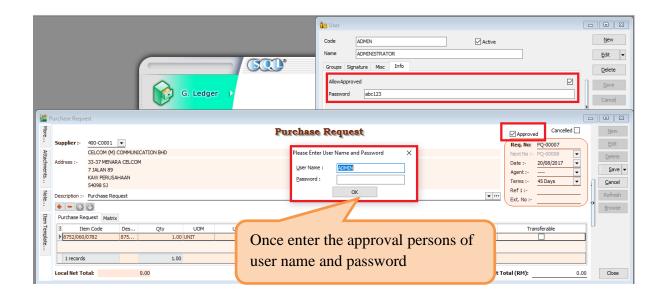

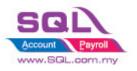

**SQL Account** 

Customize Script Catalogue

|          |                               |                  |            |            |      |         | Pur  | chase Req | uest |               |         |            | Approved     | Cancelled 🗌 | (     |
|----------|-------------------------------|------------------|------------|------------|------|---------|------|-----------|------|---------------|---------|------------|--------------|-------------|-------|
| Sup      | plier :-                      | 400-C0001        | -          |            |      |         |      | •         |      |               |         |            | Req. No: P   | 0-00007     |       |
|          |                               | CELCOM (M)       | COMMUNI    | CATION BHD |      |         |      |           |      |               |         |            | Next No :- P | -           |       |
| ۱dd      | ress :-                       | 33-37 MENA       | RA CELCON  | 1          |      |         |      |           |      |               |         |            |              | 0/08/2017 - | D     |
|          |                               | 7 JALAN 89       |            |            |      |         |      |           |      |               |         |            | -            |             |       |
|          |                               | KAW PERUSA       | AHAAN      |            |      |         |      |           |      |               |         |            |              | 5 Davs 👻    | n c   |
|          |                               | 54098 SJ         |            |            |      |         |      |           |      |               |         |            | Ref 1 :-     |             |       |
| esc      | cription :-                   | Purchase Re      | quest      |            |      |         |      |           |      |               |         | · ···      | Ext. No :-   |             | Re    |
| ф        | - 0                           |                  |            |            |      |         |      |           |      |               |         |            |              |             | ·> Br |
|          |                               |                  |            |            |      |         |      |           |      |               |         |            |              |             |       |
| Pur      | rchase Re                     | equest Matrix    | ĸ          |            |      |         |      |           |      |               |         |            |              |             |       |
| Pur      |                               | equest Matrix    | C Des      | Qty        | UOM  | U/Price |      | Sub Total | Tax  | Tax Inclusive | Tax Amt | Su         |              | ferable     |       |
| 3        |                               | em Code          |            |            |      |         | 0.00 | Sub Total |      | Tax Indusive  | Tax Amt | <b>[</b>   | Transf       | ferable     |       |
| ā        | Ite                           | em Code          | Des        |            |      |         | 0.00 |           |      | Tax Indusive  | Tax Amt | Su         | Transf       | ferable     |       |
| ≣<br>▶[  | Ite                           | em Code<br>/0782 | Des        |            | UNIT |         | 0.00 |           | ТХ   | Tax Inclusive | Tax Amt | Su         | Transf       | ferable     |       |
| ∃<br>▶ 8 | Ite<br>8752/060/<br>1 records | em Code<br>/0782 | Des<br>875 | 1.00       | UNIT |         | 0.00 | 0.00      | ТХ   | Tax Indusive  | Tax Amt | Su<br>0.00 | Transf       | ferable     |       |
| ∭<br>► 2 | Ite<br>8752/060/              | em Code<br>/0782 | Des<br>875 | 1.00       | UNIT |         | ).00 | 0.00      | TX   |               |         | Su         | Trans        | ferable     |       |
| ∃<br>▶ 8 | Ite<br>8752/060/<br>1 records | em Code<br>/0782 | Des<br>875 | 1.00       | UNIT |         | 0.00 | 0.00      | TX   |               |         | Su         | Trans        | ferable     |       |
| ∃<br>► 8 | Ite<br>8752/060/<br>1 records | em Code<br>/0782 | Des<br>875 | 1.00       | UNIT |         | 0.00 | 0.00      | TX   | e docum       |         | Su         | Trans        | ferable     |       |

### 3.2.3 Summarize

- Create Confirmed Check Box
- Password is required either tick ( $\sqrt{}$ ) or untick the Confirmed Check Box
- Document not yet been approve, upon Save, Transferable will set to False
- Once document been approved with  $Tick(\sqrt{)}$ , upon Save, Transferable will set to True

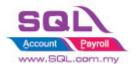

# 3.3 Restriction to save in PO when exceed Max Quantity allow to Order by Project

### 3.3.1 **Project Information**

| ID              | P0003                                                                                                    |
|-----------------|----------------------------------------------------------------------------------------------------|
| Introduction    | This scenario restrict to save when Quantity Order by project greater than Total Quantity which had pre-set in Maintain Project |
| Category        | DIY Customization                                                                                                    |
| Module Required | DIY Field(Include in Pro Set), DIY Script                                                                                       |
| Price           | RM 1800         * Price range are subject to change depending on cost and complexity of customization.                          |

### 3.3.2 Sample Screen

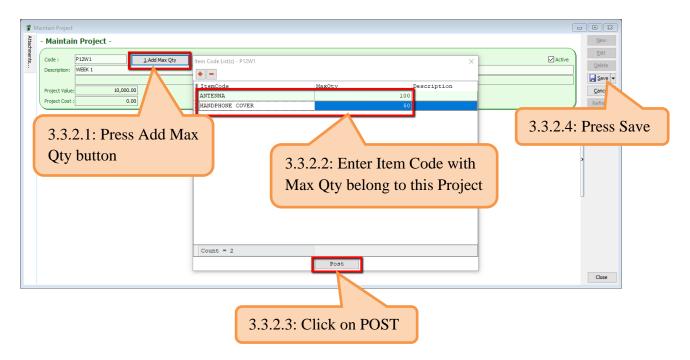

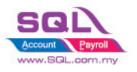

## **SQL Account**

Customize Script Catalogue

| 🚏 Purchase Order                                                                                                    |                                  |                                                                                                    |
|----------------------------------------------------------------------------------------------------|----------------------------------|----------------------------------------------------------------------------------------------------|
| Supplier :-       400-C0001         CELCOM (M) COMMUNICATION BHD         Address :-       33-37 MENARA CELCOM         T JALAN 89         KAW PERUSAHAAN         54098 SJ         Description:         Purchase Order         Purchase Order         Item Code       Description         Purchase Order         ANT | 1 120.00 UNIT 2.00 240.00        | Cancelled New<br>P/O No: PO-00022<br>Next No:- PO-00023<br>Date :- 15/05/2018<br>Agent :<br>Terms :- 45 Days<br>Ref 1:-<br>Ext. No :-<br>3.3.2.5: Upon Save |
| Local Net Total: 240.00                                                                                                    | 120.00 240.00                    | 0.00 240.00<br>et Total (RM): 240.00                                                                                                    |
| Deposit Paid By: Chq No: Payment Project:                                                                                                    | Deposit Paid :-<br>Bank Charges: | Doc No: Close                                                                                                    |
| Error Item Qty exceed Max Qty, save                                                                                                    | Q                                | .3.2.6: When Total Qty in PO > Max<br>ty pre-set in Project, system will aborted<br>ou to Save.                                                             |
| SQL Account                                                                                                    | ×                                |                                                                                                    |
|                                                                                                    |                                  | 3.2.7: List down all the Item Code with<br>acceeded the Max Qty                                                                                             |
| Please Enter User Name and Password User Name : ADMIN Password : OK                                                                                                    |                                  | er Level supervisor can<br>using their password if the<br>allowed                                                                                           |

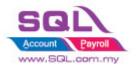

# SQL Account

Customize Script Catalogue

### 3.3.3 Summarize

- Preset Max Qty by Item in Maintain Project
- Upon Save the document in PO, system will aborted to Save if Total Qty greater than Max Qty preset in Maintain Project
- Allow password to override in order to Save this document

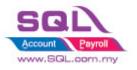

## 3.4 Two Levels approval if exceed purchase limit

## 3.4.1 **Project Information**

| ID              | P0004                                                                                             |
|-----------------|---------------------------------------------------------------------------------------------------|
| Introduction    | This customize required two levels approval if exceed purchase limit.                             |
| Category        | DIY Customization                                                                                 |
| Module Required | DIY Field(Include in Pro Set), DIY Script                                                         |
| Price           | RM 2000<br>* Price range are subject to change depending on cost and complexity of customization. |

## 3.4.2 Sample Screen

| B User                                                                                                    |                           |
|----------------------------------------------------------------------------------------------------|---------------------------|
| Code PURCHASELIMIT Active                                                                                  | <u>N</u> ew<br>Edit ▼     |
| Groups Signature Misc Info                                                                                 | <u>D</u> elete<br>Save    |
| Approval       1st Approval       2nd Approval                                                             | Cancel<br>More<br>Preview |
| Only use for User : PURCHASELIMIT Purchase Limit                                                           | Refresh                   |
| User flexible to set the purchase limit, once purchase<br>exceeded the limit, required two levels approval |                           |

| 2 P                   | urchase Requ                         | est                                                                                                    |                     |                                                                             | -1                 |                                                                                              |                    |                                                      |                               |                                                                                                    |              |     |                                                         |
|-----------------------|--------------------------------------|----------------------------------------------------------------------------------------------------|---------------------|-----------------------------------------------------------------------------|--------------------|----------------------------------------------------------------------------------------------|--------------------|------------------------------------------------------|-------------------------------|----------------------------------------------------------------------------------------------------|--------------|-----|---------------------------------------------------------|
| More.                 | Pend                                 | ng Reject Approve Name1                                                                                                    | Reject2 Approve2    | Name2                                                                       | Purcha             | ise Request                                                                                  |                    |                                                      |                               | <b>#</b>                                                                                                    | Cancelled 🗌  |     | Dew                                                     |
| Attachments Note Item | Address :-<br>Description :<br>+ - @ | 400-0001 *<br>CELCOM (M) COMMANGATION BHD<br>33-37 MEMARA CELCOM<br>7 JALAN 89<br>KAW PERUSAHAAN<br>54098 SJ<br>Purchase Request<br>Comment<br>Comment<br>Co | iii) Reject2 and Ap | nd Approve for 1st App<br>prove2 for 2nd Approva<br>se Limit preset in main | l person, required | ch have right only can editin<br>d to do the approval when d<br>have the access right only ( | locument amount is |                                                      |                               | Req. No:         PQ-00013           Next.No:         PQ-00015           Date:         10/03/2021           Agent:            Terms:         45 Days           Ref 1:            Ext. No :         Ext. No : | •            | .), | Edit<br>Delete<br>Save *<br>Cancel<br>Refresh<br>Browse |
| empla                 |                                      |                                                                                                    | Description         | Qty                                                                         | UOM                | U/Price                                                                                      | Sub Total          | Tax Amt                                              |                               | Sub Total (Tax)                                                                                                    | Transferable |     | 1                                                       |
| to                    | 1 record                             |                                                                                                    |                     |                                                                             | 00 UNIT            | 50,000.00                                                                                    |                    | 0,000.00<br>Once approval is done, only<br>50,000.00 | 0.00<br>allow transfe<br>0.00 | 50,000.0<br>er to other document<br>50,000.0                                                                                                    | 1            |     |                                                         |
|                       | Local Net T                          | otal: 50,000.00                                                                                                    |                     |                                                                             |                    |                                                                                              |                    |                                                      |                               | Net Total (RM):                                                                                                    | 50,000.0     | 20  | Close                                                   |

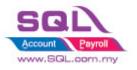

**SQL Account** Customize Script Catalogue

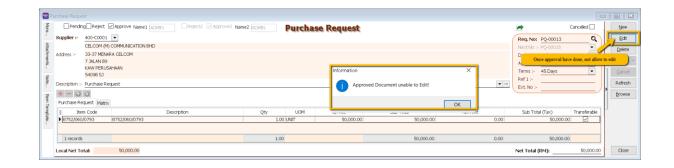

### 3.4.3 Summarize

- Preset Purchase Limit in Maintain User
- Once the document amount > Purchase limit set in Maintain user, required to have two levels approval.
- Approve and reject for 1<sup>st</sup> Level approval person, if the purchase amount < Purchase limit, only required 1 level approval, the person who have 1<sup>st</sup> level approval access right only can edit the field
- Approve2 and reject 2 for 2<sup>nd</sup> level approval person, if the purchase amount > purchase limit, required 2 levels approval, the person who have 2<sup>nd</sup> level approval access right only can edit the field
- Once the document has been approved, do not allow to edit.

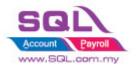

## **3.5 Different department different purpose different amount approved by different person of HOD**

### 3.5.1 Project information

| ID              | P0005                                                                                                    |
|-----------------|----------------------------------------------------------------------------------------------------|
| Introduction    | The customize to handle different department different purpose different amount approved by different person of HOD |
| Category        | DIY Customization                                                                                                   |
| Module Required | DIY Field(Include in Pro Set), DIY Script                                                                           |
| Price           | RM 5800<br>* Price range are subject to change depending on cost and complexity of customization.                   |

### 3.5.2 Sample Screen

| A          | В                                        | C                                                                              | D                     | E                 | F             | G             | Н             |
|------------|------------------------------------------|--------------------------------------------------------------------------------|-----------------------|-------------------|---------------|---------------|---------------|
| Department | Purpose                                  | Limit (Per Transaction)                                                        | Approval 1            | Approval 2        | Endorsement 1 | Endorsement 2 | Endorsement 3 |
|            |                                          | <rm10,000< td=""><td></td><td></td><td></td><td>-</td><td>-</td></rm10,000<>   |                       |                   |               | -             | -             |
| Production | 1. Capital Expenditure (Machine)         | >RM10,001 - RM30,000                                                           | Manager (within dept) | HOD (within dept) | HOD (NPPI)    | соо           | -             |
|            |                                          | >RM30,000                                                                      |                       |                   |               |               | CEO           |
|            | Direct & Indirect Material               | <rm10,000< td=""><td></td><td>-</td><td>-</td><td>-</td><td>-</td></rm10,000<> |                       | -                 | -             | -             | -             |
| Production |                                          | >RM10,001 - RM50,000                                                           | Manager (within dept) | HOD (within dept) | -             | -             | -             |
| Production |                                          | >RM50,001 - RM100,000                                                          |                       |                   | COO           | -             | -             |
|            |                                          | >RM100,000                                                                     |                       |                   | CO0           | CEO           | -             |
|            | 1. Uniform                               | <rm5,000< td=""><td></td><td></td><td>-</td><td>-</td><td>-</td></rm5,000<>    |                       |                   | -             | -             | -             |
|            | 2. PPE                                   | RM5,001 - RM10,000                                                             |                       |                   | COO           | -             | -             |
| Admin      | 3. Stationery                            | >RM10,000                                                                      | Manager (within dept) | HOD (within dept) | CO0           | CEO           | -             |
|            | 4. Factory / Office / Hostel Maintenance |                                                                                |                       |                   |               |               |               |
|            | 5. Miscellaneous Purchases               |                                                                                |                       |                   |               |               |               |

### Use Purchase Request as template for setting approval

| Appr1 App                   | r2 Endors1 Endors2 Endor             | s3 Endors4        |              | P               | urcha                                                                                                    | se Requ         | est           |                |              |                | <b></b>               | Cance                      | lled 🗹 |
|-----------------------------|--------------------------------------|-------------------|--------------|-----------------|----------------------------------------------------------------------------------------------------|-----------------|---------------|----------------|--------------|----------------|-----------------------|----------------------------|--------|
| Supplier :-                 | •                                    |                   |              |                 |                                                                                                    |                 |               |                |              |                | Reg. No               | APPROVAL                   | 0      |
| Address :-                  |                                      |                   |              |                 |                                                                                                    |                 |               |                |              |                |                       | - PR21040001<br>28/04/2021 | •      |
| Description :- IT Pu        | irchase Request                      |                   |              |                 |                                                                                                    |                 |               |                |              | •              | Ref 1 :-<br>Ext. No : |                            |        |
| + - O O<br>Purchase Request |                                      |                   |              |                 |                                                                                                    |                 |               |                |              |                |                       |                            |        |
| _Department                 | _Purpose                             | Range             | _Approval1   | _Approval1Title | _Approval2                                                                                                    | _Approval2Title | _Endorsement1 | _Endorse1Title | _Endorseme   | _Endorse2Title | _Endorsement3         | _Endorse3Title             |        |
| ▶ PRODUCTION                | Capital Expenditure (Except Machine) | 1,000.00000       | $\checkmark$ | MANAGER         |                                                                                                    | HOD             |               |                |              |                |                       |                            |        |
| PRODUCTION                  | Capital Expenditure (Except Machine) | 5,000.00000       |              | MANAGER.        | $\checkmark$                                                                                                    | HOD             | $\checkmark$  | C00            |              |                |                       |                            |        |
| PRODUCTION                  | Capital Expenditure (Except Machine) | 999,999,999.00000 | $\checkmark$ | MANAGER         |                                                                                                    | HOD             |               | COO            |              | CEO            |                       |                            |        |
| ADMIN                       | Capital Expenditure (Except Machine) | 1,000.00000       | $\checkmark$ | MANAGER         | $\checkmark$                                                                                                    | HOD             |               |                |              |                |                       |                            |        |
| ADMIN                       | Capital Expenditure (Except Machine) | 5,000.00000       | $\checkmark$ | MANAGER.        | Image: A start of the start of the start | HOD             |               | COO            |              |                |                       |                            |        |
| ADMIN                       | Capital Expenditure (Except Machine) | 99,999.00000      | $\checkmark$ | MANAGER         | $\checkmark$                                                                                                    | HOD             | $\checkmark$  | COO            | $\checkmark$ | CEO            |                       |                            |        |
| BOD                         | Capital Expenditure (Except Machine) | 1,000.00000       | <b>V</b>     | MANAGER.        |                                                                                                    | HOD             |               |                |              |                |                       |                            |        |
| BOD                         | Capital Expenditure (Except Machine) | 5,000.00000       | $\checkmark$ | MANAGER         |                                                                                                    | HOD             | $\checkmark$  | COO            |              |                |                       |                            |        |
| BOD                         | Capital Expenditure (Except Machine) | 99,999.00000      | $\checkmark$ | MANAGER         |                                                                                                    | HOD             | $\checkmark$  | COO            | $\checkmark$ | CEO            |                       |                            |        |
| PRODUCTION                  | Capital Expenditure (Machine)        | 10,000.00000      | V<br>V       | MANAGER         | <b>V</b>                                                                                                    | HOD             |               |                |              |                |                       |                            |        |
| PRODUCTION                  | Capital Expenditure (Machine)        | 30,000.00000      | $\checkmark$ | MANAGER         |                                                                                                    | HOD             |               | HOD            | $\checkmark$ | COO            |                       |                            |        |
| PRODUCTION                  | Capital Expenditure (Machine)        | 99,999.00000      | $\checkmark$ | MANAGER         | $\checkmark$                                                                                                    | HOD             | $\checkmark$  | HOD            | $\checkmark$ | COO            | $\checkmark$          | CEO                        |        |
| PRODUCTION                  | Direct & Indirect Material           | 10,000.00000      |              | MANAGER         |                                                                                                    |                 |               |                |              |                |                       |                            |        |
| PRODUCTION                  | Direct & Indirect Material           | 50,000.00000      | $\checkmark$ | MANAGER         | $\checkmark$                                                                                                    | HOD             |               |                |              |                |                       |                            |        |
| PRODUCTION                  | Lurect & Indrect Material            | 50,000.00000      |              | MANAGER         |                                                                                                    | нор             |               |                |              |                |                       |                            |        |

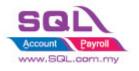

**SQL Account** Customize Script Catalogue

### **Maintain User**

| 🙀 User                                              |                                  |
|-----------------------------------------------------|----------------------------------|
| Code ADMIN Active                                   | New                              |
| Groups Signature Misc More User Info                | Delete<br>Save<br>Cance <u>l</u> |
| DEPARTMENT PRODUCTION PRODUCTION BOD DepartmentList | More   Preview  Refresh          |
| Position MANAGER                                    | Browse                           |
| User Head Info<br>ManagerEmail                      |                                  |
| Mgr1                                                |                                  |
| Mgr2                                                |                                  |
| HOD1<br>HOD2                                        |                                  |
|                                                     |                                  |

## Approval in Purchase Request

| Pi 🔁 Pi       | urchase Request                                                             |                                                                                                    |                                     |
|---------------|-----------------------------------------------------------------------------|----------------------------------------------------------------------------------------------------|-------------------------------------|
| More          | Appr1 Appr2 Endors1 Endors2 Endors3 End                                     | <sup>784</sup> Purchase Request                                                                                                    | Cancelled 🗌 New                     |
| :             | Supplier :- Approval will disable for t                                     | he                                                                                                    | Req. No: PR21070001 Q Edit -        |
| Attachments   | Address :-                                                                  | Next No :- PR.21070002         Celete           Date :-         13/07/2021         Celete           Agent :-         PRODUCTION         Cencel           Terms :-         Cencel         Cencel |                                     |
| Note          | Description :- IT Purchase Request                                          |                                                                                                    | Ref 1 :-     Ext. No :-     Refresh |
| 18            | + - 0 0                                                                     |                                                                                                    | Browse                              |
| Item Template | Purchase Request                                                            |                                                                                                    |                                     |
| nplate        | Item Code Description  SS FLOCLE 10 LAV FLOOR CLEANER, ITEM CODE : TESK 321 | Qty         UOM         U/Price         Sub Total         Tax         Ta           1.00         PAIL         5.000.00000         5.000.00         5.000.00                                      | ax Tax Incl Tax Amt Sub Total (Tax) |
| 2             |                                                                             |                                                                                                    |                                     |
|               | 1 records                                                                   | 1.00 5,000.00                                                                                                    | 0.00 5,000.00                       |
|               | Local Net Total: 5,000.00                                                   |                                                                                                    | 5,000.00 Close                      |

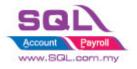

### 3.5.3 Summarize

- Approval Setting set in Purchase Request
- Maintain User Setting Department and Position
- Unapproved Document unable to transfer to another document.
- Only authorize person will enable for the approval check box
- Allow each Purchase Request with 1 Purpose
- Auto approved when authorise person raise the Purchase Request.

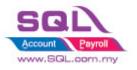

## 3.6 Fully transferred PO required password to override in order to edit

3.6.1 Project Information

| ID              | P0006                                                                                                    |
|-----------------|----------------------------------------------------------------------------------------------------|
| Introduction    | The customize will required authorize person to enter password to override for the PO are fully transferred |
| Category        | DIY Customization                                                                                           |
| Module Required | DIY Field(Include in Pro Set), DIY Script                                                                   |
| Price           | RM 1200<br>* Price range are subject to change depending on cost and complexity of customization.           |

### 3.6.2 Sample Screen

### System will auto update indicator from GRN to PO.

| 😁 P                            | urchase Order                                                                                                    |                                               |                                    |                           |                                              |                                                                                                    |                  |     |  |  |
|--------------------------------|----------------------------------------------------------------------------------------------------|-----------------------------------------------|------------------------------------|---------------------------|----------------------------------------------|----------------------------------------------------------------------------------------------------|------------------|-----|--|--|
| More                           |                                                                                                    |                                               | Purchase                           | Order                     |                                              |                                                                                                    | Cancelled 🗌      | New |  |  |
| Attachments Note Item Template |                                                                                                    | n) COMMUNICATION BHD<br>ARRA CELCOM<br>SAHAAN | Transf                             |                           | Next No :<br>Date :-<br>Agent :-<br>Tr Syste | Agent :<br>System will auto update indicator from GRN<br>PO.<br>isTransfer = Partial Transferred<br>isFullyTransfer = Item fully transferred |                  |     |  |  |
| emplate                        | Item Code<br>MAST-BLCK-M<br>MAST-BLUE-S                                                                                                    | Description<br>JMAST-BLCK-M<br>JMAST-BLUE-S   | Qty UOM<br>10.00 UNIT<br>1.00 UNIT | U/Price<br>79.90<br>79.90 | Sub Total<br>799.0<br>79.9                   | _IsTransfer                                                                                                    | _isFullyTransfer |     |  |  |
|                                | 2 records Local Net Total:                                                                                                    | 878.90                                        | 11.00                              |                           | 878.90<br>Net Total                          |                                                                                                    | 878.90           |     |  |  |
|                                | Deposit Paid By:       Chq No:       Payment Project:       Bank Charges:       Doc No:         Image: Chq No:       Image: Chq No:       < |                                               |                                    |                           |                                              |                                                                                                    |                  |     |  |  |

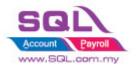

Once PO fully transfer to GRN, to allow to edit, required authorize person approval.

| 😁 Pu          | irchase Orde              | r                                              |                                                      |                     |          |                |                 |                                                   |              |   |                             |
|---------------|---------------------------|------------------------------------------------|------------------------------------------------------|---------------------|----------|----------------|-----------------|---------------------------------------------------|--------------|---|-----------------------------|
| More          |                           |                                                |                                                      | Purch               | ase      | Order          | <b>&gt;</b>     |                                                   | Cancelled 🗌  | ¢ | New                         |
| Attachments   | Supplier :-<br>Address :- | CELCOM (<br>33-37 MEI<br>7 JALAN 8<br>KAW PERI | (M) COMMUNICATION BH<br>NARA CELCOM<br>19<br>USAHAAN |                     | ransfe   | erred          | . ,             | PO-00022<br>PO-00023<br>13/07/2021<br><br>45 Days | 0<br>•       |   | Edit   Delete  Save  Cancel |
| Note I        | Description:              |                                                |                                                      | <b>•</b>            | Ref 1 :- |                |                 | 1                                                 | Refresh      |   |                             |
| Item Template | Purchase C                |                                                | ×                                                    |                     |          |                |                 | Bouge                                             |              |   |                             |
| emplat        |                           | n Code                                         | Description 🛆                                        | 1.7                 | UOM      | U/Price        | Sub Total       | _IsTransfer                                       | _isFullyTran | Í |                             |
|               | JMAST-B<br>JMAST-B        |                                                | JMAST-BLCK-M<br>JMAST-BLUE-S                         | 10.00 UN<br>1.00 UN |          | 79.90<br>79.90 | 799.00<br>79.90 |                                                   |              | H |                             |
|               |                           |                                                |                                                      |                     |          |                |                 |                                                   |              | μ |                             |
|               | 2 record                  | s                                              |                                                      | 11.00               |          |                | 878.90          |                                                   |              |   |                             |
|               | Local Net T               | otal:                                          | 878.90                                               |                     |          |                | Net Total       | (RM):                                             | 878.90       |   |                             |
|               |                           |                                                |                                                      |                     | eposit P |                |                 | a Nex                                             |              | • |                             |
|               | Deposit Paid              | By: Ch                                         | q No: Paymer                                         | nt Project: E       | Bank Cha | 0.00           | A               | oc No:                                            | 0.00         |   | Close                       |

### When user want to edit fully transferred PO

| 😁 Pi           | urchase Orde                                   | r                     |                     |             |          |         |            |                     |               | 🗙              |
|----------------|------------------------------------------------|-----------------------|---------------------|-------------|----------|---------|------------|---------------------|---------------|----------------|
| More           |                                                |                       |                     | Pur         | chase    | order   |            |                     | Cancelled 🗌 💠 | New            |
| :              | Supplier :-                                    | 400-C000              | 01 🔻                |             |          | •       | P/O No :   | PO-00022            | Q             | <u>E</u> dit ▼ |
| Atta           |                                                | CELCOM (              | (M) COMMUNICATION B | -D          |          |         | Next No :- | Next No :- PO-00023 |               |                |
| Attachments.   | Address :-                                     |                       | -37 MENARA CELCOM   |             |          |         |            | 13/07/2021          | -             | <u>D</u> elete |
| nts            |                                                | 7 JALAN 8<br>KAW PERI |                     |             |          |         | Agent :-   |                     | <b></b>       | <u>S</u> ave → |
| z              |                                                | 54098 SJ              |                     |             | ITalis   | eneu    | Terms :-   | 45 Days             | •             | <u>C</u> ancel |
| Note           | Description:                                   | otion: Purchase Order |                     |             |          |         |            |                     |               | Refresh        |
| 1 <del>7</del> | + - 0                                          |                       |                     |             |          |         | EAGINT.    |                     |               | Browse         |
| Item Template  | Purchase C                                     | order Matr            | ×                   |             |          |         |            |                     |               |                |
| empla          | 📱 Iten                                         | n Code                | Description 🛆       | Qty         | UOM      | U/Price | Sub Total  | _IsTransfer         | _isFullyTran  | >              |
| ar<br>Ter      | ▶ JMAST-B                                      |                       | JMAST-BLCK-M        |             | UNIT     | 79.90   | 799.00     |                     |               |                |
| •              | JMAST-B                                        | LUE-S                 | JMAST-BLUE-S        | 1.00        | UNIT     | 79.90   | 79.90      | $\checkmark$        |               |                |
|                |                                                |                       |                     |             |          |         |            |                     | <u> </u>      |                |
|                | 2 record                                       | le.                   |                     | 11.00       |          |         | 878,90     |                     |               |                |
|                | 2 record                                       | IS                    |                     | 11.00       | ,        |         | 676.90     |                     | ·             |                |
|                | Local Net Total: 878.90 Net Total (RM): 878.90 |                       |                     |             |          |         |            |                     |               |                |
|                | Deposit Paid :-                                |                       |                     |             |          |         |            |                     |               |                |
|                | Deposit Paid                                   | By: Ch                | q No: Paymo         | ent Project | : Bank C | harges: | D          | oc No:              | !             |                |
|                |                                                | -                     |                     | •           | •        | 0.00    |            | mount:              | 0.00          | Close          |
| -              |                                                |                       |                     |             |          | 0.00    |            |                     | 0.00          |                |

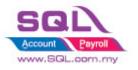

## **SQL Account** Customize Script Catalogue

### Prompt the password to let authorize person to approve

| 😁 Pi          | urchase Orde | r                                |               |                                    |                               |                                       |                |
|---------------|--------------|----------------------------------|---------------|------------------------------------|-------------------------------|---------------------------------------|----------------|
| More.         |              |                                  | Pu            | chase Order                        | <b>&gt;</b>                   | Canceled 🗌                            | New            |
| :             | Supplier :-  | 400-C0001 🔻                      |               |                                    | P/O No: PO-00022              | 0,                                    | <u>E</u> dit ▼ |
| Attach        |              | CELCOM (M) COMMUN                |               |                                    | Next No :- PO-00023           |                                       | Delete         |
| Attachments   | Address :-   | 33-37 MENARA CELCO<br>7 JALAN 89 | M             |                                    | Date :- 13/07/2021<br>Agent : | · · · · · · · · · · · · · · · · · · · | Save 🗸         |
|               |              | KAW PERUSAHAAN<br>54098 SJ       |               | Transferred                        | Torme - 4E Dave               |                                       | <u>C</u> ancel |
| Note.         | Description: | Purchase Order                   |               | Please                             | Enter User Name and Pass      | ×                                     | Refresh        |
| :<br>It       | + - 🕥        | ٢                                |               | <b>1</b> -                         | Name : ADMIN                  |                                       | Browse         |
| em Te         | Purchase C   | rder Matrix                      |               | Passi                              | vord : ••• <                  | ۹                                     | >              |
| Item Template | Item         | n Code Descrip                   | otion ∆ Qty   | UOM U/Pi                           |                               | ulyTran                               |                |
|               |              |                                  |               | <no data="" display="" to=""></no> |                               |                                       |                |
|               |              |                                  |               | the data to deputy?                |                               |                                       | 5              |
|               | records      |                                  |               |                                    |                               |                                       |                |
|               | Local Net T  | otal:                            | 878.90        |                                    | Net Total (RM):               | 878.90                                |                |
|               |              |                                  |               | Deposit Paid :-                    |                               |                                       |                |
|               | Deposit Paid | By: Chq No:                      | Payment Proje |                                    | Doc No:                       |                                       |                |
|               |              | •                                |               | • 0.00                             | Amount:                       | 0.00                                  | Close          |

### User now can edit the PO

| 😁 Purchase Order 📃 📃 💌 |                                                                   |           |                     |             |        |          |            |              |              |   |          |
|------------------------|-------------------------------------------------------------------|-----------|---------------------|-------------|--------|----------|------------|--------------|--------------|---|----------|
| More                   |                                                                   |           |                     | Purc        | hase   | Order    |            |              | Cancelled 🗌  |   | New      |
|                        | Supplier :-                                                       | 400-C000  | 1 🔻                 |             |        |          | P/O No :   | PO-00022     | a,           |   | Edit 👻   |
| Attachments.           |                                                                   | CELCOM (  | M) COMMUNICATION BH | 2           |        |          | Next No :  | PO-00023     | •            |   | Delete   |
| chm                    | Address :-                                                        | 33-37 ME  | VARA CELCOM         |             |        |          | Date :-    | 13/07/2021   | -            |   |          |
| ents                   |                                                                   | 7 JALAN 8 | -                   | _           |        |          | Agent :-   |              | -            |   | 🚽 Save 🔻 |
|                        |                                                                   | KAW PERI  | JSAHAAN             | _           | Transf | ferred   | Terms :-   | 45 Days      | -            | L | Concel   |
| Note.                  |                                                                   | 54098 SJ  |                     |             |        |          | Ref 1 :-   |              |              |   | -        |
| æ                      | Description:                                                      | Purchase  | Order               |             |        | •        | Ext. No :- |              | ]            |   | Refresh  |
| It                     | + - 0 0                                                           |           |                     |             |        |          |            |              | Browse       |   |          |
| Em T                   | Purchase Order Matrix                                             |           |                     |             |        |          |            |              |              |   |          |
| Item Template          | 🗄 Item                                                            | n Code    | Description         | Qty         | UOM    | U/Price  | Sub Total  | _IsTransfer  | _isFullyTran | > |          |
| ate .                  | ▶ JMAST-BI                                                        | LCK-M     | JMAST-BLCK-M        | 10.00       | UNIT   | 79.90    | 799.00     | $\checkmark$ |              | Ш |          |
| · · ·                  | JMAST-BI                                                          | LUE-S     | JMAST-BLUE-S        | 1.00        | UNIT   | 79.90    | 79.90      | $\checkmark$ |              | Ш |          |
|                        |                                                                   |           |                     |             |        |          |            |              |              |   |          |
|                        | 2 record                                                          | s         |                     | 11.00       |        |          | 878.90     |              |              |   |          |
|                        | Local Net T                                                       | otal:     | 878.90              |             |        |          | Net Total  | (RM):        | 878.90       |   |          |
|                        | Deposit Paid :- Deposit Paid :- Deposit Paid Rev: Che No: Doc No: |           |                     |             |        |          |            |              |              |   |          |
|                        | Deposit Paid                                                      | By: Cho   | q No: Paymer        | nt Project: | Bank C | <u> </u> |            |              |              |   |          |
|                        |                                                                   | ·         |                     | •           |        | 0.00     | A          | mount:       | 0.00         |   | Close    |

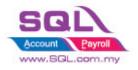

### 3.6.3 Summarize

- When save GRN, system will have indicator to keep in Purchase Order.
- PO fully transfer required authorize person approve to perform editing.

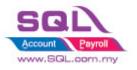

### 3.7 Auto Batch No based on GRN No \* 2022

## 3.7.1 Project Information

| ID              | P0007                                                                                             |
|-----------------|---------------------------------------------------------------------------------------------------|
| Introduction    | The customize will be auto batch no based on GRN no                                               |
| Category        | DIY Customization                                                                                 |
| Module Required | DIY Field(Include in Pro Set), DIY Script                                                         |
| Price           | RM 1200<br>* Price range are subject to change depending on cost and complexity of customization. |

### 3.7.2 Print Screen

| 🗃 Goods Received |                                                                                                    |         |                                     |                      |             |         |                             |                          |            |          |
|------------------|----------------------------------------------------------------------------------------------------|---------|-------------------------------------|----------------------|-------------|---------|-----------------------------|--------------------------|------------|----------|
| More             |                                                                                                    |         |                                     | Goods F              | teceived    |         | <                           | L2<br>C                  | ancelled 📃 | New      |
|                  | Supplier :-                                                                                                    | 400-E00 |                                     |                      |             | (       | G/R No                      |                          | <u> </u>   | Edit 💌   |
| Attachments      | Address :-                                                                                                    |         | FURNITURE<br>npire Business Centre, |                      |             |         |                             | - GR-00010<br>20/12/2022 |            | Delete   |
| hme              | Address :-                                                                                                    | 55200 k |                                     |                      |             |         | Date :- 20/12/2022  Agent : |                          |            |          |
| ints             |                                                                                                    |         |                                     |                      |             |         |                             | Terms :- 30 Days         |            | Save 🔻   |
|                  |                                                                                                    |         |                                     |                      |             |         | Ref 1 :-                    |                          |            | Cancel   |
| Note             | Description                                                                                                    |         | Received                            |                      |             |         | Ext. No :-                  |                          | )          | Refresh  |
|                  | +                                                                                                    |         |                                     |                      |             |         | ~                           |                          |            | Keiresii |
| Item             | Goods Rec                                                                                                    | eived   |                                     |                      |             |         |                             |                          |            | Browse   |
| Item Template    | * Item                                                                                                    | Code    | Descrip                             | tion                 | Batch       | Qty     | UOM                         | U/Price                  | Sub Total  |          |
| npla             | CCE/Grey                                                                                                    | y-Chair | Creative Curvy Modern Style Ear     | nes Chair (Grey)     | GR-00009    | 1.0000  | UNIT                        | 40.00                    | 40.00      | 1        |
| ite              | PMF-Pillo                                                                                                    | wc      | Premium Memory Foam Pillow          |                      | GR-00009    | 1.0000  |                             | 59.00                    | 59.00      |          |
|                  | CCE/Grey                                                                                                    |         | Creative Curvy Modern Style Ear     |                      | GR-00009-01 | 1.0000  |                             | 40.00                    | 40.00      |          |
|                  | CL/LED F                                                                                                    | Ring    | Modern Ring Designer 3 Colour       | LED Pendant Lighting | GR-00009    | 1.0000  | UNIT                        | 800.00                   | 800.00     |          |
|                  |                                                                                                    |         |                                     |                      |             |         |                             |                          |            |          |
|                  |                                                                                                    |         |                                     |                      |             |         |                             |                          |            |          |
|                  | 4 records Upon SAVE, Auto Batch No based on GRN Number.<br>if there is same Item code, 2nd item will be indicator as DocNo-01, 939.00 |         |                                     |                      |             |         |                             |                          |            |          |
|                  | 3rd item will be DocNo-02                                                                                                    |         |                                     |                      |             |         |                             |                          |            |          |
|                  |                                                                                                    |         |                                     |                      |             |         |                             |                          | 939.00     |          |
|                  | Local Net T                                                                                                    |         | 939.00                              |                      |             |         | g Cost 1 (RM                |                          | 0.00       |          |
|                  | Deposit Am                                                                                                    | nount:  | 0.00                                |                      |             | Landing | ) Cost 2 (RM                | A):                      | 0.00       | Close    |

### 3.7.3 Summarize

- Auto Batch No based-on Document Number
- If have same Item Code, then will indicate as DocNo-01, DocNo-02 and so on.

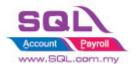

## 4. <u>Stock</u>

## 4.1. Hide Stock Item Opening Balance Grid

## 4.1.1. Project Information

| ID              | ST00001                                                                                          |
|-----------------|--------------------------------------------------------------------------------------------------|
| Introduction    | Flexible for user to view the Stock Item                                                         |
| Category        | DIY Customization                                                                                |
| Module Required | DIY Field(Include in Pro Set), DIY Script                                                        |
| Price           | RM 900<br>* Price range are subject to change depending on cost and complexity of customization. |

## 4.1.2 Sample Screen

|             |                                   | Code<br>Name<br>LEE<br>Flexibility to Lock by Tick ( √ )<br>or Unlock by Untick           | tive New Edit V                                   |  |
|-------------|-----------------------------------|-------------------------------------------------------------------------------------------|---------------------------------------------------|--|
|             |                                   | Groups Signatu nisc Info                                                                  | Delete                                            |  |
| 🦉 N         | laintain Item                     |                                                                                           | Save                                              |  |
| Attachments | -Maintain Stock Ite               |                                                                                           | <u>N</u> ew > <u>M</u> ore ▼                      |  |
| ments       | Code: ANT<br>Description: ANTENNA | Serial No. V Stock Control V Active                                                       | <u>E</u> dit<br><u>D</u> elete Pre <u>v</u> iew ▼ |  |
| _           |                                   | J:                                                                                        | Save - Refresh                                    |  |
|             |                                   | Reorder Level: 10.00 Remark 1:                                                            | <u>C</u> ancel <u>B</u> rowse                     |  |
|             | Base UOM UNIT                     | Reorder Qty:         20.00         Remark 2:            0         Lead Time:         14 + | Refresh                                           |  |
|             | Ref. Price: 2.                    | When user is bein                                                                         | g Lock to                                         |  |
|             | Shelf: 111                        | Input Tax: View / Edit, the O                                                             | pn Balance                                        |  |
|             | UOM Cust. Price Supp. Price       | BOM More Desc. Opn Bal. Grid will be hide                                                 |                                                   |  |
|             |                                   |                                                                                           | Close                                             |  |

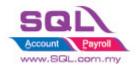

### 4.1.3 Summarize

- Flexibility to Lock by tick (  $\checkmark$  ) or Unlock by untick in Maintain User
- Opening Balance Grid will be hide once the user being lock to access.

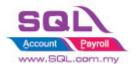

### 4.2. Generate Barcode Auto Running Number

### 4.2.1 Project Information

| ID              | ST00002                                                                                          |
|-----------------|--------------------------------------------------------------------------------------------------|
| Introduction    | This customize will automatic calculate Barcode running in sequence number                       |
| Category        | DIY Customization                                                                                |
| Module Required | DIY Field(Include in Pro Set), DIY Script                                                        |
| Price           | RM 750<br>* Price range are subject to change depending on cost and complexity of customization. |

### 4.2.1 Sample Screen

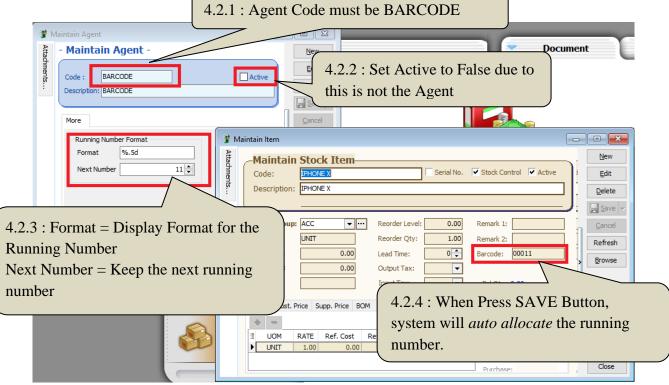

### 4.2.2 Summarize

- Keep the Next running number in Maintain Agent with Agent Code = BARCODE
- Upon Save on Maintain Stock Item, system will auto allocate Barcode

### 4.2.3 Disadvantage

- Each Item only can have 1 barcode, if One Item more than one barcode, have to manually key.

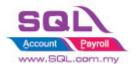

## 4.3 Get Average Cost from Maintain Stock Month End Report

### **4.3.1 Project Information**

| ID              | ST00003                                                                                            |
|-----------------|----------------------------------------------------------------------------------------------------|
| Introduction    | This customize capture Average Cost in Stock Month End Report and update to Maintain Stock<br>Item |
| Category        | DIY Customization                                                                                  |
| Module Required | DIY Script                                                                                         |
| Price           | RM 1200<br>* Price range are subject to change depending on cost and complexity of customization.  |

## 4.3.2 Sample Screen

| Stock Month End Balance                                              |                                                        |                            |                                                                                              |              |        |              |
|----------------------------------------------------------------------|--------------------------------------------------------|----------------------------|----------------------------------------------------------------------------------------------|--------------|--------|--------------|
| Date To         31/05/2018           Stock Group:                    | Confirm<br>Are you wanted to update                    | ent (ETEO Oolu)            | Group By :<br>Cocation<br>Stock Group<br>Batch<br>I tem Code<br>C tegory<br>X<br>t?<br>Apply |              |        |              |
| Stock Month End Balance 🗵 Stock Month                                | End Ba                                                 | Yes N                      | 0                                                                                            |              |        |              |
| Drag a column header here to group by the                            | at column or pressing CTRL key with dragged c          | olumn to merge grouping co | lumns                                                                                        |              |        | ^            |
| I StockGroup                                                         | ItemCode                                               | Location                   | Batch                                                                                        | UTD Qty      |        | UTD Cost     |
| ACC BC                                                               | лт<br>ЭМВОМ                                            |                            |                                                                                              |              | -80.00 | 0.00         |
|                                                                      | OVER                                                   |                            |                                                                                              |              | 71.00  | 166.30       |
|                                                                      | BAT                                                    |                            |                                                                                              |              | 12.00  | 1,290.27     |
| ACC HF                                                               | к                                                      |                            |                                                                                              |              | 50.00  | 375.00       |
| 40<br>330-000 40 330-000 330-000 40 40 40 40 40 40 40 40 40 40 40 40 | 4.3.2.1: Once cl                                       | irmation wh                | nether to up                                                                                 | date list of |        | 107,265.22 v |
|                                                                      | Example for Iter<br>= UTD Cost / U<br>= 700 / 32 = 22. | TD Qty                     | OMBOM                                                                                        |              |        |              |

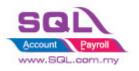

Customize Script Catalogue

### • Result after update

| 😵 N         | Aaintain Item 📃 📼 💌                                                                                                    |
|-------------|----------------------------------------------------------------------------------------------------|
| Attachments | Maintain Stock Item       New         Code:       BOMBOM       Serial No.       Stock Control       Active         Description:       BOM of BOM       Description:       Description:       Description:                                                                                                    |
|             | Item Group:       ACC <ul> <li>Reorder Level:</li> <li>0.00</li> <li>Remark 1:</li> <li>Cancel</li> </ul> Base UOM       UNIT       Reorder Qty:       1.00       Remark 2:       Refresh         Ref. Cost:       22.58       Lead Time: <ul> <li>Barcode:</li> <li>Browse</li> </ul> Shelf:       Input Tax: <ul> <li>Bal Qty : 31.00</li> <li>Cancel</li> <li>Refresh</li> </ul> |
|             | UOM Cust. Price Supp. Price BOM More Desc. Opn Bal. Category Alternati                                                                                                    |

#### 4.3.3 Summarize

- System will get average cost from Stock Month End Balance Report and batch update to Maintain Stock Item Ref Cost

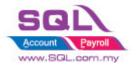

#### 4.4 Maintain Stock Item auto generate Code running number by Stock Group

### 4.4.3 Project Information

| ID              | ST00004                                                                                          |
|-----------------|--------------------------------------------------------------------------------------------------|
| Introduction    | This customize will auto generate item code follow by stock group running number                 |
| Category        | DIY Customization                                                                                |
| Module Required | DIY Script                                                                                       |
| Price           | RM 700<br>* Price range are subject to change depending on cost and complexity of customization. |

#### 4.4.2 Sample Screen

| 😁 Ma        | intain Group                                                                                                    | - • ×                                        |
|-------------|----------------------------------------------------------------------------------------------------|----------------------------------------------|
| Attachments | Maintain Stock Group       Image: Code:       FURNITURE         Description:       FURNITURE         Costing Method:       FIFO                                | New<br>Edit                                  |
|             | GL Account Code :-         Sales Code:       500-200         Cash Sales Code:       500-200         S. Return Code:       510-000         Balance Sheet Stock: | Save       Cancel       Refresh       Browse |
|             | Info Format F-%.6d Number 200009 Setting Format and Auto Running Number                                                                                        | Close                                        |

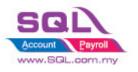

Customize Script Catalogue

| Code | intain St   | ock Item<br><new>&gt;</new> |              | 1                             |                    | Serial No.             | Stock Control .                     | Active        |
|------|-------------|-----------------------------|--------------|-------------------------------|--------------------|------------------------|-------------------------------------|---------------|
|      |             | ound Table 1                |              |                               |                    |                        |                                     |               |
|      |             |                             |              |                               |                    |                        |                                     |               |
| Item | n Group: FL | IRNITURE                    |              | el: 0.00                      | Remark 1:          |                        |                                     |               |
|      |             |                             | Reorder Qty: | 1.00                          | Remark 2:          |                        |                                     | <u>C</u> an   |
| Ref. | Cost:       | 0.00                        | Lead time:   | 0 🚬                           | Barcode:           |                        |                                     | Refr          |
| Ref. | Price:      | 0.00                        | O Selec      | t Stock Grou                  | p if:              | -                      | Pr                                  | ess on Save   |
| Shel | 6           |                             |              |                               |                    |                        | I E P                               | ess on Save P |
|      | L.          |                             | Inpactor     |                               |                    |                        |                                     |               |
| UOM  |             | e Supp. Price               |              | esc. Opn Bal. C               |                    | e Cust. Item 3         | Supp. Item Barcode                  |               |
| UOM  |             | e Supp. Price               |              | rsc. Opn Bal. C               |                    | e Cust. Item S         | Supp. Item Barcode                  |               |
|      |             | e Supp. Price               |              | rsc. Opn Bal. C<br>Ref. Price |                    | e Cust. Item S<br>Base | 2nd UOM:                            |               |
|      | Cust. Pric  |                             | BOM More De  | Ref. Price                    | ategory Alternativ |                        | 2nd UOM:                            |               |
|      | Cust. Pric  | Rate                        | BOM More De  | Ref. Price                    | ategory Alternativ | Base                   | 2nd UOM:                            |               |
|      | Cust. Pric  | Rate                        | BOM More De  | Ref. Price                    | ategory Alternativ | Base                   | 2nd UOM:<br>Default UOM :<br>Sales: |               |

| 😁 Ма        | aintain It | em       |              |          |             |                 |                 |                 |                         |          |                |
|-------------|------------|----------|--------------|----------|-------------|-----------------|-----------------|-----------------|-------------------------|----------|----------------|
| Attachments |            |          | Stock Iter   | n        |             |                 |                 | C Sorial        | No. 🔽 Stock Control 🗸   | Activo   | New            |
| men         | Code       |          | F-200009     | 4        |             |                 |                 |                 |                         | Acuve    | <u>E</u> dit ▼ |
| ts          | Desc       | ription: | Round Table  | 1        |             |                 |                 |                 |                         | '        | Delete         |
|             | lten       | n Group: | FURNITURE    |          | Reorder Lev | el: 0.00        | Remark 1:       |                 |                         |          | E Save         |
|             |            |          | UNIT         |          | Reorder Qty |                 | Remark 2:       |                 |                         |          | <u>C</u> ancel |
|             | Ref.       | Cost:    |              | 0.00     | Lead Time:  | 0               | Barcode:        |                 |                         |          | Refresh        |
|             | Ref.       | Price:   |              | 0.00     | Output Tax: |                 | Tariff:         |                 |                         |          | Browse         |
|             | Shel       | f:       |              |          | Input Tax:  |                 | Bal Qty : 0.00  | )               |                         |          |                |
|             | UOM        | Cust. P  | rice Supp. P | rice BON | I More De   | esc. Opn Bal. ( | Category Altern | ative Cust. Ite | m Supp. Item Barcoo     | de N 🔹 🕨 |                |
|             | +          | -        |              |          |             |                 |                 |                 | 2nd UOM:                |          |                |
|             | *          | UOM      | Rate         | Re       | f. Cost     | Ref. Price      | Min Pri         | ce Ba           | se <u>Default UOM :</u> |          |                |
|             | •          | UNIT     | 1.0          | 00       | 0.00        | (               | 0.00            | ~               | Sales:                  |          |                |
|             |            |          |              |          |             |                 |                 |                 | Purchase:               |          |                |
|             |            |          |              |          |             |                 |                 |                 | Stock:                  |          |                |
|             |            |          |              |          |             |                 |                 |                 |                         |          |                |
|             |            |          |              |          |             |                 |                 |                 |                         |          |                |
|             |            |          |              |          |             |                 |                 |                 |                         |          | Close          |

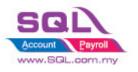

| Code<br>Desc |              | F-200009<br>Round Table 1                              |               |                             |                      |                         | Serial NO. | Stock Control 🗸 Active                                            | Ec             |
|--------------|--------------|--------------------------------------------------------|---------------|-----------------------------|----------------------|-------------------------|------------|-------------------------------------------------------------------|----------------|
|              |              |                                                        | Reorder Lev   |                             | /stem will a<br>wher | uto fill in (<br>i save | Code       |                                                                   |                |
| Ref.         | Price:<br>f: | UNIT<br>0.0<br>0.0<br>Price Supp. Pric<br>Rate<br>1.00 | 0 Output Tax: | esc. Opn Bal.<br>Ref. Price |                      |                         | ust. Item  | Supp. Item Barcode N · · ·<br>2nd UOM:<br>Default UOM :<br>Sales: | Ce<br>Re<br>Br |
|              |              |                                                        |               |                             |                      |                         |            | Purchase:<br>Stock:                                               |                |

- 4.4.3 Summarize
- Set auto running number by Stock Group
- Upon save Stock Item, system will auto fill in code when code is not fill

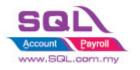

### 5. <u>Production</u>

### 5.1 Markup Raw Material Qty

### 5.1.1 Project Information

| ID              | PD00001                                                                                          |
|-----------------|--------------------------------------------------------------------------------------------------|
| Introduction    | This customize will Mark up 20% of Raw Material upon you press the Mark up Button                |
| Category        | DIY Customization                                                                                |
| Module Required | DIY Script                                                                                       |
| Price           | RM 900<br>* Price range are subject to change depending on cost and complexity of customization. |

### 5.1.2 Sample Screen

• Before Mark-up Raw Material

| 🔮 St         | ock Item Assembly  | Entry                     |             |           |                                   |               |                       |                |
|--------------|--------------------|---------------------------|-------------|-----------|-----------------------------------|---------------|-----------------------|----------------|
| Note         | <b>Item A</b>      | ssembly                   |             |           |                                   |               | Cancelled             | New            |
| -            |                    |                           |             |           |                                   | Asm No:       | < <new>&gt;</new>     | Edit           |
| Att          |                    |                           |             | <u> </u>  |                                   | Next No :- /  | AS-00003 🗨            | Pelete         |
| adhn         | Assembly Co        | de:- BOM                  | -           | Confirm   |                                   |               |                       | ×              |
| Attachments. | BOM Templ          | ate :                     | -           |           |                                   |               |                       | <u>S</u> ave 👻 |
| S            | Quan               | tity :- 1.00 - UNIT       | <b>–</b>    |           | Are you sure you<br>Material Qtv? | want to Marku | p additional 20% of F | ancel          |
|              | 2nd UOM (          | Qty :- 0.00               |             |           |                                   |               |                       | efresh         |
|              | Split              | t to :1 Proce             | ess(s)      |           |                                   |               | Yes No                | owse           |
|              | Description :- BOM |                           |             |           |                                   | (             |                       |                |
|              | + - 🕥 🕐            | Show in Flat Mode Show in | n Tree Mode |           | 1arkup                            |               | 5.1.2.2: Pre          | ess Yes        |
|              | BOM Components     |                           |             |           |                                   |               | to Markup             | Qty            |
|              | 🗄 Item Code        | Description               | Location    | Qty UOM   | Unit + Ove                        | rhe Wast      | Sub Total             |                |
|              | ► ANT              | ANTENNA                   |             | 1.00 UNIT |                                   |               | 2.00                  |                |
|              | C-PRE-100          | CELCOM PREPAID-RM100      |             | 1.00 UNIT |                                   |               | 12.00                 |                |
|              | COVER              | HANDPHONE COVER           |             | 3.00 UNIT |                                   |               | 18.00                 |                |
|              | 3 records          |                           |             |           | Markup Bu                         | tton to       | 32.00                 |                |
|              | Line Supervisor :  | Remark                    | Markup      | Raw Mat   | erial Qty                         |               | 0.00                  |                |
|              | Production Info :  |                           |             | Cost/unit | : <u>32.00</u> N                  | et Total:     | 32.00                 | Close          |

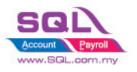

#### • After Mark-up Raw Material Qty

| -            | tock Item Assembly | Entry                  |              |      |              |              |                |                   | - 0 | ×            |
|--------------|--------------------|------------------------|--------------|------|--------------|--------------|----------------|-------------------|-----|--------------|
| Note         | <b>Item A</b>      | ssembly                |              |      |              |              |                | Cancelled         |     | <u>N</u> ew  |
| •            |                    |                        |              |      |              |              | Asm No:        | < <new>&gt;</new> | Ę   | <u>E</u> dit |
| Atta         |                    |                        |              |      |              |              | Next No :-     | AS-00003 👻        | D   | elete        |
| Attachments. | Assembly C         | ode:- BOM              | -            |      |              |              | Date :-        | 16/05/2018 👻      | _   |              |
| Ient         | BOM Temp           | olate :                | -            |      |              |              | Project :-     | 🔻                 |     | Save 🔻       |
| S.           | Quar               | ntity :- 1.00 🔻 UNI    | Т            |      |              |              | Location:-     | 🔻                 | Ca  | ancel        |
|              | 2nd UOM            | Oty :- 0.00            |              |      |              |              | Batch:-        | -                 |     |              |
|              |                    |                        | ~            |      |              |              |                |                   | Re  | fresh        |
|              | Spi                | lit to :1 Proc         | ess(s)       |      |              |              |                |                   | Bn  | owse         |
|              | Description :- BOM |                        |              |      |              |              |                | <b>~</b> ····     |     |              |
|              |                    |                        |              | -    | ·····        |              |                |                   | >   |              |
|              | + - 🕜 🕑            | Show in Flat Mode Show | in Tree Mode | 2    | M            | arkup        |                | Update Cost       |     |              |
|              | BOM Components     |                        |              |      |              |              |                |                   |     |              |
|              | 🗄 Item Code        | Description            | Location     | Qty  | UOM          | Unit Cost    | Overhe Wast    | Sub Total         |     |              |
|              | ANT                | ANTENNA                |              | 1.02 | INIT         | 2.00         |                | 2.04              | Ŭ   |              |
|              | C-PRE-100          | CELCOM PREPAID-RM100   |              | 1.02 | INIT         | 12.00        |                | 12.24             |     |              |
|              | ► COVER            | HANDPHONE COVER        |              | 3.06 | INIT         | 6.00         |                | 18.36             |     |              |
|              |                    |                        |              |      | <u> </u>     |              |                |                   |     |              |
|              | 3 records          |                        |              | 5.10 | $\backslash$ |              | 0.00           | 32.64             |     |              |
|              | Line Supervisor :  | Remark :               |              |      |              | A            | Assembly Cost: | 0.00              |     |              |
|              | Production Info :  |                        |              |      |              | <u>32.64</u> | Net Total:     | 32.64             | C   | lose         |
|              |                    | 5.1.2.3: S<br>20% of R | •            |      |              | -up          |                |                   |     |              |

#### 5.1.3 Summarize

- Create the Markup Button ease for user to decide whether markup for this stock assembly

#### 5.1.4 Disadvantage

- Markup with Fixed Percentage

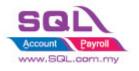

### 5.2 Append Raw Material Item with Markup Qty upon press the Markup Button

#### 5.2.1 Project Information

| ID              | PD00002                                                                                           |
|-----------------|---------------------------------------------------------------------------------------------------|
| Introduction    | This customize will append Raw Material Item with Markup Qty upon you press the Mark up Button    |
| Category        | DIY Customization                                                                                 |
| Module Required | DIY Script                                                                                        |
| Price           | RM 1400<br>* Price range are subject to change depending on cost and complexity of customization. |

#### 5.2.2 Sample Screen

| Assembly<br>BOM Ter<br>Qu<br>2nd UO                                                                   | M Qty :- 0.00 Split to :- 1 Process(s)                                                                                  | •<br>•<br>•<br>5. | 2.2.1: Enter                                                                                                    | Markup %                                                        |      | Asm No<br>Next No<br>Date :-<br>Project :<br>5.2.2.2<br>Button | :- AS-00003 ▼<br>18/05/2018 ▼<br>▼<br>: Press on N                               | New<br>Edit<br>Delete<br>Save |
|----------------------------------------------------------------------------------------------------|----------------------------------------------------------------------------------------------------|-------------------|----------------------------------------------------------------------------------------------------|-----------------------------------------------------------------|------|----------------------------------------------------------------|----------------------------------------------------------------------------------|-------------------------------|
| BOM Component                                                                                         | Show in Flat Mode Show in Tree                                                                                          | Mode Markup(      | %): 5                                                                                                    | larkup Raw Material Q                                           | lty  |                                                                | Update Cost                                                                      | >                             |
| Item Code<br>ANT<br>C-PRE-100<br>COVER<br>ANT<br>C-PRE-100<br>COVER<br>6 records<br>Line Supervisor : | Description<br>ANTENNA<br>CELCOM PREPAID-RM100<br>HANDPHONE COVER<br>ANTENNA<br>CELCOM PREPAID-RM100<br>HANDPHONE COVER | Location          | Qty         UOM           10.00         UNIT           10.00         UNIT           30.00         UNIT           0.50         UNIT           1.50         UNIT           52.50         VINT | Unit Cost OV<br>2.00<br>12.00<br>6.00<br>12.00<br>12.00<br>6.00 | 0.00 | Wastage                                                        | Sub Total<br>20.00<br>120.00<br>180.00<br>1.00<br>6.00<br>9.00<br>336.00<br>0.00 |                               |
| Production Info :                                                                                     | 5.2.2.3: System<br>with Markup (<br>Example for A<br><b>Qty</b> = Original                                              | )ty<br>.nt Item   | (Cicle in Bl                                                                                                    | ue)                                                             | rial | et Total:                                                      | 336.00                                                                           | Close                         |

#### 5.2.3 Summarize

- Upon press on Markup Raw Material Qty Button, system will auto Append in Raw Material with calculate Markup Qty

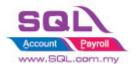

### **5.3 BOM Item in Outstanding SO copy to BOM Planner**

### 5.3.1 Project Information

| ID              | PD00002                                                                                             |
|-----------------|----------------------------------------------------------------------------------------------------|
| Introduction    | This customize will based on Outstanding SO copy to BOM Planner to do the planning for Raw Material |
| Category        | DIY Customization                                                                                   |
| Module Required | DIY Script                                                                                          |
| Price           | RM 1800<br>* Price range are subject to change depending on cost and complexity of customization.   |

#### 5.3.2 Sample Screen

| 谢 Outstanding S                                                                                                    | ales Documei                     | nt Listing                                                                                                    |                                                                |                                               |                             |   |                                                                                                    |                            |                  |
|----------------------------------------------------------------------------------------------------|----------------------------------|----------------------------------------------------------------------------------------------------|----------------------------------------------------------------|-----------------------------------------------|-----------------------------|---|----------------------------------------------------------------------------------------------------|----------------------------|------------------|
| Documents:<br>Doc Date<br>Delivery Date<br>Sales Order:<br>Customer:<br>Agent:<br>Area:<br>Doc Project:<br>Item Project:<br>Co. Category:<br>Location: | Outstanding 01/05/2018 / /       | > to         31/05/2018         ✓           ✓ to         / /         ✓           ✓ to         / /         ✓           ✓ to         / /         ✓           ✓ to         / /         ✓           ✓ to         / /         ✓           ✓ to         / /         ✓           ✓ to         ✓            ✓ to         ✓ | rint Outstan<br>rint Fulfilled<br>nclude Cance<br>Calculate Ou | nding Ite<br>I Item<br>celled Do<br>itstandin |                             |   | Group/Sort By :<br>Date<br>Delivery Date<br>Document No<br>Customer<br>Agent<br>Area<br>Doc Project<br>Item Project<br>Item Code<br>Seq<br>Location<br>Batch<br>StockGroup<br>Company Ca<br>Shipper | e<br>b<br>(()<br>()<br>()  | y To BOM - Orig. |
| <ul> <li>☐ Doc No</li> <li>☆ SO-00030</li> <li>&gt; ☆ SO-00031</li> </ul>                                                                              | Date<br>16/05/2018<br>16/05/2018 | Company Name<br>ALPHA & BETA COMPUT.                                                                                                    |                                                                | A<br>Project                                  | : Item Cod<br>BOM<br>BOMBOM | e | Orig. Qty T<br>10.00<br>30.00                                                                                                    | Transfer Qty<br>0.0<br>0.0 |                  |
| Count = 2                                                                                                    | 10/03/2018                       | ALPHA & BETA COMPUT.                                                                                                    | 31                                                             |                                               |                             |   |                                                                                                    | s Copy                     | to BOM to        |
|                                                                                                    |                                  | ssfully Exported<br>:00:00:464 ]                                                                                                    |                                                                |                                               | ×                           |   |                                                                                                    |                            |                  |
|                                                                                                    |                                  |                                                                                                    |                                                                | OK                                            |                             |   | 2.2: There n export to                                                                                                    |                            |                  |

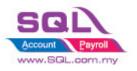

Customize Script Catalogue

|   | BOM Code :<br>BOM Template:<br>Quantity Requiri<br>Date to Complet<br>Component Loc<br>Production Time | ed :<br>:e :<br>:atior [] [<br>(day(s)): | 1<br>16/05/2018<br>0<br>2 Show Multilev | ×<br>×    | ··<br>·· | -                                | Sort By:<br>Component<br>Qty Required<br>On Hand<br>(-)Shortage<br>Max Assembly<br>Order Lead Ti<br>Order Lead Ti<br>Order Date | y Qty<br>me | all the     | BOM E<br>materia<br>anding S | al requi | red in     |
|---|----------------------------------------------------------------------------------------------------|------------------------------------------|-----------------------------------------|-----------|----------|----------------------------------|----------------------------------------------------------------------------------------------------|-------------|-------------|------------------------------|----------|------------|
| 3 | Components                                                                                             | Ratio                                    | Qty Required                            | ase Qty R | On Hand  | <ul> <li>(-) Shortage</li> </ul> | Order Lea                                                                                                    | Total Lea   | Latest Orde | SO Qty                       | PO Qty   | Filtered S |
| E | ANT                                                                                                    |                                          | 71.40                                   | 0.00      | 20.00    | -51.40                           | 14                                                                                                    | 14          | 02/05/2018  |                              | 170.00   | 71.40      |
| G | C-PRE-100                                                                                              |                                          | 71.40                                   | 0.00      | 92.00    | 20.60                            | 7                                                                                                    | 7           | 09/05/2018  | 2.00                         | 1.00     | 71.40      |
| 6 | COVER                                                                                                  |                                          | 214.20                                  | 0.00      | 72.00    | -142.20                          | 24                                                                                                    | 24          | 22/04/2018  | 7.00                         | 74.00    | 214.20     |
|   | E-A1018s                                                                                               |                                          | 30.60                                   | 0.00      | 15.00    | -15.60                           | 0                                                                                                    | 0           | 16/05/2018  |                              | 80.00    | 30.60      |
|   |                                                                                                    |                                          |                                         |           |          |                                  |                                                                                                    |             |             |                              |          |            |

### 5.3.3 Summarize

- Based on Outstanding SO BOM Item to Calculate Material Required In BOM Planner

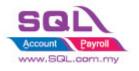

#### 5.4 Auto create New PO in BOM Planner when Shortage is in negative

#### 5.4.1 Project Information

| ID              | PD00003                                                                                           |
|-----------------|---------------------------------------------------------------------------------------------------|
| Introduction    | This customize will auto raise New PO in BOM Planner when Shortage in Negative                    |
| Category        | DIY Customization                                                                                 |
| Module Required | DIY Script                                                                                        |
| Price           | RM 1050<br>* Price range are subject to change depending on cost and complexity of customization. |

#### 5.4.2 Sample Screen

| 🖞 Bill | of Material                   | Planner                                                                      |                          |                   |                  |                                            |                                                                        |                                    |                   |                  |                      | _                      | -                  |                        | _                            |          |                   |
|--------|-------------------------------|------------------------------------------------------------------------------|--------------------------|-------------------|------------------|--------------------------------------------|------------------------------------------------------------------------|------------------------------------|-------------------|------------------|----------------------|------------------------|--------------------|------------------------|------------------------------|----------|-------------------|
|        | Quantity<br>Date to<br>Compor | de :<br>mplate:<br>/ Required :<br>Complete :<br>nent Locatio<br>on Time (da | 16/05<br>ar<br>ay(s)): 0 | /2018 ~           | ••<br>••<br>Mode | Qty R<br>On Ha<br>(-)Sho<br>Order<br>Order | onent<br>equired<br>and<br>ortage<br>Issembly Qty<br>Lead Time<br>Date | alculate Multi BOM                 | <u>1</u> . Genera | ate New PO       |                      | ent                    | Re                 | port                   |                              |          |                   |
| E Co   | mponents                      | Ratio 🛆                                                                      | Qty Required<br>71.40    | Base Qty Required |                  | (-) Shortage<br>-51.40                     |                                                                        | otal Le Latest Or<br>14 02/05/2018 | SO Qty            | PO Qty<br>221.00 | Filtered SO<br>71.40 | Order                  |                    |                        | Cancelled 🗌                  |          | New               |
| _      | PRE-100                       |                                                                              | 71.40                    | 0.00              |                  | 20.60                                      |                                                                        | 7 09/05/2018                       | 2.00              |                  | 71.40                |                        |                    | P/O No :               | PO-00023                     |          | Edit              |
| • C    | OVER                          |                                                                              | 214.20                   | 0.00              | 72.00            | -142.20                                    | 24                                                                     | 24 22/04/2018                      | 7.00              | 216.00           | 214.20               |                        |                    | Next No :-             | PO-00024 💌                   |          | Delete            |
| • 🖭 E  | A 10 18s                      |                                                                              | 30.60                    | 0.00              | 15.00            | -15.60                                     | 0                                                                      | 0 16/05/2018                       |                   | 96.00            | 30.60                |                        |                    | Date :-                | 16/05/2018 💌                 |          |                   |
| Cou    | nt = 4                        |                                                                              | 387.60                   |                   | 199.00           | -188.60                                    | 24                                                                     | 24 MIN=22/04/                      |                   |                  |                      |                        |                    | Agent :-<br>Terms :-   | 💌<br>60 Days 💌               |          | <u>⊆</u> ave ▼    |
|        |                               |                                                                              |                          | PI                | urchase          | Note Item                                  |                                                                        | Order Matrix                       |                   |                  |                      | _                      | ••••               | Ref 1 :-<br>Ext. No :- |                              |          | Refresh<br>Browse |
|        |                               |                                                                              |                          | 1                 |                  | nTe                                        | I Item Co                                                              | ode Descrip                        | otion             | Projec           | t Qty J              | OM U/Price             | Sub Total Tax 1    | Tax Tax                | Amt Sub Total (              | 11       |                   |
|        |                               |                                                                              |                          | 0                 |                  | mplat                                      | ► ANT                                                                  | ANTENNA                            |                   |                  | 51.40                | IT 2.00                | 102.80             |                        | 0.00 102.80                  |          |                   |
|        |                               |                                                                              |                          |                   | Stock            | re.                                        | COVER<br>E-A1018                                                       | HANDPHONE CO<br>S ERICSSON A101    |                   |                  |                      | AIT 6.00<br>AIT 200.00 | 853.20<br>3,120.00 |                        | 0.00 853.20<br>0.00 3,120.00 |          |                   |
|        |                               |                                                                              |                          |                   |                  |                                            | 3 record                                                               | is                                 |                   |                  | 209.20               |                        | 4,076.00           |                        | 0.00 4,076.00                |          |                   |
|        |                               |                                                                              |                          | -                 | -                |                                            | Local Net T                                                            | otal:                              | 4,076.00          |                  |                      |                        | Net To             | otal (RM):             | 4,076.0                      | <u>0</u> |                   |
|        |                               |                                                                              |                          |                   |                  |                                            |                                                                        |                                    |                   |                  | Deposit              | Paid :-                |                    |                        |                              |          |                   |

#### 5.4.3 Summarize

- Click on Generate New PO Button to Raise the new PO when Shortage Qty in Negative
- PO Qty = if Shortage QTY < Min QTY, will capture Min QTY, else will capture Shortage QTY

#### 5.4.4 Disadvantage

- Hard Code Supplier Code in the script (if required to have flexible supplier code, additional charges may incur)

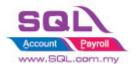

### 5.5 Batch Generate Stock Assembly based on Outstanding Job Order \* 2022

### 5.5.1 Project Information

| ID              | PD00004                                                                                           |
|-----------------|---------------------------------------------------------------------------------------------------|
| Introduction    | This customize will batch generate Stock Assembly based on Outstanding Job Order                  |
| Category        | DIY Customization                                                                                 |
| Module Required | DIY Script                                                                                        |
| Price           | RM 2000<br>* Price range are subject to change depending on cost and complexity of customization. |

#### 5.5.2 Print Screen

| Asse  | mbly No. | Date         |              |             | Di            | escr  | iption                              |                   | Amount           | From Doc        | From Doc     | New             |
|-------|----------|--------------|--------------|-------------|---------------|-------|-------------------------------------|-------------------|------------------|-----------------|--------------|-----------------|
| Doc   | ument Tr | ansfer for O | utstanding J | ob Order    |               |       |                                     |                   |                  |                 | - <b>•</b> × |                 |
| rad a | column ł | neader here  | to aroup by  | that column | n or pressing | 1 CT  | RL key with                         | dragged column to | merae aroupina c | olumns          |              | <u>E</u> dit    |
| -     |          | Outstand     | 5 . 5        | Code        | DocNo         | ·     | DocDate                             | ItemCode          | Description      |                 | UOM          | Delete          |
| ~     | 1.0000   | 1.0000       | - /          | 300-A0001   |               |       |                                     | BOM-01/Black      |                  | Leather Ultima. |              | Save            |
| Ē     | 0.0000   | 1.0000       |              | 300-C0001   |               |       |                                     | BOM-01/Black      |                  | Leather Ultima. |              |                 |
| H     | 0.0000   | 1.0000       |              | 300-A0001   |               |       |                                     | BOM-01/Black      |                  | Leather Ultima. |              | <u>C</u> ancel  |
| ~     | 4.0000   | 5.0000       |              | 300-W00     |               |       |                                     | BOM-02/Red        |                  | Leather Ultima. |              | Refresh         |
| ~     | 1.0000   | 1.0000       |              | 300-C0001   |               |       |                                     | BOM-01/Black      |                  | Leather Ultima. |              | The filles      |
| ~     | 0.0000   | 1.0000       |              | 300-C0001   |               |       |                                     | BOM-02/Red        |                  | Leather Ultima. |              | De <u>t</u> ail |
|       | 2,0000   | 1.0000       |              | 300-C0002   |               |       |                                     | BOM-02/Red        |                  | Leather Ultima. |              |                 |
|       | 0.0002   | 1.0000       | 1.0000       | 300-D0001   | JO-00009      |       |                                     | BOM-02/Red        | Premium PU       | Leather Ultima. | . UNIT       | Outstandir      |
|       | 0.0000   | 1.0000       | 1.0000       | 300-D0001   | JO-00010      |       |                                     | BOM-01/Black      | Premium PU       | Leather Ultima. | . UNIT       |                 |
|       | 0.0000   | 10.0020      | 10.0000      | 300-D0001   | JO-00011      |       | 07/03/20                            | BOM-01/Black      | Premium PU       | Leather Ultima. | . UNIT       |                 |
|       | 0.0000   | 2.0000       | 2.0000       | 300-D0001   | JO-00012      |       | 07/03/20                            | BOM               | BOM              |                 | UNIT         | 1. Click on     |
|       | 0.0000   | 10.0000      | 10.0200      | 300-D0001   | JO-00013      |       | 07/03/20                            | BOM-02/Red        | Premium PU       | Leather Ultima. | . UNIT       | Outstanding     |
|       | 0.0000   | 10.0000      | 10.0000      | 200-C0001   | JO-00014      |       | 28/01/20                            | BOM-01/Black      | Premium PU       | Leather Ultima. | . UNIT       | Button          |
|       | 0.0000   | 8.0000       | 15.0000      | 300-00001   | JO-00015      |       | 16/03/20                            | BOM               | BOM              |                 | UNIT         |                 |
|       |          |              |              |             |               | n tra | on Job Or<br>ansfer to S<br>ssembly |                   |                  |                 |              |                 |
| Tic   | < All    |              |              |             |               | ĸ     |                                     | Cancel            |                  |                 |              |                 |
|       |          |              |              |             | -             |       | -                                   | 3. Press OK to    | post to Stock    |                 |              |                 |
| 4 ite |          |              |              |             |               |       |                                     | Assem             |                  | 1               |              | Close           |

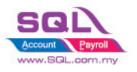

**SQL Account** Customize Script Catalogue

| Assembl            | Date       | Description                                      | Qty  | Amount   | From Doc | From Doc | New           |
|--------------------|------------|--------------------------------------------------|------|----------|----------|----------|---------------|
| 8 <mark>8</mark> 0 | =          | R C                                              | =    | =        | RBC      | =        | <u></u>       |
| AS-00001           | 05/07/2021 | Premium PU Leather Ultimate Gaming Chair (Black) | 5    | 715.00   | JO       | JO-00004 | <u>E</u> dit  |
| AS-00002           | 05/07/2021 | Premium PU Leather Ultimate Gaming Chair (Red)   | 5    | 715.00   | JO       | JO-00005 | Delet         |
| AS-00003           | 16/03/2022 | BOM                                              | 3    | 480.00   | JO       | JO-00015 |               |
| AS-00004           | 16/03/2022 | BOM                                              | 4    | 640.00   | JO       | JO-00015 | Save          |
| AS-00005           | 20/12/2022 | Premium PU Leather Ultimate Gaming Chair (Red)   | 4    | 576.00   | JO       | JO-00005 | C             |
| AS-00006           | 20/12/2022 | Premium PU Leather Ultimate Gaming Chair (Black) | 1    | 159.00   | JO       | JO-00001 | <u>C</u> ance |
| AS-00007           | 20/12/2022 | Premium PU Leather Ultimate Gaming Chair (Black) | 1    | 159.00   | JO       | JO-00006 | Refres        |
| AS-00008           | 20/12/2022 | Premium PU Leather Ultimate Gaming Chair (Red)   | 1    | 159.00   | JO       | JO-00007 |               |
|                    |            | Auto Generate Stock Asser                        | nbly | ß        |          |          | Outstandi     |
| 8 items            |            |                                                  |      | 3,603.00 |          |          | Close         |

#### 5.5.3 Summarize

- In Stock Assembly, click on Outstanding JO Button, ticked which Job order to batch generate Stock Assembly.

#### 5.5.4 Disadvantage

- Unable to support for produce exceed or less finished goods with same raw material.

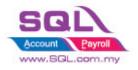

### 6. Special Case

### **6.1 Timber Industries**

### 6.1.1 Timber Industries – Type A

### 6.1.1.1 Project Information

| ID              | SC00001A                                                                                          |
|-----------------|---------------------------------------------------------------------------------------------------|
| Introduction    | Special Customize for Timber Industries                                                           |
| Category        | DIY Customization                                                                                 |
| Module Required | DIY Field(Include in Pro Set), DIY Script                                                         |
| Price           | RM 1500<br>* Price range are subject to change depending on cost and complexity of customization. |

### 6.1.1.2 Sample Screen

| Code: For         | rmula 1           |            |                 |           |          | Se                | ial No.    | Stock Control | <ul> <li>Active</li> </ul> |   |
|-------------------|-------------------|------------|-----------------|-----------|----------|-------------------|------------|---------------|----------------------------|---|
| Description: For  | rmula 1           |            |                 |           |          |                   |            |               |                            |   |
|                   |                   |            |                 |           |          |                   |            |               |                            |   |
| Item Group: AR    | A 🔽 Re            | eorder Lev | el: 0.0000      | Remark    | 1.       |                   |            |               |                            |   |
| Base UOM TO       |                   | eorder Qty |                 | Remark    | -        |                   |            |               |                            |   |
| Ref. Cost:        |                   | ad Time:   | 0 -             | Barcode   |          |                   |            |               |                            |   |
| Ref. Price:       |                   | utput Tax: |                 | barcouc   |          |                   |            |               |                            |   |
| Shelf:            |                   | put Tax:   | <b>•</b>        | Bal Ot    | y:0.0000 |                   |            |               |                            |   |
|                   |                   |            |                 |           |          |                   |            |               |                            |   |
| IOM More Desc.    | Opn Bal. Category | Alternativ | e Cust. Item Su | ipp. Item | Barcode  | Note Packing List | Stock      |               |                            | n |
| Exchange Tonnage  | •                 |            |                 |           |          |                   |            |               | 7,200                      |   |
| Exchange Unit/Wid | lth               |            |                 |           |          |                   |            |               | 3.281                      |   |
| Thick             |                   |            |                 |           |          |                   |            |               | 1.625                      |   |
| Width             |                   |            |                 |           |          |                   |            |               | 1.625                      | > |
| Group 1           |                   |            |                 |           | Group 2  |                   |            |               |                            |   |
| 1pcs              | 20                | 1mft       | 14              | 4.00      | 11pcs    |                   | ) 11mft    | :             | 0.00                       |   |
| 2pcs              | 30                | 2mft       | 11              | 1.00      | 12pcs    | 1                 | ) 12mft    | :             | 0.00                       |   |
| 3pcs              | 8                 | 3mft       | 8               | 3.00      | 13pcs    | (                 | ) 13mft    |               | 0.00                       | U |
| 4pcs              | 55                | 4mft       | 10              | 0.00      | 14pcs    |                   | 0 14mft    | :             | 0.00                       |   |
| 5pcs              | 20                | 5mft       | 13              | 3.00      | 15pcs    |                   | 0 15mft    | :             | 0.00                       |   |
| 6pcs              | 20                | 6mft       | 12              | 2.00      | 16pcs    |                   | ) 16mf     | :             | 0.00                       |   |
| 7pcs              | 31                | 7mft       | 3               | 3.00      | 17pcs    |                   |            | :             | 0.00                       |   |
| 8pcs              | 25                | 8mft       | 5               | 5.00      | 18pcs    |                   | )<br>18mft |               | 0.00                       |   |
| 9pcs              | 30                | 9mft       | 4               | 4.00      | 19pcs    |                   | )<br>19mft | :             | 0.00                       |   |
| 10pcs             | 55                | 10mft      | 3               | 3.00      | 20pcs    |                   | ) 20mft    | :             | 0.00                       |   |
|                   |                   |            |                 |           |          |                   |            |               |                            |   |

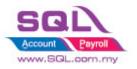

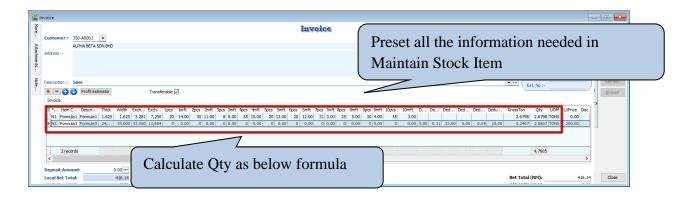

#### 6.1.1.3 Summarize

- Automatically called out all the Information from Stock Item
- There have 3 formulas to calculate Qty as below :
- Formula N1
  - Gross Ton = ((Thick \* Width / Exchange Unit) / Exchange Tonnage) \* ((1pcs \*
  - 1mft) + (2pcs \* 2mft) + (3pcs \* 3mft) + ... + (19pcs \* 19mft) + (20pcs \* 20mft))
  - Qty = Gross Ton Deduct 3 Deduct 6
  - Total  $Pcs = 1pcs + 2pcs + 3pcs + 4pcs + \dots + 19pcs + 20pcs$
- Formula N2
  - Gross Ton = (Thick \* Width / Exchange Tonnage) \* ((1pcs \* 1mft) + (2pcs \* 2mft)
  - + (3pcs \* 3mft) + ... + (19pcs \* 19mft) + (20pcs \* 20mft))
  - Qty = Gross Ton Deduct 3 Deduct 6
  - Total  $Pcs = 1pcs + 2pcs + 3pcs + 4pcs + \dots + 19pcs + 20pcs$
- Formula N3
  - Gross Ton = (Thick \* Width \* Exchange Unit) / Exchange Tonnage
  - Deduct2 = Gross Ton \* (Deduct1 / 100)
  - Deduct3 = Deduct2 \* Unit Price
  - Deduct5 = Thick \* Deduct4 \* Deduct4 / Exchange Tonnage
  - Deduct6 = Deduct5 \* Unit Price
  - Qty = Gross Ton Deduct2 Deduct5

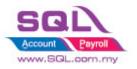

### 6.1.2 Timber Industries – Type B

### 6.1.2.1 Project Information

| ID              | SC00001B                                                                                          |
|-----------------|---------------------------------------------------------------------------------------------------|
| Introduction    | Special Customize for Timber Industries                                                           |
| Category        | DIY Customization                                                                                 |
| Module Required | DIY Field(Include in Pro Set), DIY Script                                                         |
| Price           | RM 1500<br>* Price range are subject to change depending on cost and complexity of customization. |

### 6.1.2.2 Sample Screen

#### \*Calc Gross Ton & Nton

| <b>*</b>    |                                                                                                    | - • <b>·</b>   |
|-------------|----------------------------------------------------------------------------------------------------|----------------|
| More.       | User manually Enter Length, Cancelled                                                                                                    | New            |
| :           | Customer: 300-A002  Diameter Deduction Info in                                                                                                    | Edit           |
| Attach      | Next No :- AS 1805-LU02                                                                                                    | Delete         |
| Attachments | KELANTAN Agent : V                                                                                                    | <u></u> Save ▼ |
|             | Terms :- <u>C.O.D.</u> •                                                                                                    | Cancel         |
| Note        | Description :- Sales                                                                                                    | Refresh        |
|             | Invoice LorryNo                                                                                                    | <u>B</u> rowse |
|             | #         Species         Log No         LENGTH         DIAMETER         DEDUCTION         Remark 2         GTON         NTON         U/Price         Sub Total         Tax         Tax Amt         Sub Total (Tax)           1         DM         12252         20.0         18.0         5%         0.555         0.527         500.00         263.50         SR         15.81         279.31 |                |
|             | 2 DM 2552 20.0 18.0 5' 0.555 0.417 500.00 208.50 SR 12.51 221.01                                                                                                    |                |
|             | 3         DM         35228         20.0         18.0         5"         0.555         0.290         145.00         SR         8.70         153.70           >         4         DM         356         20.0         18.0         5H         0.555         0.512         522         522         15.36         271.36                                                                            |                |
|             |                                                                                                    |                |
|             |                                                                                                    |                |
|             | <b>Gross Ton</b> = Length * Diamater * Diameter * 0.0000856                                                                                                    | 1              |
| (           | = 0.555 (3 Decimal Point)                                                                                                    |                |
|             | Formula for NetTon = $QTY - 3$ Decimal Point                                                                                                    |                |
|             | <b>~</b>                                                                                                    |                |
|             | i)Deduction in Percentage (%)                                                                                                    |                |
|             | - NTon = GTon - (GTon * Deduction in %)                                                                                                    |                |
|             | = 0.555 - (0.555 * 5%) = 0.527                                                                                                    |                |
|             | ii) <u>Deduction in Diameter (")</u>                                                                                                    |                |
|             | - NTon = Length * (Diameter - Deduction ) * (Diamter - Deduction ) * 0.000085                                                                                                    | 7              |
|             | = 20 * (18-5) * (18-5) * 0.0000857 = 0.290                                                                                                    | ,              |
|             |                                                                                                    |                |
|             | iii) <u>Deduction in Length (')</u>                                                                                                    |                |
|             | - NTon = (Length - Deduction) * Diameter * Diameter * 0.0000857                                                                                                    |                |
|             | = (20 - 5) * 18 * 18 * 0.0000857 = 0.417                                                                                                    |                |
|             | iv)Deduction in Hole (H)                                                                                                    |                |
|             | - NTon - (Length * Deduction * Deduction * 0.0000856)                                                                                                    |                |
|             | = 0.555 - (20 * 5 * 5 * 0.0000856)                                                                                                    |                |
|             | -0.555-(20-5-5-0.0000650)                                                                                                    |                |
|             |                                                                                                    |                |

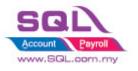

Customize Script Catalogue

**Calc Transport** 

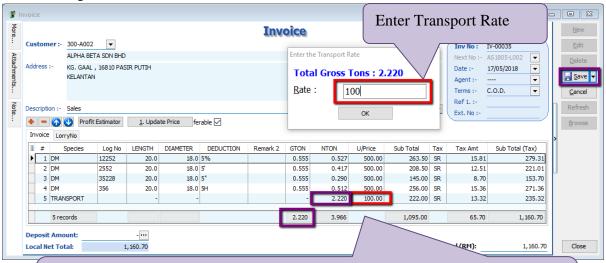

Upon Save system will auto Append **TRANSPORT** item Code into the Invoice Subtotal = Total GTon as per IV \* Transport Charges

#### **IV** Format

| 051 110 : |         |         |                | Page 1 of 1        |       |       |        |        |
|-----------|---------|---------|----------------|--------------------|-------|-------|--------|--------|
| No        | Species | Log No. | Length x Diame | eter Ded / Remarks | G/Ton | N/Ton | Rate   | Amount |
| 1         | DM      | 12252   | 20.0 X 18      | 3.0 5%             | 0.555 | 0.527 | 500.00 | 263.50 |
| 2         | DM      | 2552    | 20.0 X 18      | 3.0 5'             | 0.555 | 0.417 | 500.00 | 208.50 |
| 3         | DM      | 35228   | 20.0 X 18      | 3.0 5"             | 0.555 | 0.290 | 500.00 | 145.00 |
| 4         | DM      | 356     | 20.0 X 18      | 3.0 5H             | 0.555 | 0.512 | 500.00 | 256.00 |

| Total No of Log :4                                                                                                    | Grand Total: 1.746 N/ton      | 873.00   |
|----------------------------------------------------------------------------------------------------|-------------------------------|----------|
| LOG REMARKS:                                                                                                    | Transport 2.220 G/ton @ RM100 | 222.00   |
| BK-Bud Knot CV-Curve DW-DeadWood FS-FlatShaped GH-GrubHole                                                                      | Total Excl. GST               | 1,095.00 |
| HO-Hole RJ-Reject RS-Ring Split RT-Rotten SP-Split SH-Siant Heart<br>TN-Tom TH-Twin Heart WH-Wom Hole YS-Yam San WS-Wrong Specy | GST 6% SR                     | 0.00     |
| WM-Wrong Measurement                                                                                                    | Total                         | 1,095.00 |

E. & O.E.

Any complaints should be made within a week after which it will not be accepted

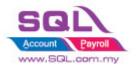

\_

SQL Account

Customize Script Catalogue

#### 6.1.2.3 Summarize

Calculate GrossTon and NetTon in Sales IV

Gross Ton = Length \* Diamater \* Diameter \* 0.0000856 = 0.555 (3 Decimal Point)

Formula for NetTon (Qty)

#### i)Deduction in Percentage (%)

- Nton = Gton - (Gton \* Deduction in %) = 0.555 - (0.555 \* 5%) = **0.527** 

#### ii)Deduction in Diameter (")

- Nton = Length \* (Diameter – Deduction ) \* (Diameter - Deduction ) \* 0.0000857 = 20 \* (18-5) \* (18-5) \* 0.0000857 = **0.290** 

#### iii)<u>Deduction in Length (')</u>

- Nton = (Length – Deduction) \* Diameter \* Diameter \* 0.0000857 = (20 – 5) \* 18 \* 18 \* 0.0000857 = **0.417** 

#### iv)Deduction in Hole (H)

- Nton - (Length \* Deduction \* Deduction \* 0.0000856) = 0.555 - (20 \* 5 \* 5 \* 0.0000856)

#### - Auto Append Transport Charges as ItemCode -Unit price = Transport Charges

Qty = Total GrossTon

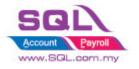

### 6.2 Glass Industries

| ID              | SC00002                                                                                           |
|-----------------|---------------------------------------------------------------------------------------------------|
| Introduction    | Special Customize for Glass Industries                                                            |
| Category        | DIY Customization                                                                                 |
| Module Required | DIY Field(Include in Pro Set), DIY Script                                                         |
| Price           | RM 2500<br>* Price range are subject to change depending on cost and complexity of customization. |

#### 6.2.1 Project Information

### 6.2.2 Sample Screen

### Drop down for Inch and Inch2

| 1nvoice                                            |                            |             |                          |                                               |                                |
|----------------------------------------------------|----------------------------|-------------|--------------------------|-----------------------------------------------|--------------------------------|
| Customer:-                                         | Invoice                    | e.          |                          | Cancelled 🗌                                   | New                            |
| Address :-                                         |                            |             |                          | < <new>&gt;<br/>IV-00103<br/>23/08/2017</new> | <u>E</u> dit<br><u>D</u> elete |
|                                                    |                            |             | Agent :-<br>Terms :-     | <ul><li>▼</li><li>▼</li></ul>                 | <u>S</u> ave                   |
| Description :- Sales                               |                            |             | Ref 1. :-<br>Ext. No :-  |                                               | Refres                         |
| + - O Profit Estimator<br>Invoice Matrix           |                            |             |                          | ;                                             | Brows                          |
| Formula Item Code Description Min Min M1           | Inch M2 Inch2 Area QTY UOM | 0 0 0.00 SR | K Tax Rate Tax In Tax Am | ount Sub Total (Tax)                          |                                |
|                                                    | Code<br>0<br>1/16          |             |                          |                                               |                                |
| 1 records                                          | 1/16<br>1/2<br>1/8         |             |                          | 0.00 0.00                                     |                                |
| Deposit Amount: 0.00 ····<br>Local Net Total: 0.00 | 11/16                      | = 0.125     | Net Total (RM):          | 0.00                                          | Close                          |
|                                                    |                            | = 0.25      |                          |                                               |                                |
|                                                    | 3/8 =                      | = 0.375     |                          |                                               |                                |
|                                                    | 5/8 =                      | = 0.625     |                          |                                               |                                |
|                                                    | 7/8 =                      | = 0.875     |                          |                                               |                                |
|                                                    | 1/2 =                      | = 0.5       |                          |                                               |                                |
|                                                    | 3/4=                       | 0.75        |                          |                                               |                                |
|                                                    | 1/16                       | = 0.0625    |                          |                                               |                                |
|                                                    | 3/16                       | = 0.1875    |                          |                                               |                                |
|                                                    | 5/16                       | = 0.3125    |                          |                                               |                                |
|                                                    | 7/16                       | = 0.4375    |                          |                                               |                                |
|                                                    | 9/16                       | = 0.5625    |                          |                                               |                                |
|                                                    | 11/1                       | 6 = 0.6875  |                          |                                               |                                |
|                                                    | 13/1                       | = 0.8125    |                          |                                               |                                |
|                                                    | 15/1                       | 6 = 0.9375  |                          |                                               |                                |
|                                                    | 15/1                       | 6 = 0.9375  | )                        |                                               |                                |
|                                                    |                            |             |                          |                                               |                                |

90 | P a g e

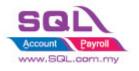

### Scenario for Even Rounding

|              | Maintain Customer                                                                                                    |
|--------------|----------------------------------------------------------------------------------------------------|
|              | - Maintain Customer -                                                                                                    |
|              | - Maintain Customer -                                                                                                    |
|              | GST. No.: Delete Documents Reports                                                                                                    |
|              | Flexibility to Round to Even by                                                                                                    |
|              | General Credit Control Note Tax More Tick( $$ ) or don't round Even by                                                                                                    |
|              | Untick in Maintain Customer                                                                                                    |
| _            |                                                                                                    |
| More         | Customer:- 300-A0002                                                                                                    |
| Attach       | ALPHA & BETA COMPUTER Next No :- IV-00102 V<br>Address :- 838 JALAN WORLD Date :- 23/08/2017 V                                                                                                    |
| Attachments. | 40485 RAWANG Agent :- SY V                                                                                                    |
| Note         | Description :- Sales                                                                                                    |
| te           | Ext. No :-     Ext. No :-     Ext. No :-                                                                                                    |
| Item T       | Invoice Matrix Formula Item Code Description Min Min M1 Inch M2 Inch2 Area QTY UOM TotalArea UPrice Sub Total Tax Tax Rate Tax In Tax Amount Sub Total (Tax)                                                                                                    |
| Template.    | INCH         Incl         Incl <th< td=""></th<> |
| ÷            |                                                                                                    |
|              |                                                                                                    |
|              | Two Formulas to calc glass measurement                                                                                                    |
|              | 1. Inch Formula(Round Even)                                                                                                    |
|              | Area = $Even(M1 + Inch) * Even(M2 + Inch2) / 144$                                                                                                    |
|              | Even(36 + 0.625) * Even(78 + 0.25) / 144 = 38 * 80 / 144 = 21.111(3 Decimal point)                                                                                                    |
|              | TotalArea = Area * Qty                                                                                                    |
|              | Subtotal = TotalArea * UnitPrice                                                                                                    |
|              | 2. MM Formula(Round Even)                                                                                                    |
|              | Area= Even(M1/25.4) * Even(M2/25.4)/144                                                                                                    |
|              | Even(1465/25.4) * Even(2050/25.4) / 144 = 58 * 82 /144 = 33.028(3 Decimal Point)                                                                                                    |
|              | Total Area = Area * Qty                                                                                                    |
|              | Subtotal = TotalArea * UnitPrice                                                                                                    |
| `            |                                                                                                    |

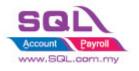

Customize Script Catalogue

### Scenario without Even Rounding

|             | Maintain Customer  Maintain Customer  Mew  Edit  Company: KTTTY SECURITY SDN BHD  GST, No -  Delete  Delete  Documents  Reports  Report  Reports  Reports  Report  R |
|-------------|----------------------------------------------------------------------------------------------------|
|             | GST. No.:<br>Control A/C: 300-000 ▼ Flexibility to Round Even by<br>Tick(√) or without Round Even by<br>Untick in Maintain Customer                                                                                                    |
| More        |                                                                                                    |
|             | (Inv No: IV-00101 Eoit                                                                                                    |
| Attachments | KITTY SECURITY SDN BHD         Next No :- IV-00102            • Address :-         NO 394, MOUSE ROAD         Date :- 23/08/2017                                                                                                    |
| nents       | OFF JALAN HARIMAU<br>94857 WID WORLD Terms :- 60 Days V                                                                                                    |
| Note        | WILD PLANET                                                                                                    |
|             | Provise Profit Estimator                                                                                                    |
| Item Te     | Invoice Matrix                                                                                                    |
| Template.   | INCH         Stock1         Stock1         6         0         36         5/8         78         2/8         19.902         1         UNIT         19.902         11         218.92         SR         6%         13.14         232.06           MM         Stock1         Stock1         0         30         1465         0         032.327         1         UNIT         32.327         14.5         468.74         SR         6%         28.12         496.86                                                                                                    |
| -           |                                                                                                    |
|             |                                                                                                    |
|             | Two Formulas to calc glass measurement                                                                                                    |
| Ц           | 1. Inch Formula                                                                                                    |
|             | Area = $(M1 + Inch) * (M2 + Inch2) / 144$                                                                                                    |
|             | (36 + 0.625) * (78 + 0.25) / 144 = 36.625 * 78.25 / 144 = 19.902(3  Decimal point)                                                                                                    |
|             | TotalArea = Area * Qty                                                                                                    |
|             | Subtotal = TotalArea * UnitPrice                                                                                                    |
|             | 2. MM Formula                                                                                                    |
|             | Area= (M1/25.4) * (M2/25.4)/144                                                                                                    |
|             | (1465/25.4) * (2050/25.4) / 144 = 57.677 * 80.709 /144 = 32.327(3 Decimal Point)                                                                                                    |
|             | Total Area = Area * Qty                                                                                                    |
|             | Subtotal = TotalArea * UnitPrice                                                                                                    |
|             |                                                                                                    |

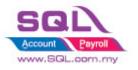

#### Min Charges for Area

| 🚰 Maintain Item                                                                                               |          |                                   |                |
|----------------------------------------------------------------------------------------------------|----------|-----------------------------------|----------------|
| Maintain Stock Item                                                                                           | New      | Donorto                           |                |
| Maintain Stock Item     Code: Stock1     Description: Stock1                                                  | Edit     | Reports                           |                |
| Description: Stock1                                                                                           | Delete   |                                   |                |
|                                                                                                    | Save -   |                                   |                |
| Item Group: ACC V Reorder Level: 0.00 Remark 1:                                                               | Cancel   |                                   |                |
| Base UOM UNIT Reorder Qty: 1.00 Remark 2:                                                                     |          |                                   |                |
| Ref. Cost: 0.00 Lead Time: 0 🐳 Barcode:                                                                       | Refresh  |                                   |                |
| Ref. Price: 0.00 Output Tax:                                                                                  | > Browse |                                   |                |
| Shelf: Input Tax: Bal Qty : -5.00                                                                             |          |                                   |                |
| UOM Cust. Price Supp. Price BOM More Desc. Opn Bal Colorent Alternative Cust Term Cure Term Barroge Note More | 0        |                                   |                |
|                                                                                                    |          | ain Budget                        |                |
| MinAreaMM 30 Preset min Area in                                                                               |          | an baagot                         |                |
| MinAreaInch 6 Maintain Staals Itan                                                                            |          |                                   |                |
| Maintain Stock Item                                                                                           |          |                                   |                |
| Invoice                                                                                                    |          | Cancelled                         | New            |
| Customer :- 300-K0001 V                                                                                       | 6        | Inv No: < <new>&gt;</new>         | Edit           |
| KITTY SECURITY SON BHD                                                                                        | 1        | Next No :- IV-00103 💌             | Delete         |
| Address :- NO 394, MOUSE ROAD<br>OFF JALAN HARIMAU                                                            |          | Date :- 23/08/2017 💌              | Save 🔻         |
| 94857 WILD WORLD                                                                                              |          | Agent :- HALIM   Terms :- 60 Davs |                |
| - WILD PLANET                                                                                                 |          | Ref 1. :-                         | <u>C</u> ancel |
| Bescription :- Sales                                                                                          | <b>\</b> | Ext. No :-                        | Refresh        |
| Profit Estimator                                                                                              |          | ,                                 | Browse         |
| gr<br>gr<br>gr<br>gr<br>gr<br>gr<br>gr<br>gr<br>gr<br>gr<br>gr<br>gr<br>gr<br>g                               |          | T                                 |                |
|                                                                                                    | SR 6%    | 0.00                              |                |
| MM stock1 Stock1 0 30 1205 0 2050 0 30 1 UNIT 30 0 0.00                                                       | SR 6%    | 0.00                              |                |
|                                                                                                    |          |                                   |                |
|                                                                                                    |          |                                   |                |
| Calc Min Charges for Area :                                                                                   |          |                                   |                |

Calc Min Charges for Area : 1. Min Charges for Inch Area = (M1 + Inch) \* (M2 + Inch2) / 144 = (9+0.5) \* 79 / 144 = 750.5 / 144 = 5.211 (Less than Min Area 6), hence, system will capture 6 2. Min Charges for MM Area= (M1/25.4) \* (M2/25.4)/144 = (1205/25.4) \* (2050/25.4) / 144 = 47.441 \* 80.709 / 144 = 26.59 ( Less than Min Area 30), hence, system will capture 30

#### 6.2.3 Summarize

- Flexibility to Round Even by  $Tick(\sqrt{)}$  or without Round Even by Untick in Maintain Customer
- Calc Mins Charges for Area, pre-set the Min Charges in Maintain Stock Item
- Formula for Inch:

Area = (M1 + Inch) \* (M2 + Inch2) / 144

- Formula for MM :
  - Area= (M1/25.4) \* (M2/25.4)/144
- TotalArea = Area \* Qty
- Subtotal = TotalArea \* UnitPrice

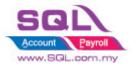

#### 6.3 Bonus Point

| ID              | SC00003                                                                                           |
|-----------------|---------------------------------------------------------------------------------------------------|
| Introduction    | Calc Bonus Point like Bonuslink Point                                                             |
| Category        | DIY Customization                                                                                 |
| Module Required | DIY Field(Include in Pro Set), DIY Script, Extra DO, Multiple Document Number                     |
| Price           | RM 3800<br>* Price range are subject to change depending on cost and complexity of customization. |

#### 6.3.1 Project Information

#### 6.3.2 Sample Screen 6.3.2.1 SQL Control Center | Sales IV Item Field

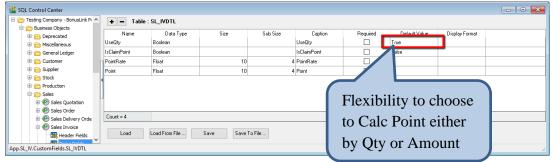

#### 6.3.2.2 Stock | Maintain Stock Item

| 🏙 Ma         | itain Item                                                                                                    |                |
|--------------|----------------------------------------------------------------------------------------------------|----------------|
| Attac        | Maintain Stock Item                                                                                              | New            |
| Attachments. | Code: ANT Serial No. 🗸 Stock Control 🗸 Active                                                                    | Edit           |
| ts           | Description: ANTENNA                                                                                             | <u>D</u> elete |
|              | J                                                                                                    | <u>S</u> ave - |
|              | Item Group: ACC   Reorder Level: 10.00 Remark 1:                                                                 | <u>C</u> ancel |
|              | Base UOM UNIT Reorder Qty: 20.00 Remark 2;                                                                       | Refresh        |
|              | Ref. Cost: 2.00 Lead Time: 14 Barcode:                                                                           | Browse         |
|              | Ref. Price: 2.50 Output Tax:                                                                                     |                |
|              | Shelf: Input Tax:  Bal Qty : 2.00                                                                                | J              |
|              | UOM Cust. Price Supp. Price BOM More Desc. Opn Bal. Category Alternative Cust. Item Supp. Item Barcode Note More |                |
|              | PointRate 0.5<br>ClaimRate 100 Pre-set Point Rate and Claim<br>Rate in Maintain Stock Item                       | Close          |

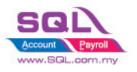

#### 6.3.2.3 Sales Invoice – Customer Earn Point

|                                                           | Maintain Customer                                                                                                    |                                                                                                    |                                    |
|-----------------------------------------------------------|----------------------------------------------------------------------------------------------------|----------------------------------------------------------------------------------------------------|------------------------------------|
|                                                           | - Maintain Customer -                                                                                                | New                                                                                                    |                                    |
| G. L                                                      | Company: AB ENTERPRISE SON BHD<br>GST. No<br>Control A/C: 300-000 V stor                                             |                                                                                                    | s Reports                          |
|                                                           | General Credit Control Note Tax More                                                                                 | C C C C C C C C C C C C C C C C C C C                                                                                                    |                                    |
| Cust                                                      | CalcPoint 🗹                                                                                                    | Flexibility to cont                                                                                                    | trol by Ticked( $$ ) when          |
| 🕍 Invoice                                                 |                                                                                                    | _                                                                                                    | •                                  |
| More                                                      | Invoice                                                                                                    | Customer is eligit                                                                                                    | ole for Point Reward               |
| Customer:- 300-A0003 •                                    |                                                                                                    |                                                                                                    |                                    |
| AB ENTERPRISE SDN BHD<br>Address :- 48 FLOOR MENARA ARNOT |                                                                                                    |                                                                                                    |                                    |
| NO 98 JALAN TANGJUNG                                      |                                                                                                    |                                                                                                    | Agent :- NF Save V                 |
| 49587 PETALING JAYA<br>SELANGOR                           |                                                                                                    |                                                                                                    | Terms :- 30 Days ▼                 |
| Bescription :- Sales                                      |                                                                                                    | •                                                                                                    | Ref 1. : Refresh                   |
| 🔹 📥 🧑 🕑 Profit Estimator                                  |                                                                                                    |                                                                                                    | Browse                             |
| Invoice Matrix                                            |                                                                                                    |                                                                                                    | UTD Point<br>DointDate Point 15.20 |
| 3                                                         | OM         U/Price         Sub Total         Tax         Tax         Tax In           NIT         2.50         50.00 | Tax Amount         Sub Total (Tax)         Us         IsclaimPoin           0.00         50.00         Image: Compared to the second to the second to the sec | PointRate Point 15.20              |
| 1 records 20.00                                           | 50.00                                                                                                    | 0.00 50.00                                                                                                    |                                    |
| Deposit Amount: 0.00 ···<br>Local Net Total:              |                                                                                                    | Net T                                                                                                    | Able to know<br>UTD Point          |
| Point                                                     | Earn = Qty * PointRate                                                                                               |                                                                                                    |                                    |

6.3.2.4 Sales | Extra DO

| 🚰 E         | xtra Delivery O | rder               |                    |      |       |           |           |     |      |         |    |            |                |       |                           | ;   |
|-------------|-----------------|--------------------|--------------------|------|-------|-----------|-----------|-----|------|---------|----|------------|----------------|-------|---------------------------|-----|
| More        |                 |                    |                    |      | Бж    | tra Deliv | ery Orde  | r   |      |         |    |            | Cancelled [    |       | New                       |     |
| :           | Customer :-     | 300-A00            |                    |      |       |           |           |     |      |         |    | D/O No :   | PT-00004       |       | <u>E</u> dit              |     |
| Att         |                 | AB ENTE            | RPRISE SDN BHD     |      |       |           |           |     |      |         |    | Next No :- | DO-00021       | -     | Delete                    | ٦ ! |
| d h         | Address :-      | 48 FLOC            | R MENARA ARNOT     |      |       |           |           |     |      |         |    | Date :-    | 23/08/2017     | -     | Devene                    |     |
| Attachments |                 |                    | ALAN TANGJUNG      |      |       |           |           |     |      |         |    | Agent :-   | NF             | -     | <u>S</u> ave <del>-</del> | × . |
| S           |                 | 49587 PI<br>SELANG | ETALING JAYA<br>DR |      |       |           |           |     |      |         |    | Terms :-   | 30 Days        | -     | Cancel                    |     |
| Note        | Description :-  | Sales              |                    |      |       |           |           |     |      |         | •  | Ref 1 :-   |                | _     | Refresh                   | ī.  |
|             | + - @           | Pro                | fit Estimator      |      |       |           |           |     |      |         | _  | Ext. No :- | IV-00104       |       | ><br>Browse               | 5   |
|             | Patron Ord      |                    |                    |      |       |           |           |     |      |         |    |            |                |       | Drowse                    | 47  |
| Item        | Delivery Ord    | er Matri           | x                  |      |       |           |           |     |      |         |    |            |                |       | U                         |     |
| g           | Item C          | Code               | Description        | Qty  | UOM   | U/Price   | Sub Total | Tax | Tax  | Tax Ind | Ta | ax Amount  | Sub Total (Tax | )     |                           |     |
| Template    | ▶ Point         |                    | Point Earn         | 1.00 | UNIT  | 10.00     | 10.00     |     |      |         |    | 0.00       | 10             | 00.00 |                           |     |
| ñ           |                 |                    |                    |      |       |           |           |     |      |         | _  |            | 1              | _     |                           |     |
| <u> </u>    | 1 records       |                    | (                  |      |       |           |           |     |      |         |    | 0.00       | 10             | .00   |                           |     |
|             | Local Net To    | tal:               | 10.00              | Keep | o the | e Point H | Rewards   | In  | Unit | tPrice  | ;  | otal (RM): | 1              | 0.00  | Close                     |     |

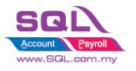

#### 6.3.2.5 Sales Invoice – Customer Claim Point

| <b>2</b>    | nvoice                                     |                                                           |             |     |                 |                  |     |    |         |        |                      |          |                                              |                                |              | -  | • 🔀                              |
|-------------|--------------------------------------------|-----------------------------------------------------------|-------------|-----|-----------------|------------------|-----|----|---------|--------|----------------------|----------|----------------------------------------------|--------------------------------|--------------|----|----------------------------------|
| More        |                                            |                                                           |             |     |                 | In               | voi | ce |         |        |                      |          |                                              | Cance                          | lled 🗌       |    | New                              |
| Atta        |                                            | ERPRISE SDN BHD                                           |             |     |                 |                  |     |    |         |        |                      |          | Inv No :<br>Next No :-                       | < <new>&gt;<br/>IV-00129</new> | •            |    | <u>E</u> dit<br>Delete           |
| Attachments | NO 98                                      | OR MENARA ARNOT<br>IALAN TANGJUNG<br>PETALING JAYA<br>SOR |             |     |                 |                  |     |    |         |        |                      |          | Date :-<br>Agent :-<br>Terms :-<br>Ref 1. :- | 23/08/2017<br>NF<br>30 Days    | ▼<br>▼<br>▼  |    | <u>S</u> ave ▼<br><u>C</u> ancel |
| Note        | Description :- Sales                       | ofit Estimator                                            |             |     |                 |                  |     |    |         |        |                      | <b>~</b> | Ext. No :-                                   |                                |              |    | Refresh<br><u>B</u> rowse        |
| Item        | Invoice Matrix                             |                                                           |             |     |                 |                  |     |    |         |        |                      |          |                                              |                                |              |    | TD Point                         |
| Template    | Item Code ANT ANTEN                        | Description<br>NA *Item is redeem by point                | Qty<br>1.00 | UOM | U/Price<br>0.00 | Sub Total<br>0.0 |     | Та | Tax I 1 | Tax An | 0.00 Sub Total (Tax) | UseQty   | IsClaimPoint                                 | PointRate<br>100               | Point<br>100 | יו | 130.00                           |
|             | 1 records Deposit Amount: Local Net Total: | 0.00 •••                                                  | 1.00        |     |                 | 0.0              | 0   |    |         | ſ      | Ticked(v<br>Claim Po |          |                                              |                                |              |    |                                  |
|             |                                            |                                                           |             |     |                 |                  |     |    |         | l      | set to 0             |          |                                              |                                |              |    | J                                |

6.3.2.6 Sales | Extra DO – Customer Claim Point

| 2 E          | tra Delivery O | der                             |       |       |         |                 |     |    |         |                  |                 |                  |        |   |                |
|--------------|----------------|---------------------------------|-------|-------|---------|-----------------|-----|----|---------|------------------|-----------------|------------------|--------|---|----------------|
| More         |                | Cancelled                       |       |       | [       | New             |     |    |         |                  |                 |                  |        |   |                |
| 1            | Customer :-    | 300-A0003 💌                     |       |       |         | tra Delive      |     |    |         |                  | D/0 No :        | PT-00006         |        |   | <u>E</u> dit   |
| Atta         |                | AB ENTERPRISE SDN BHD           |       |       |         |                 |     |    |         |                  | Next No :-      | DO-00024         | -      | [ | Delete         |
| , da         | Address :-     | 48 FLOOR MENARA ARNOT           |       |       |         |                 |     |    |         |                  | Date :-         | 23/08/2017       | -      |   | <u>-</u>       |
| Attachments. |                | NO 98 JALAN TANGJUNG            |       |       |         |                 |     |    |         |                  | Agent :-        | NF               | -      |   | <u>S</u> ave 🔻 |
| S.           |                | 49587 PETALING JAYA<br>SELANGOR |       |       |         |                 |     |    |         |                  | Terms :-        | 30 Days          | -      |   | <u>C</u> ancel |
| z            |                |                                 |       |       |         |                 |     |    |         |                  | Ref 1 :-        |                  |        |   | 261            |
| Note.        | Description :- | Sales                           |       |       |         |                 |     |    |         | <b>~</b>         | Ext. No :-      | IV-00127         | — )    |   | Refresh        |
| +            | + - 🕜          | Profit Estimator                |       |       |         |                 |     |    |         |                  |                 |                  | _      | > | Browse         |
| Item         | Delivery Orde  | er Matrix                       |       |       |         |                 |     |    |         |                  |                 |                  |        |   |                |
| Ten          | Item Code      | Description                     | Qty   | UOM   | U/Price | Sub Total       | Tax | Та | Tax Inc | Tax Amount Sub 1 |                 | Remark 1         |        |   |                |
| Template     | ▶ Point        | Point                           | 1.00  | UNIT  | 55.00   | 55.00           |     |    |         | 0.00 55          | .00             |                  |        |   |                |
| re .         | Point          | Point                           | -1.00 | UNIT  | 55.00   | (55.00)         |     |    |         | 0.00 (55.        | 00) Point Clair | m by Docno : IV- | -00129 |   |                |
|              |                |                                 |       |       |         |                 |     |    |         |                  |                 |                  |        |   |                |
|              | 2 records      |                                 | 0.00  |       |         | 0.00            |     |    |         | 0.00             | 00              |                  |        |   |                |
|              |                |                                 |       |       |         |                 | -   | -  | -       |                  |                 |                  |        |   |                |
|              | Local Net To   | al: Syster                      | n wi  | ll ba | used on | n <i>FIFO N</i> | 1et | ho | d to o  | ffset the Po     | int             |                  | 0.00   |   | Close          |
|              |                |                                 |       |       |         |                 |     |    |         |                  |                 |                  |        |   |                |

6.3.2.7 Sales | Sales Credit Note Listing Credit Note – Way to Deduct CN Point in Sales Credit Note Listing

| Sales Document                                                                                                    | Listing    |                                                                                                    |                         |       |      |                                                                                                    |        |                    |      | 83     |
|----------------------------------------------------------------------------------------------------|------------|----------------------------------------------------------------------------------------------------|-------------------------|-------|------|----------------------------------------------------------------------------------------------------|--------|--------------------|------|--------|
| Dat V 01/08/201<br>Document<br>Customer: [<br>Agent: [<br>Area: [<br>Currency: [<br>Co. Category: [<br>Doc Project: ] |            | Item Project:         2017         Stk Group:         Item:         Ucation:         Item:         Category:         Include Cance         Include Cance <tr< th=""><th>elled Docum<br/>nt Style</th><th>nents</th><th></th><th>Group/Sort By : Date Document No Customer Code Gustomer Name Area Currency Doc Project Company Categ Oupling columns</th><th></th><th>atch Deduct CN Poi</th><th>nt</th><th>]</th></tr<> | elled Docum<br>nt Style | nents |      | Group/Sort By : Date Document No Customer Code Gustomer Name Area Currency Doc Project Company Categ Oupling columns |        | atch Deduct CN Poi | nt   | ]      |
| E Doc No                                                                                                    | Date       | Company Name                                                                                                    |                         | Agent | Are  | a Project                                                                                                    | Curren | Net Total          |      | Cancel |
|                                                                                                    |            |                                                                                                    |                         |       |      |                                                                                                    |        |                    |      |        |
| ▶                                                                                                    | 23/08/2017 | ALPHA & BETA COMPUTER                                                                                                    |                         | SY    | RAWA | NG                                                                                                    |        |                    | 2.50 |        |

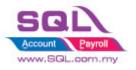

#### 6.3.2.8 Sales | Sales Extra Delivery Order Listing – Generate Expiry Point

| Sales Documents<br>Documents<br>Date 0100<br>Document:<br>Customer:<br>Agent: |                                                             | DO                       | Enter How Many Months for Expiry Point.<br>DO Date + 24 Mths <= System Working Date,<br>system will offset the Point |                 |       |        |   |          |                          |           |       |           |   |  |
|-------------------------------------------------------------------------------|-------------------------------------------------------------|--------------------------|----------------------------------------------------------------------------------------------------|-----------------|-------|--------|---|----------|--------------------------|-----------|-------|-----------|---|--|
| Area:<br>Currency:<br>Co. Category:<br>Doc Project:                           | Area: Category: Vin Category: Category: Apply I. Batch Ded. |                          |                                                                                                    |                 |       |        | ] | Enter << | <b>MONTH5&gt;&gt; of</b> |           |       |           |   |  |
| Drag a column h                                                               | eader here to gro                                           | up by that column or pre | ressing CTRL key with dragged column to merge g                                                                      | rouping columns | ^     |        |   |          |                          |           |       |           | ^ |  |
| 3 Do                                                                          | oc No                                                       | Date                     | Company Name                                                                                                    |                 | Agent | Area   |   | Project  | Currency Code            | Net Total |       | Cancelled |   |  |
| ▶                                                                             |                                                             | 09/03/2014               | ALPHA & BETA COMPUTER                                                                                                |                 | SY    | RAWANG |   |          |                          |           | 0.00  |           |   |  |
|                                                                               |                                                             | 01/02/2017               | ALPHA & BETA COMPUTER                                                                                                |                 | SY    | RAWANG |   |          |                          |           | 0.00  |           |   |  |
|                                                                               |                                                             | 08/03/2017               | ALPHA & BETA COMPUTER                                                                                                |                 | SY    | RAWANG |   |          |                          |           | 0.00  |           |   |  |
| Count = 13                                                                    |                                                             |                          |                                                                                                    |                 |       |        |   |          |                          |           | 57.30 |           | ~ |  |

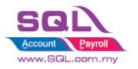

#### 6.3.2.9 Sales | Sales Extra Document Listing – Generate Bonus Statement

|                                                                                                    |                                        |                               |                |               | Bonu              | s Point St       | atement         |
|----------------------------------------------------------------------------------------------------|----------------------------------------|-------------------------------|----------------|---------------|-------------------|------------------|-----------------|
| AB ENTERPRISE SDN BHD<br>48 FLOOR MENARA ARNOT<br>NO 98 JALAN TANGJUNG<br>49587 PETALING JAYA<br>SELANGOR |                                        |                               |                |               |                   |                  |                 |
| Tel: 03-49380578<br>Fax: 03-49380590                                                                      |                                        |                               |                |               |                   |                  |                 |
| Attention<br>MR ALF                                                                                       | Sales Executive                        | Customer Account<br>300-A0003 | Currency<br>RM | Name<br>ADMIN | Page No<br>1 of 1 | Terms<br>30 Days | Da<br>31/08/201 |
| Date Doc No                                                                                               | Transaction Description<br>Balance b/d | Transaction Descript          | on 2           |               | Debit             | Credit           | Balar<br>0.0    |
| 23/08/2017 PT-00006                                                                                       | IV-00127                               |                               |                |               | 55.00             |                  | 55.0            |
| 23/08/2017 PT-00006                                                                                       | IV-00127                               | Point Claim b                 | y Docno :      | IV-00129      |                   | 55.00            | 0.0             |
| 23/08/2017 PT-00007<br>23/08/2017 PT-00007                                                                | IV-00128<br>IV-00128                   | Point Claim b                 |                |               | 75.00             | 55.00<br>45.00   | 75.0            |
|                                                                                                    |                                        |                               |                |               |                   |                  |                 |
|                                                                                                    |                                        |                               |                |               |                   |                  |                 |

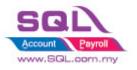

#### 6.3.2.10 Sales | Sales Extra Delivery Order – Generate Point Aging Report in Extra DO Listing

#### Customer Point Aging as at 31/08/2017

onuslink Point

| Company Name           | Total Points (MTD) | Current Month | 1 Month | 2 Months | 3 Months | 4 Months | 5 Months & Above |
|------------------------|--------------------|---------------|---------|----------|----------|----------|------------------|
| AB ENTERPRISE SDN BHD  | 30                 | 30            |         |          |          |          |                  |
| ALPHA & BETA COMPUTER  | 99.8               | 38            | 44      |          |          | 5        | 12.8             |
| KITTY SECURITY SDN BHD | 45                 | 7.5           |         | 27.5     |          |          | 10               |
| Total                  | 174.8              | 75.5          | 44      | 27.5     | 0        | 0        | 27.8             |

#### 6.3.3 Summarize

- Able to calc point by Qty or Amount
- Pre-set Point Rate in Maintain Stock Item
- Flexible to choose which Customer are eligible to Claim Point
- Immediately Calc the Point Earn / Claim Point when Save IV
- Batch deduct CN point
- When there is short point to deduct CN Point, may advise :
  - i) Customer when enough point only return back the stock
  - ii) Buy the Stock to replace the Stock Return
- Offset Claim point by FIFO Method
- Able to generate Expiry Point. Formula : Extra DO Date + Offset Month <= system working date.
- Generate Bonus Statement
- Generate Aging Point

#### 6.3.4 Disadvantage

- Unable to print Bonus Statement / Aging Point if current month do not have any Transaction

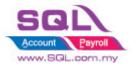

### 6.4 Roof Calculation

| ID              | ST00004                                                                                           |
|-----------------|---------------------------------------------------------------------------------------------------|
| Introduction    | Calculation for Roof Formula                                                                      |
| Category        | DIY Customization                                                                                 |
| Module Required | DIY Field(Include in Pro Set), DIY Script                                                         |
| Price           | RM 1000<br>* Price range are subject to change depending on cost and complexity of customization. |

### 6.4.1 Project Information

### 6.4.2 Sample Screen

| 3 N         | laintain Item 🗖 🗖 💌                                                                                                    |
|-------------|----------------------------------------------------------------------------------------------------|
| Attachments | Maintain Stock Item       New         Code:       ANT       Serial No.       Stock Control       Active         Description:       ANTENNA       Delete       Delete                                                                                                    |
|             | Item Group:       ACC       Item Group:       Reorder Level:       10.00       Remark 1:       Cancel         Base UOM       UNIT       Reorder Qty:       20.00       Remark 2:       Refresh         Ref. Cost:       2.00       Lead Time:       14       Barcode:       00013         Ref. Price:       2.50       Output Tax:       Imput Tax:       Imput Tax:       Bal Qty : -80.00         Category       Alternative       Cust. Item       Supp. Item       Barcode       Info       Imput Tax: |
|             | Roof Info         Inch       24.00         MM       1,024.00         Weight       25.00         3281       1.00                                                                                                    |

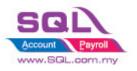

SQL Account Customize Script Catalogue

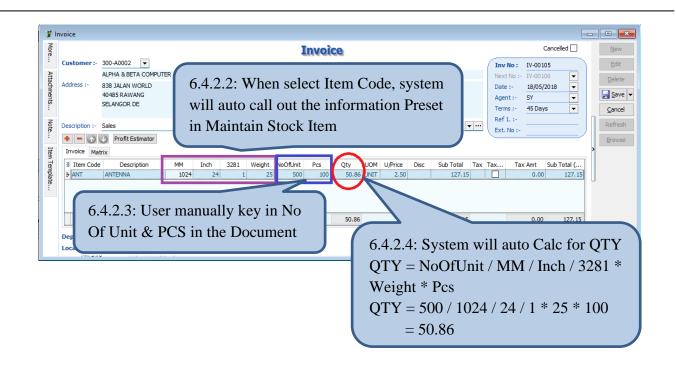

#### 6.4.3 Summarize

- Pre-set Roof information in Maintain Stock Item
- When Select Item Code in document, system will auto capture Roof Information from Maintain Stock Item, hence calculate QTY
- Qty Formula = NoOfUnit / MM / Inch / 3281 \* Weight \* Pcs

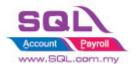

#### 6.5 Promotional Package with Quantity Discount

### 6.5.1 **Project Information**

| ID              | ST00005                                                                                           |
|-----------------|---------------------------------------------------------------------------------------------------|
| Introduction    | Apply Promotional Package with Quantity Discount on selected Items                                |
| Category        | DIY Customization                                                                                 |
| Module Required | DIY Field(Include in Pro Set), DIY Script                                                         |
| Price           | RM 1800<br>* Price range are subject to change depending on cost and complexity of customization. |
| Video Path      | https://youtu.be/3D3LC7en2x0                                                                      |

#### 6.5.2 Sample Screen

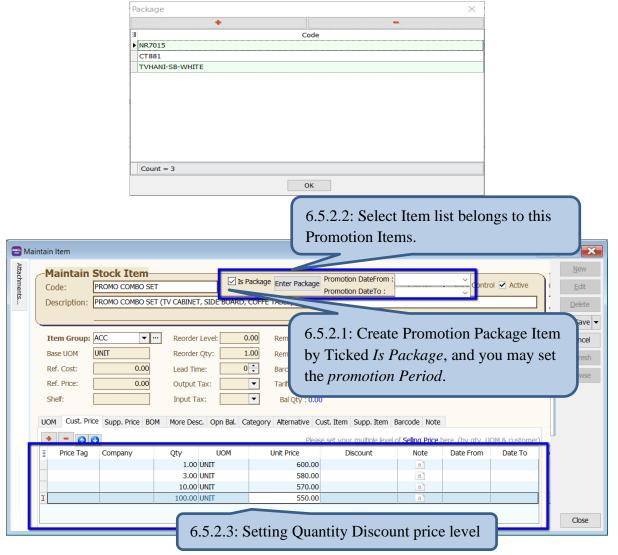

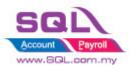

Customize Script Catalogue

| 🗈 In                              | woice                                                    |                 | 0                                    |         |                                                  | -         | - 🗆 💌                  |  |
|-----------------------------------|----------------------------------------------------------|-----------------|--------------------------------------|---------|--------------------------------------------------|-----------|------------------------|--|
| More                              | Customer :- 300-A0003                                    |                 | Invoice                              |         |                                                  | Cancelled | New                    |  |
| Atta                              | AB ENTERPRISE SDN BHD                                    |                 |                                      |         | Inv No : < <new:<br>Next No :- IV-0009</new:<br> |           | <u>E</u> dit<br>Delete |  |
| Attachments                       | Address :- 48 FLOOR MENARA ARNOT<br>NO 98 JALAN TANGJUNG |                 |                                      |         | Date :- 26/05/2<br>Agent :- NF                   | 020 💌     | Save -                 |  |
| :                                 | 49587 PETALING JAYA<br>SELANGOR                          |                 |                                      |         | Terms :- 30 Days                                 | -         | <u>C</u> ancel         |  |
| Note                              | Description :- Sales                                     |                 |                                      | ▼ …     | Ext. No :-                                       |           | Refresh                |  |
| Ite                               | 🕈 = 🕜 🕑 Profit Estimator Package :                       |                 | V Item :                             | $\sim$  | Update Price                                     |           | Browse                 |  |
| Item Template.                    | Invoice Matrix                                           | Code            | Description                          |         |                                                  |           |                        |  |
| emp                               | Item Code                                                | PROMO BED       | PROMO BED                            | U/Price | Disc                                             | Sub Total | >                      |  |
| late                              |                                                          | PROMO CHAIR     | PROMO CHAIR                          |         |                                                  |           | []                     |  |
|                                   |                                                          | PROMO COMBO SET | PROMO COMBO SET (TV CABINET, SIL     | DE      |                                                  |           |                        |  |
|                                   |                                                          | PROMO SIDEBOARD | PROMO SIDEBOARD                      |         |                                                  |           |                        |  |
|                                   |                                                          | Count = 4       |                                      |         |                                                  |           | IJ                     |  |
|                                   |                                                          |                 | <ivo data="" display="" to=""></ivo> | _       |                                                  |           |                        |  |
| 6.5.2.4: Select Promotion Package |                                                          |                 |                                      |         |                                                  |           |                        |  |
|                                   | Deposit Amount: 0.00 ····                                |                 |                                      |         |                                                  |           |                        |  |
|                                   | Deposit Amount: 0.00 ···<br>Local Net Total: 0.00        |                 |                                      |         | Net Total (RM):                                  | 0.00      | Close                  |  |

| 😁 In        | woice          |                                |                 |                 |                                                                                                    | 0               |                |                        |                   |           |      | - [ |                |
|-------------|----------------|--------------------------------|-----------------|-----------------|----------------------------------------------------------------------------------------------------|-----------------|----------------|------------------------|-------------------|-----------|------|-----|----------------|
| More.       |                |                                |                 |                 | Invoi                                                                                                    | ce              |                |                        |                   | Cancelled |      |     | <u>N</u> ew    |
| <u> </u>    | Customer :-    | 300-A0003                      | <b>•</b>        |                 |                                                                                                    |                 |                | Inv No :               | < <new>&gt;</new> |           | 0    |     | Edit           |
| Attachments |                | AB ENTERPRIS                   |                 |                 |                                                                                                    |                 |                | Next No :- 1           | IV-00099          |           | •    |     | Delete         |
| hme         | Address :-     | 48 FLOOR MEN                   |                 |                 |                                                                                                    |                 |                | Date :-                | 26/05/2020        | D         | -    |     | -              |
| nts         |                | NO 98 JALAN T<br>49587 PETALII |                 |                 |                                                                                                    |                 |                |                        | NF                |           | •    |     | <u>S</u> ave ▼ |
|             |                | SELANGOR                       |                 |                 |                                                                                                    |                 |                |                        | 30 Days           |           | -    |     | <u>C</u> ancel |
| Note.       | Description :- | Sales                          |                 |                 |                                                                                                    |                 | -              | Ref 1. :-              |                   |           |      |     | Refresh        |
| · ·         | • = @          | Profit Estir                   | nator Package : | PROMO COMBO SET | V Item :                                                                                                    |                 | ×              | Ext. No :-<br>Update F | )rico             |           | _)   |     | Browse         |
| Item        | Invoice Mat    | ~                              |                 |                 |                                                                                                    | Code            |                | Description            | fille             |           |      |     | DIOWSE         |
| Template.   |                |                                |                 | Description     |                                                                                                    | CT881           | 881 COFFEE TAE |                        |                   | Sub Total |      |     |                |
| plate       | ± 10           | m Code                         |                 | Description     |                                                                                                    | NR7015          | NR7015 5' TV C | ABINET                 |                   | SUD TOLA  |      | >   |                |
| ľ           |                |                                |                 |                 |                                                                                                    | TVHANI-SB-WHITE | HANI (SIDE BOA | RD WHITE)              |                   |           |      |     |                |
|             |                |                                |                 |                 |                                                                                                    | Count = 3       |                |                        |                   |           |      |     |                |
|             |                |                                |                 |                 | <no data="" td="" to<=""><td>display&gt;</td><td></td><td></td><td></td><td></td><td></td><td>u -</td><td></td></no> | display>        |                |                        |                   |           |      | u - |                |
|             |                |                                |                 |                 |                                                                                                    |                 |                |                        |                   |           |      |     |                |
|             |                |                                |                 |                 | 6.5.2                                                                                                    | 2.5: Syste      | em will l      | list of Pr             | omot              | tion It   | em   | s.  |                |
|             |                |                                |                 |                 |                                                                                                    |                 |                |                        |                   |           |      |     | J              |
|             | records        |                                |                 |                 |                                                                                                    |                 |                |                        |                   |           |      |     |                |
|             | Deposit Amo    | unt:                           | 0.00 ···        |                 |                                                                                                    |                 |                |                        |                   |           |      |     |                |
|             | Local Net To   |                                | 0.00            |                 |                                                                                                    |                 |                | Net Total (F           | :M):              |           | 0.00 |     | Close          |
|             |                | cus.                           | 0.00            |                 |                                                                                                    |                 |                |                        |                   |           | 0.00 |     | 0.000          |

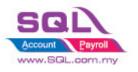

Customize Script Catalogue

| -             | woice                                                                                       |                                 |          |                                                                                                    |
|---------------|---------------------------------------------------------------------------------------------|---------------------------------|----------|----------------------------------------------------------------------------------------------------|
| More          | Customer :- 300-A0003                                                                       | Invoice                         |          | Canceled         New           Inv No:         < <new>&gt;         Edit</new>                                             |
| Atta          | AB ENTERPRISE SDN BHD                                                                       |                                 |          | Next No : TV 00000                                                                                                    |
| Attachments N | Address :- 48 FLOOR MENARA ARNOT<br>NO 98 JALAN TANGJUNG<br>49587 PETALING JAYA<br>SELANGOR |                                 |          | Date :-         26/05/2020         ▼           Agent :-         NF         ▼           Terms :-         30 Days         ▼ |
| Note          | Description :- Sales                                                                        |                                 | <b>•</b> | Ref 1. :-<br>Ext. No :-                                                                                                   |
| Item T        | Profit Estimator Package : Invoice Matrix                                                   | PROMO COMBO SET V Item : NR7015 |          | ✓ Update Price > Browse                                                                                                   |
| Template      | Item Code Description                                                                       | Qty UOM U/Price                 | Disc     |                                                                                                    |
| ate           | CT881 881 COFFEE TABLE                                                                      | 5.00 UNIT 600.00                |          | 6.5.2.6: Press on Update Price.                                                                                           |
| •             | I NR7015 NR7015 5' TV CABINET                                                               | 2.00 UNIT 650.00                |          | 0.5.2.0. 1 1055 on Opdate 1 1100.                                                                                         |
|               | 2 records                                                                                   | 7.00                            |          | 4,300.00                                                                                                    |
|               | Deposit Amount: 0.00                                                                        |                                 |          |                                                                                                    |
|               | Local Net Total: 4,300.00                                                                   |                                 |          | Net Total (RM): 4,300.00 Close                                                                                            |

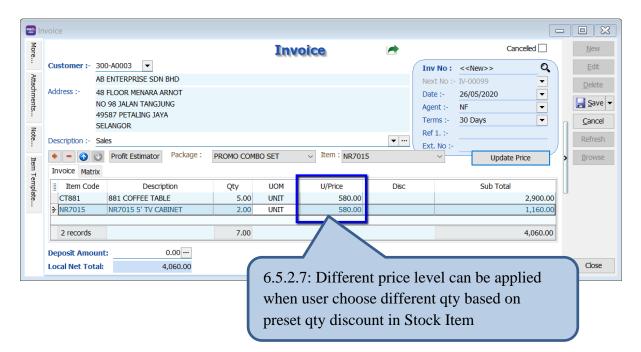

#### 6.5.3 Summarize

- Create Promotion Package in Stock Item
- During Invoicing, user can choose the **promotion code** and only relevant **stock item** will show.
- Press **Update Price** button to update the unit price according to the level preset in Stock Item

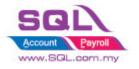

#### 6.6 Reserve Stock

#### 6.6.1 **Project Information**

| ID              | ST00006                                                                                               |
|-----------------|----------------------------------------------------------------------------------------------------|
| Introduction    | Automatically reserved the stock qty are reserved by customer                                         |
| Category        | DIY Customization                                                                                     |
| Module Required | DIY Field(Include in Pro Set), Partial Delivery(Include in Pro Set), Multiple Location, DIY<br>Script |
| Price           | RM 2500<br>* Price range are subject to change depending on cost and complexity of customization.     |
| Video Path      | https://youtu.be/q_P_3PaBvZI                                                                          |

#### 6.6.2 Sample Screen

6.6.2.2 Cancelled will auto set to False when *Reserve Document* is ticked

| 😁 S           | ales Order                                              |                                                                              |                                                   |                                                                              |                           |                                       | × |  |  |  |  |
|---------------|---------------------------------------------------------|------------------------------------------------------------------------------|---------------------------------------------------|------------------------------------------------------------------------------|---------------------------|---------------------------------------|---|--|--|--|--|
| More          |                                                         |                                                                              | Sales Or                                          | der                                                                          |                           | Cancelled                             |   |  |  |  |  |
| ··· /         | Customer :- 300-A00                                     |                                                                              |                                                   |                                                                              | S/O No: < <new>&gt;</new> | Q <u>E</u> dit                        |   |  |  |  |  |
| Attachments N | Address :- 48 FLOO<br>NO 98 J                           | ERPRISE SDN BHD<br>OR MENARA ARNOT<br>JALAN TANGJUNG<br>PETALING JAYA<br>GOR | 6.6.2.1 May tick if the document                  |                                                                              | ustomer s                 | Delete     Delete     Save     Cancel | - |  |  |  |  |
| ote           | Description :- Sales Order                              |                                                                              |                                                   |                                                                              |                           |                                       |   |  |  |  |  |
| Item          |                                                         | ofit Estimator                                                               | Reserve Document                                  |                                                                              |                           | Browse                                |   |  |  |  |  |
| Item Template | Sales Order Matrix                                      | Description<br>-IPHONE11                                                     | From Location Location                            | Qty         UOM         U/Price           5.00         UNIT         4,199.00 | Disc Sub Total<br>20,995. | Delivery Date<br>00 29/09/2020        |   |  |  |  |  |
|               | 6.6.2.3 User can select the location they want to post. |                                                                              |                                                   |                                                                              |                           |                                       |   |  |  |  |  |
|               | Deposit into: Ch                                        | ng No: P                                                                     | Deposit Reco<br>ayment Project: Bank Charges:<br> |                                                                              | an input Rese             | erve Expiry Date                      |   |  |  |  |  |

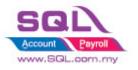

| Sales Order                                                                                                    |                                                                                                    |                                                                                                    |                                                                     |
|----------------------------------------------------------------------------------------------------|----------------------------------------------------------------------------------------------------|----------------------------------------------------------------------------------------------------|---------------------------------------------------------------------|
|                                                                                                    | Sales Order                                                                                                    | A                                                                                                    | Cancelled New                                                       |
| Customer :- 300-A0003 🔻                                                                                                    | enter erner                                                                                                    | 00031                                                                                                    | Q <u>E</u> dit                                                      |
| AB ENTERPRISE SDN BHD                                                                                                    | 6.6.2.5 Once user confirmed th                                                                                                    |                                                                                                    | ▼ Delete                                                            |
| AB ENTERPRISE SDN BHD<br>Address :- 48 FLOOR MENARA ARNOT<br>NO 98 JALAN TANGJUNG                                                                                                    | items, just unticked Cancelled.                                                                                                    | 05/2020                                                                                                    |                                                                     |
| 49587 PETALING JAYA                                                                                                    | nems, just unneked Cancened.                                                                                                    | Days                                                                                                    |                                                                     |
| SELANGOR<br>Description :- Sales Order                                                                                                    |                                                                                                    | Ref 1 :- RESERVE                                                                                                    | Refres                                                              |
|                                                                                                    | Reserve Document                                                                                                    | TVE N                                                                                                    |                                                                     |
| Sales Order Matrix                                                                                                    | 6.6.2.6 Once SA                                                                                                    | VE, Stock have b                                                                                                    | een                                                                 |
| Item Code         Description           A-IPHONE11         A-IPHONE11                                                                                                    | Qty Reserved.                                                                                                    |                                                                                                    |                                                                     |
| A-IPHONE11 A-IPHONE11                                                                                                    | 5.00                                                                                                    |                                                                                                    |                                                                     |
|                                                                                                    | Information                                                                                                    | ×                                                                                                    |                                                                     |
| 1 records                                                                                                    | Reserved Done!                                                                                                    | 20,995.00                                                                                                    |                                                                     |
| Local Net Total: 20,995.00                                                                                                    | U Reserved Done:                                                                                                    | (RM):                                                                                                    | 20,995.00                                                           |
|                                                                                                    |                                                                                                    | OK Doc No:                                                                                                    |                                                                     |
| Deposit into: Chq No: Payme                                                                                                    | ent Proje                                                                                                    |                                                                                                    | 0.00 Close                                                          |
| · · · · · · · · · · · · · · · · · · ·                                                                                                    | 0.00                                                                                                    | Amount:                                                                                                    | 0.00                                                                |
| 6.0<br>cu                                                                                                    | stomer, user can key into Sales                                                                                                    | Cancelled Note.                                                                                                    |                                                                     |
| Sales Cancelled Note                                                                                                    |                                                                                                    | Cancelled Note.                                                                                                    |                                                                     |
| Sales Cancelled Note                                                                                                    | stomer, user can key into Sales                                                                                                    | Cancelled Note.                                                                                                    |                                                                     |
| Sales Cancelled Note Customer :- 300-A0003                                                                                                    |                                                                                                    | Doc No : CC-00002                                                                                                    |                                                                     |
| Sales Cancelled Note Customer :- 300-A0003                                                                                                    |                                                                                                    | Doc No : CC-00002<br>Next No :- CC-00003                                                                                                    |                                                                     |
| Customer :- 300-A0003  Customer :- 300-A0003  AB ENTERPRISE SDN BHD Address :- 48 FLOOR MENARA ARNOT NO 98 JALAN TANGJUNG                                                                                                    |                                                                                                    | Doc No : CC-00002                                                                                                    | C Edt                                                               |
| Customer :- 300-A0003  AB ENTERPRISE SDN BHD Address :- 48 FLOOR MENARA ARNOT NO 98 JALAN TANGJUNG 49587 PETALING JAYA SFLANGOR                                                                                                    |                                                                                                    | Doc No : CC-00002<br>Next No :- CC-0003<br>Date :- 29/05/2020                                                                                                    | C C New<br>Edit<br>C Delet                                          |
| CU<br>Sales Cancelled Note<br>Customer :- 300-A0003<br>AB ENTERPRISE SDN BHD<br>Address :- 48 FLOOR MENARA ARNOT<br>NO 98 JALAN TANGJUNG<br>49587 PETALING JAYA                                                                                                    |                                                                                                    | Doc No :         CC-00002           Next No :-         CC-00003           Date :-         29/05/2020           Agent :-         NF                                                                                                    | Cancel                                                              |
| Customer :- 300-A0003  AB ENTERPRISE SDN BHD Address :- 48 FLOOR MENARA ARNOT NO 98 JALAN TANGJUNG 49587 PETALING JAYA SFLANGOR                                                                                                    |                                                                                                    | Doc No :         CC-00002           Next No :-         CC-00003           Date :-         29/05/2020           Agent :-         NF           Terms :-         30 Days           Dot :-         Pot :-                                                                                                    | Refress                                                             |
| Customer :- 300-A0003  Customer :- 300-A0003  AB ENTERPRISE SDN BHD Address :- 48 FLOOR MENARA ARNOT NO 98 JALAN TANGJUNG 49587 PETALING JAYA SELANGOR Description:                                                                                                    | Sales Cancelled Note                                                                                                    | Doc No :         CC-00002           Next No :-         CC-00003           Date :-         29/05/2020           Agent :-         NF           Terms :-         30 Days           Dot :-         Pot :-                                                                                                    | Refress                                                             |
| Customer :- 300-A0003  Customer :- 300-A0003  AB ENTERPRISE SDN BHD Address :- 48 FLOOR MENARA ARNOT NO 98 JALAN TANGJUNG 49587 PETALING JAYA SELANGOR Description:                                                                                                    | Sales Cancelled Note         6.6.2.8 Upon Save, Stock         From Location       Qty       UOM                                                                                                    | Doc No :         CC-00002           Next No :-         CC-00003           Date :-         29/05/2020           Agent :-         NF           Terms :-         30 Days           Port         State                                                                                                    | ersed.                                                              |
| CU<br>Sales Cancelled Note<br>Customer :- 300-A0003<br>AB ENTERPRISE SDN BHD<br>Address :- 48 FLOOR MENARA ARNOT<br>NO 98 JALAN TANGJUNG<br>49587 PETALING JAYA<br>SELANGOR<br>Description:<br>Profit Estimator<br>Sales Order                                                                                                    | Sales Cancelled Note                                                                                                    | Doc No : CC-00002<br>Next No :- CC-00003<br>Date :- 29/05/2020<br>Agent :- NF<br>Terms :- 30 Davs<br>Dat<br>Reference                                                                                                    | Refres<br>Brows                                                     |
| Customer :- 300-A0003  Customer :- 300-A0003  AB ENTERPRISE SDN BHD Address :- 48 FLOOR MENARA ARNOT NO 98 JALAN TANGJUNG 49587 PETALING JAYA SELANGOR Description:                                                                                                    | Sales Cancelled Note<br>6.6.2.8 Upon Save, Stock<br>From Location Location Qty UOM<br>RES 1.00 UNIT<br>Information                                                                                                    | Doc No :         CC-00002           Next No :-         CC-00003           Date :-         29/05/2020           Agent :-         NF           Terms :-         30 Days           Det         30 Days           Det         30 Days           Det         30 Days           Det         30 Days           Det         30 Days | Cance<br>Refres<br>Sub Total                                        |
| CU<br>Sales Cancelled Note Customer :- 300-A0003 AB ENTERPRISE SON BHD Address :- 48 FLOOR MENARA ARNOT NO 98 JALAN TANGJUNG 49587 PETALING JAYA SELANGOR Description: Customer Category Content Content | Sales Cancelled Note         6.6.2.8 Upon Save, Stock         From Location       Location         Qty       UOM         The second second seco | Doc No :         CC-00002           Next No :-         CC-00003           Date :-         29/05/2020           Agent :-         NF           Terms :-         30 Days           Det         30 Days           Det         30 Days           Det         30 Days           Det         30 Days           Det         30 Days | ersed.                                                              |
| Sales Cancelled Note  Customer :- 300-A0003  AB ENTERPRISE SDN BHD Address :- 48 FLOOR MENARA ARNOT NO 98 JALAN TANGJUNG 49587 PETALING JAYA SELANGOR  Description:  Customer Code Description  A-IPHONE11 A-IPHONE11  I records                                                                                                    | Sales Cancelled Note<br>6.6.2.8 Upon Save, Stocl<br>From Location Location Qty UOM<br>RES 1.00 UNIT<br>Information<br>Reversed Done!                                                                                                    | Doc No :         CC-00002           Next No :-         CC-00003           Date :-         29/05/2020           Agent :-         NF           Terms :-         30 Days           Dot                                                                                                    | Cance<br>Cance<br>Cance<br>Refres<br>Brows<br>Sub Total<br>4,199.00 |
| CU<br>Sales Cancelled Note Customer :- 300-A0003 AB ENTERPRISE SON BHD Address :- 48 FLOOR MENARA ARNOT NO 98 JALAN TANGJUNG 49587 PETALING JAYA SELANGOR Description: Customer Category Content Content | Sales Cancelled Note<br>6.6.2.8 Upon Save, Stocl<br>From Location Location Qty UOM<br>RES 1.00 UNIT<br>Information<br>Reversed Done!                                                                                                    | Doc No :         CC-00002           Next No :-         CC-00003           Date :-         29/05/2020           Agent :-         NF           Terms :-         30 Days           Det         30 Days           Det         30 Days           Det         30 Days           Det         30 Days           Det         30 Days | Cance<br>Refres<br>Sub Total<br>4,199.00                            |
| Sales Cancelled Note          Customer :-       300-A0003         AB ENTERPRISE SDN BHD         Address :-       48 FLOOR MENARA ARNOT         NO 98 JALAN TANGJUNG         49587 PETALING JAYA         SELANGOR         Description:         Image: Construction of the stimator         Sales Order         Image: Tem Code         Description:         Image: Tem Code         Description:         Image: Tem Code                                                                                                    | Sales Cancelled Note<br>6.6.2.8 Upon Save, Stock<br>From Location Location Qty UOM<br>Information<br>Reversed Done!                                                                                                    | Doc No :         CC-00002           Next No :-         CC-00003           Date :-         29/05/2020           Agent :-         NF           Terms :-         30 Days           Doc         Doc           V/Price         Disc           4,199.00         X           OK         Total (RM):                                | ersed.<br>Sub Total<br>4,199.00<br>4,199.00<br>Cose                 |
| Sales Cancelled Note  Customer :- 300-A0003  AB ENTERPRISE SDN BHD Address :- 48 FLOOR MENARA ARNOT NO 98 JALAN TANGJUNG 49587 PETALING JAYA SELANGOR  Description:  Customer  Customer  Description:  Customer  Customer Customer  Customer  Customer  Customer  Customer   | Sales Cancelled Note<br>6.6.2.8 Upon Save, Stoch<br>From Location Location Qty UOM<br>Reversed Done!<br>reserve stock has reached the e                                                                                                    | Doc No :         CC-00002           Next No :-         CC-00003           Date :-         29/05/2020           Agent :-         NF           Terms :-         30 Days           Doc         Doc           V/Price         Disc           4,199.00         X           OK         Total (RM):                                | ersed.<br>Sub Total<br>4,199.00<br>4,199.00<br>Close                |
| Sales Cancelled Note  Customer :- 300-A0003  AB ENTERPRISE SDN BHD Address :- 48 FLOOR MENARA ARNOT NO 98 JALAN TANGJUNG 49587 PETALING JAYA SELANGOR  Description:  Customer  Customer  Description:  Customer  Customer Customer  Customer  Customer  Customer  Customer   | Sales Cancelled Note<br>6.6.2.8 Upon Save, Stock<br>From Location Location Qty UOM<br>Information<br>Reversed Done!                                                                                                    | Doc No :         CC-00002           Next No :-         CC-00003           Date :-         29/05/2020           Agent :-         NF           Terms :-         30 Days           Doc         Doc           V/Price         Disc           4,199.00         X           OK         Total (RM):                                | ersed.<br>Sub Total<br>4,199.00<br>4,199.00<br>Cose                 |

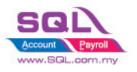

Customize Script Catalogue

| 🔁 Outstanding Sa                                                                                                    | les Document Listing |                                                                                                    |                                                                                                    |                                                                                                    |            |           |                  |  |  |
|----------------------------------------------------------------------------------------------------|----------------------|----------------------------------------------------------------------------------------------------|----------------------------------------------------------------------------------------------------|----------------------------------------------------------------------------------------------------|------------|-----------|------------------|--|--|
| Documents:<br>Doc Date Delivery Late Sales Order:<br>Customer:<br>Agent:<br>Area:<br>Doc Project:<br>Item Project:<br>Co. Category:<br>Location:<br>Tariff: |                      | 20 ∨ Stk Group:  Stk Group:  Value:  Value: | Date     Deliv     Doct     Cust     Cust     Area     Doc     Item     Item     Item     Stoc     Com     Ship     Tarifi | ery Date<br>iment No<br>omer<br>it<br>Project<br>Project<br>Code<br>tion<br>h<br>kGroup<br>pany Categor<br>per |            |           | Reverse Stock    |  |  |
| Doc No                                                                                                    | Date                 | Company Name                                                                                                    | Agent                                                                                                    | Project                                                                                                    | Item Code  | Orig. Qty | sfer Qty O/S Qty |  |  |
| ► SO-00031                                                                                                    | 29/05/2020           | AB ENTERPRISE SDN BHD                                                                                                    | NF                                                                                                    |                                                                                                    | A-IPHONE11 |           | 1.00 4.00        |  |  |
| 6.6.2.10 Click on <b>Reserve Stock</b> so system will reversed.                                                                                             |                      |                                                                                                    |                                                                                                    |                                                                                                    |            |           |                  |  |  |

#### 6.6.3 Summarize

- When an order comes in, key in the reserve stocks in Sales Order, unticked Cancelled if confirmed.
- System allows to release the reserve stock to other customers who need it urgently.
- Once the stock reached the expired reservation, user just click on *Reverse Stock Button* and system will reverse all expired reserve stock.

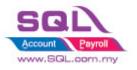

### 6.7 Workshop

### **6.7.1** Project Information

| ID              | ST00007                                                                                           |
|-----------------|---------------------------------------------------------------------------------------------------|
| Introduction    | Simple Workshop Industry                                                                          |
| Category        | DIY Customization                                                                                 |
| Module Required | Project, DIY Field(Include in Pro Set), DIY Script                                                |
| Price           | RM 1800<br>* Price range are subject to change depending on cost and complexity of customization. |

### 6.7.2 Sample Screen

| B Maintain Project                                         | - • ×   |
|------------------------------------------------------------|---------|
| - Maintain Project -                                       | New     |
| Active                                                     | Edit -  |
| Description: BPV 3199                                      | Save V  |
| Project Value: 0.00                                        | Cancel  |
| Project Cost :0.00                                         | Refresh |
| Project Info                                               | Browse  |
| Service Info : Fill in Vehicle & Engine Details            |         |
| Vehicle Details Engine Details                             |         |
| Year Of Production 2020                                    |         |
| Manufacturer Toyota                                        |         |
| Model Vios                                                 |         |
| Color Dark Blue Metalic                                    |         |
| Window                                                     |         |
| Looking                                                    |         |
| Next Service Detas : Next Service Info update from Invoice |         |
| Company Name ALPHA & BETA COMPUTER                         |         |
| Mleage 12500                                               |         |
| Next Service Mleage 0 🐑 Next Service Date / /              |         |
|                                                            |         |
|                                                            | Close   |

|       | nvoice         |                             |              | i) Enter Da     | e (Optional |                                       |         |   | -           |            |                   |           | - • ×           |
|-------|----------------|-----------------------------|--------------|-----------------|-------------|---------------------------------------|---------|---|-------------|------------|-------------------|-----------|-----------------|
| More  |                |                             | Date From:   |                 | Date To:    |                                       | Invoice | l | <b>&gt;</b> |            | С                 | anceled 📃 | New             |
| Ŀ     | Customer :-    | •                           | Register No: | BPV 3199        | 💌 Engin     | e                                     | 1. Info |   | (           | Inv No :   | < <new>&gt;</new> | 9         | Edit            |
| Atta  |                | ALPHA B. BETA COMPU         | JTER         |                 |             | · · · · · · · · · · · · · · · · · · · |         |   |             | Next No :- | IV-00100          |           | Delete          |
| thme  |                | 838 JALAN WORLD             | ii) Se       | lect Vehicle No | iii)        | Search Item Description               |         |   |             | Date :-    | 21/08/2021        |           |                 |
| nts   |                | 40485 RAWANG<br>SELANGOR DE | _            |                 |             | (Optional)                            |         |   |             | Agent :-   |                   | •         | <u>_</u> Save ▼ |
|       |                | SEENINGON DE                |              |                 | _           |                                       | -       |   |             | Terms :-   | 45 Days           |           | ⊆ancel          |
| Note. | Description :- | Sales                       |              |                 |             |                                       |         |   | · · · ·     | Ref 1. :-  |                   |           | Refresh         |
|       |                | O Profit Estimator          |              |                 |             |                                       |         |   |             | Ext. No :- |                   |           | Browse          |
| 3     |                | C Inoite Estimated          |              |                 |             |                                       |         |   |             |            |                   |           | Dougo           |

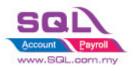

Customize Script Catalogue

| Address :- 838                                                                                                    | Register No:<br>& BETA COMPUTER                         | BPV 3199          | 💌 En               |                   |                   |                                  |                | k on Info       |          |          |        |           |                          | A          |        |
|----------------------------------------------------------------------------------------------------|---------------------------------------------------------|-------------------|--------------------|-------------------|-------------------|----------------------------------|----------------|-----------------|----------|----------|--------|-----------|--------------------------|------------|--------|
| Address :- 838                                                                                                    |                                                         |                   |                    | ·                 |                   | 1. Info                          | _              |                 |          |          | (      | INV NO :  | < <new>&gt;</new>        | <u>م</u>   | • 11 5 |
| 4048                                                                                                    | ALAN WORLD                                              | <b>2</b>          |                    |                   |                   |                                  |                |                 |          |          | -      | ×         | - IV-00100<br>21/08/2021 |            |        |
|                                                                                                    | 5 RAWANG                                                | Drag a column     | header here to gro | oup by that colum | nn or pressing CT | RL key with dragged col          | umn to merge ( | rouping columns |          |          |        | nt :-     |                          |            |        |
| SELA                                                                                                    | IGOR DE                                                 | * CarNo           |                    | locDate           | Type Mileage      |                                  | 0              | ty UnitPrice    | NetPrice | GST Disc | Amount | ns :-     | 45 Days                  | •          | 9      |
| Description :- Sales                                                                                                    |                                                         | BPV 3199          | IV-00099 1         | 5/07/2020         | IV 125            | 500 Engine Oil Filter            |                | 1.00 79         | .90 79.9 | 90       | 7      | 990 1. :- |                          |            | R      |
| +-00                                                                                                    | rofit Estimator                                         |                   |                    |                   |                   |                                  |                |                 |          |          |        | No :-     |                          |            |        |
| Invoice Matrix W                                                                                                    |                                                         |                   |                    |                   |                   |                                  |                |                 |          |          |        |           |                          |            |        |
| * Item Code                                                                                                    |                                                         |                   |                    |                   |                   |                                  |                |                 |          |          |        | otal (    | Tax) De                  | ivery Date |        |
|                                                                                                    |                                                         |                   |                    |                   | System            | will list all history :          | information    |                 |          |          |        |           |                          |            |        |
|                                                                                                    | hop Info                                                |                   | 1.item(s)          |                   |                   | ( ok )                           | [              | 1.00            |          |          | 74     | .90       |                          |            |        |
| Vehicle Detais :<br>Year Of Production                                                                                                | 2020 🔹                                                  |                   | 1 item(s)          |                   |                   | α                                | ]              | 1.00            |          |          | 74     | .90       |                          |            |        |
| Vehicle Detais :<br>rear Of Production<br>Manufacturer                                                                                | 2020 🜲                                                  |                   | 1 item(s)          |                   |                   | Auto list the Vehi               |                | 1.00            |          |          | 75     | .90       |                          |            |        |
| Vehicle Detais :<br>rear Of Production<br>Manufacturer<br>Model                                                                       | 2020 🛟<br>Toyota<br>Vios                                |                   | 1 item(s)          |                   |                   |                                  |                | 1.00            |          |          | 71     | .00       |                          |            |        |
| Vehicle Detais :<br>Year Of Production<br>Manufacturer<br>Model                                                                       | 2020 🜲                                                  |                   | 1 item(s)          |                   |                   | Auto list the Vehi               |                | 1.00            |          |          | 74     | .90       |                          |            |        |
| Vehicle Detais :<br>Year Of Production<br>Manufacturer<br>Model<br>Color                                                              | 2020 🛟<br>Toyota<br>Vios                                |                   | [1 tlem(s)         |                   |                   | Auto list the Vehi               |                | 1.00            |          |          | 75     | .90       |                          |            |        |
| Vehicle Detais :<br>/ear Of Production<br>Aanufacturer<br>Aodel<br>Solor<br>Window                                                    | 2020 🛟<br>Toyota<br>Vios                                |                   | 1 flem(s)          |                   |                   | Auto list the Vehi               |                | 1.00            |          |          | 75     | .00       |                          |            |        |
| Vehicle Detais :<br>lear Of Production<br>Aanufacturer<br>Aodel<br>Color<br>Vindow<br>ocking                                          | 2020 🛟<br>Toyota<br>Vios                                |                   | 1 tem(s)           |                   |                   | Auto list the Vehi               |                | 1.00            |          |          | 75     |           |                          |            |        |
| Vehicle Detais :<br>/ear of Production<br>/anufacturer<br>/odel<br>Color<br>//indow<br>.coking<br>Engine Detais :                     | 2020 🐳<br>Toyota<br>Vios<br>Dark Blue Metallic          |                   | 1 Item(s)          |                   |                   | Auto list the Vehi               |                | 1.00            |          |          | 75     | .00       |                          |            |        |
| Window<br>Locking<br>Engine Details :<br>Engine Type                                                                                  | 2020 🔹<br>Toyota<br>Vios<br>Dark Blue Metallo<br>2NR-FE |                   |                    |                   |                   | Auto list the Vehi<br>from Proje |                | 1.00            |          |          | 75     | 00        |                          |            |        |
| Vehicle Detais :<br>Year Of Production<br>Manufacturer<br>World<br>Color<br>Window<br>Locking<br>Engine Details :<br>Engine Details : | 2020 🐳<br>Toyota<br>Vios<br>Dark Blue Metallic          | isson (CVT) will  |                    | t Sequential SI   |                   | Auto list the Vehi<br>from Proje |                | 1.00            |          |          | 75     | 90        |                          |            |        |
| Vehide Detais :<br>Year Of Production<br>Manufacturer<br>Model<br>Color<br>Window<br>Locking<br>Engine Details :                      | 2020 🔹<br>Toyota<br>Vios<br>Dark Blue Metallo<br>2NR-FE | ission (CVT) with |                    | t Sequential S    |                   | Auto list the Vehi<br>from Proje |                | 1.00            |          |          | 7      | .00       |                          |            |        |

6.7.3 Summarize

- Add and manage vehicle details in Project such as manufacturer, model, color etc.
- Sales Invoice, Fill in Car Plate number to search for the history service records and show vehicle details as well.
- Key in Next Service Mileage & Service Date for schedule purpose.

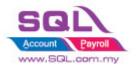

## 6.8 Simple Bonus Point

## 6.8.1 Project Information

| ID              | ST00008                                                                                          |
|-----------------|--------------------------------------------------------------------------------------------------|
| Introduction    | Simple Bonus Point to calc member point and redemption by Rebate on Cash                         |
| Category        | DIY Customization                                                                                |
| Module Required | DIY Field(Include in Pro Set), DIY Script                                                        |
| Price           | RM 500<br>* Price range are subject to change depending on cost and complexity of customization. |

## **6.8.2** Sample Screen

## 6.8.2.1 Maintain Customer

## Set calc point to True to accumulate point for customer.

| - M         | Aaintain Customer                                                                       |                 |                  |
|-------------|-----------------------------------------------------------------------------------------|-----------------|------------------|
| Attad       | - Maintain Customer -                                                                   |                 | New              |
| Attachments | Company: ALPHA & BETA COMPUTER                                                          | GST. No. :      | Edit 💌<br>Delete |
|             | Control A/C: 300-000  Code: 300-A0002 General Credit Control Note Tax Bank Account Info | Cust. Category: | <u>⊆</u> ancel   |
|             | is Calc Point                                                                           |                 | More 🔻           |
|             |                                                                                         |                 | Browse           |
|             |                                                                                         |                 | Close            |

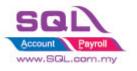

## 6.8.2.2 Stock Item preset point rate(eg : Buy RM 100, total 20 points)

| -           | Maintain Item |                     |                     |          |                                                           | - • ×   |
|-------------|---------------|---------------------|---------------------|----------|-----------------------------------------------------------|---------|
| Attad       | -Maintain     | Stock Item          |                     |          |                                                           | New     |
| Attachments | Code:         | D-PRE-100           |                     |          | 📃 Serial No. 🕑 Stock Control 💌 Active                     | Edit 💌  |
| :<br>8      | Description:  | DIGI PREPAID-RM100  |                     |          |                                                           | Delete  |
|             |               |                     |                     |          | J:                                                        | Eave 🗸  |
|             | Item Group:   | PRE 💌 🚥             | Reorder Level:      | 3.00     | Remark 1:                                                 | Cancel  |
|             | Base UOM      | UNIT                | Reorder Qty:        | 2.00     | Remark 2:                                                 | Refresh |
|             | Ref. Cost:    | 100.00              | Lead Time:          | 0        | Barcode:                                                  | Browse  |
|             | Ref. Price:   | 100.00              | Output Tax:         |          | Tariff:                                                   |         |
|             | Shelf:        |                     | Input Tax:          |          | Bal Qty : 31.00                                           |         |
|             | UOM Cust. Pri | ice Supp. Price BOM | More Desc. Opn Bal. | Category | Alternative Cust. Item Supp. Item Barcode Note Point Info |         |
|             | Point Rate    | 0.2                 | 1                   |          |                                                           |         |
|             |               |                     |                     |          |                                                           |         |
|             |               |                     |                     |          |                                                           |         |
|             |               |                     |                     |          |                                                           | Close   |

6.8.2.3 Must create REDEMPTION Item Code. (eg: enter 0.01, 100 point = RM 1)

| -           | aintain Item                                                                                                    |             |
|-------------|----------------------------------------------------------------------------------------------------|-------------|
| Attachments | Code: REDEMPTION Stock Control Active                                                                                  | <u>N</u> ew |
| ents        | Code: REDEMPTION Description: REDEMPTION                                                                               | Delete      |
|             |                                                                                                    | Save 💌      |
|             | Item Group: DEFAULT Reorder Level: 0.00 Remark 1:                                                                      | Cancel      |
|             | Base UOM UNIT Reorder Qty: 1.00 Remark 2:                                                                              | Refresh     |
|             | Ref. Cost: 0.00 Lead Time: 0 🕃 Barcode:                                                                                | Browse      |
|             | Ref. Price: 0.00 Output Tax: 💌 Tariff:                                                                                 |             |
|             | Shelf: Input Tax: 💌 Bal Qty : 1.00                                                                                     |             |
|             | UOM Cust. Price Supp. Price BOM More Desc. Opn Bal. Category Alternative Cust. Item Supp. Item Barcode Note Point Info |             |
|             | Point Rate 0.01                                                                                                    |             |
|             |                                                                                                    |             |
|             |                                                                                                    | Close       |

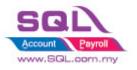

## 6.8.2.4 Invoice will auto calc the point earns by customer

| -                                | nvoice                                               |                                                            |               |                  |             |               |                                                                                                    |             | - <b>x</b> |
|----------------------------------|------------------------------------------------------|------------------------------------------------------------|---------------|------------------|-------------|---------------|----------------------------------------------------------------------------------------------------|-------------|------------|
| More                             |                                                      |                                                            |               | Invoice          | 1           |               |                                                                                                    | Cancelled 📃 | New        |
| a Attachments Note Item Template | Address :- 838<br>404<br>SEL<br>Description :- Sales | HA & BETA COMPUTER<br>JALAN WORLD<br>BS RAWANG<br>ANGOR DE | 1. Redemption |                  |             |               | Inv No:         < <nev>&gt;           Next: No:         IV-00102           Date :-         04/09/2021           Agent :-         SY           Terms :-         45 Days           Ref 1. :-         Ext: No :-</nev> |             | Edit       |
| emp                              | * Item Code                                          | Description                                                | Qty I         | JOM U/Price Disc | : Sub Total | _Redeem Point | t _PointRate                                                                                                    | _TotalPoint | 17.10      |
| ate                              | I ANT                                                | ANTENNA                                                    | 10.00         | INIT 2.50        | 25.00       |               | 0 0.2                                                                                                    | 5           |            |
|                                  | 1 records                                            |                                                            | 10.00         |                  | 25.00       |               |                                                                                                    |             |            |
|                                  | Deposit Amount:                                      | 0.00 •••                                                   |               |                  |             |               |                                                                                                    |             |            |
|                                  | Local Net Total:                                     | 25.00                                                      |               |                  |             |               |                                                                                                    | 25.00       | Close      |

System auto updates the point in Points

| 😁 Points                                                                          |            |                                          |                                                                                                    |                                                    |
|-----------------------------------------------------------------------------------|------------|------------------------------------------|----------------------------------------------------------------------------------------------------|----------------------------------------------------|
| Code                                                                              | 300-A0002  |                                          | Cancelled  PT-00009  Cancelled  Cancelled  C | New<br>Edit •<br>Delete                            |
| From Doc Type<br>From Doc Date<br>Description<br>Remark 1<br>Remark 2<br>Remark 3 | 04/09/2021 | From Doc No<br>From Doc Amount<br>Points |                                                                                                    | Cancel<br>More •<br>Preylew •<br>Refresh<br>Browse |

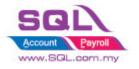

## 6.8.2.5 Redemption Point

Click on Redemption, system able to redeem by enter total point or by cash

| More Attachments Note Item Template | Customer :- 300-A000<br>ALPHA &<br>Address :- 838 JAA<br>40465 K<br>SELANGO<br>Description :- Sales | BETA COMPUTER<br>N WORLD<br>WANG<br>R DE<br>It Estimator | i<br>1. Redemption<br>Qty UOM<br>10.00 UNIT | Invoice<br>Redemption Point<br>Total Redeem Point : 10:00<br>Point Rate : 0:01<br>Rebate Cash (RM) : 10<br>Post |                        | Canceles | Cancel<br>Cancel<br>Cancel<br>Cancel<br>Cancel<br>Cancel<br>UTD Points |
|-------------------------------------|----------------------------------------------------------------------------------------------------|----------------------------------------------------------|---------------------------------------------|----------------------------------------------------------------------------------------------------|------------------------|----------|------------------------------------------------------------------------|
|                                     | 1 records Deposit Amount: Local Net Total:                                                          | 0.00 •••<br>25.00                                        | 10.00                                       | 25.00                                                                                                    |                        |          | 25.00 Close                                                            |
|                                     | Points                                                                                              |                                                          |                                             |                                                                                                    |                        | anceled  |                                                                        |
|                                     | Code                                                                                                | 300-A0002<br>ALPHA & BET                                 | A COMPUTER                                  |                                                                                                    | IV-00102<br>04/09/2021 | •        | Edit 👻                                                                 |
|                                     | General<br>From Doc Type                                                                            | IV                                                       |                                             | From Doc No                                                                                                    | IV-00102               |          | Save<br>Cance                                                          |
|                                     | From Doc Date<br>Description                                                                        | 04/09/2021<br>Redemption                                 |                                             | From Doc Amount                                                                                                 |                        | 24.90    | More •<br>Preview •<br>Refresh                                         |
|                                     | Remark 1<br>Remark 2<br>Remark 3                                                                    |                                                          |                                             |                                                                                                    |                        |          | Browse                                                                 |
|                                     |                                                                                                    |                                                          |                                             | Points                                                                                                    |                        | (10.00)  |                                                                        |
|                                     |                                                                                                    |                                                          |                                             |                                                                                                    |                        |          |                                                                        |

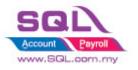

6.8.2.6 Sales Point Listing

| 😁 Points Listing          |                                                |                             |             |         |
|---------------------------|------------------------------------------------|-----------------------------|-------------|---------|
| Date 🔽 01/09<br>Document: | /2021 V to 30/09/2021 V                        |                             |             |         |
| Customer:                 |                                                | Include Cancelled Documents |             | Apply   |
| Points 🔳                  | Select Report                                  |                             | 7           |         |
| * Doc Date                |                                                |                             | From Doc No | Points  |
| 02/09/2021                | Sales Points                                   |                             | /-00099     | 5.00    |
| 02/09/2021                | Sales Points Listing                           |                             | V-00099     | 5.00    |
| 02/09/2021                | Sales Points-Statement<br>Sales Points-Summary |                             | V-00099     | 5.00    |
| 02/09/2021                | Sales Forns-Summary                            |                             | V-00099     | 5.00    |
| 02/09/2021                |                                                |                             | V-00100     | 3.20    |
| 02/09/2021                |                                                |                             | V-00100     | 3.20    |
| 02/09/2021                |                                                |                             | V-00100     | 3.20    |
| 02/09/2021                |                                                |                             | V-00101     | 10.00   |
| 02/09/2021                |                                                |                             | V-00101     | (20.00) |
| 03/09/2021                |                                                |                             | N-00020     | (2.50)  |
| 04/09/2021                |                                                |                             | V-00102     | 5.00    |
| 04/09/2021                |                                                |                             | V-00102     | (10.00) |
|                           | Select Al                                      | OK Cancel                   |             |         |
|                           | 12                                             |                             |             | 12.10   |

6.8.2.7 Sample Database

 $\underline{https://www.archive.estream.com.my/document/ACC\_BK-\%5bSimpleBonusPoint\%5d.zip}$ 

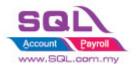

## 6.8.3 Summarize

- Able to calc point by Qty or Amount
- Pre-set Point Rate in Maintain Stock Item
- Flexible to choose which Customer are eligible to Claim Point
- Immediately Calc the Point Earn / Claim Point when Save IV
- Generate Point Listing

## 6.8.4 Disadvantage

- Unable to print Bonus Statement / Aging Point if current month do not have any Transaction

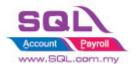

## 6.9 Branch Control \* 2022

## 6.9.1 Project Information

| ID              | ST00009                                                                                           |
|-----------------|---------------------------------------------------------------------------------------------------|
| Introduction    | Pre-set default Customer, Supplier, Project, Agent, Area for Branch User                          |
| Category        | DIY Customization                                                                                 |
| Module Required | DIY Field(Include in Pro Set), DIY Script                                                         |
| Price           | RM 3000<br>* Price range are subject to change depending on cost and complexity of customization. |
| Video Path      | https://youtu.be/NJGOhr4M2Zw                                                                      |

# 6.9.2 Print Screen6.9.2.1 Maintain User – Sales Screen

| 🔑 User                                                |                                    |                                                                         |                           |
|-------------------------------------------------------|------------------------------------|-------------------------------------------------------------------------|---------------------------|
| Code YUKI                                             | Active                             |                                                                         | New                       |
| Name Yuki Tan                                         |                                    | Either 1, 2 and 3 only.                                                 | Edit -                    |
| Groups Signature Misc Email Settings                  | Access Right for Branch Control    | 1 = filter Customer list by Area                                        | Delete                    |
|                                                       |                                    | 2 = filter Customer list by Agent<br>3= filter Customer list by Company | Save                      |
| Branch Control Setting Sales Purchase General Setting | Ticked Lock<br>Customer to lock on |                                                                         | Cancel                    |
|                                                       |                                    | 1 = Area                                                                | More                      |
| Lock Customer                                         | Filter Customers by :              | 1 2 = Agent                                                             | Pre <u>v</u> iew •        |
|                                                       |                                    | 3 = Company Category                                                    | Refresh<br><u>B</u> rowse |
| BL<br>2U                                              | When filte                         | r by Area,                                                              | DIOWSE                    |
| Allowable List :                                      | enter allow<br>Code                | /able Area                                                              |                           |
|                                                       |                                    |                                                                         |                           |
|                                                       |                                    | ~                                                                       |                           |

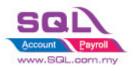

| de    | YUKI                             | ✓ Active                                   | New          |
|-------|----------------------------------|--------------------------------------------|--------------|
| ime   | Yuki Tan                         |                                            | <u>E</u> dit |
|       |                                  |                                            | Delete       |
| iroup | os Signature Misc Email Settings | Access Right for Branch Control            | Save         |
| Br    | anch Control Setting             | <b>^</b>                                   | Cancel       |
|       | Sales Purchase General Setting   |                                            | More         |
|       | Lock Project                     | Ticked to Lock Project                     | Preview      |
|       |                                  | P1<br>P3 Enter Allowable Project Code      | Refresh      |
|       | Allowable Project Code :         | P3 Enter Allowable Project Code            | Browse       |
|       |                                  |                                            | Diomo        |
|       |                                  |                                            |              |
|       | Lock Location                    | Ticked to Lock Location                    |              |
|       |                                  | ЛВ                                         |              |
|       | Allowable Location Code :        | Enter Allowable Location Code              |              |
|       |                                  |                                            |              |
|       | Lock Agent                       | Ticked to Lock Agent                       |              |
|       | LOCK Agent                       |                                            |              |
|       |                                  | Enter Allowable Agent Code                 |              |
|       | Allowable Agent Code :           |                                            |              |
|       |                                  |                                            |              |
|       | Lock Area                        | Ticked to Lock Area                        |              |
|       |                                  |                                            |              |
|       |                                  | Enter Allowable Area Code                  |              |
|       | Allowable Area Code :            |                                            |              |
|       |                                  |                                            |              |
|       |                                  |                                            |              |
|       | Lock Payment Method              | Ticked to Lock Payment Method              |              |
|       |                                  | 310-001<br>320-002 Enter Allowable Payment |              |
|       | Allowable Payment Method Code :  | Method Code                                |              |
|       |                                  |                                            |              |
|       |                                  |                                            |              |

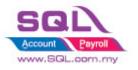

## 6.9.2.2 Sales Invoice

| Eile Edit Yiew GL Customer | Supplier Sales Pu | irchase Stoc <u>k</u> P | roduction :               | SST/ <u>G</u> ST 🔢 | 🛆 Inquiry Iools <u>W</u> ir | idow <u>H</u> elp |               |               |           |       |                    |                 |           |                           |
|----------------------------|-------------------|-------------------------|---------------------------|--------------------|-----------------------------|-------------------|---------------|---------------|-----------|-------|--------------------|-----------------|-----------|---------------------------|
|                            |                   | b =b 💾 🕻                | XQ                        | 0 🗎 -              | - 📃 💽                       |                   |               |               |           |       |                    |                 |           |                           |
| 😁 Maintain Customer        |                   |                         |                           |                    |                             |                   | 🚍 ir          | woice         |           |       | - Branch User is   | amb colleve to  |           |                           |
| Company Name               | Code              | Area 4                  | Agent                     | Currency           | Outstanding                 |                   | -             |               |           |       | select the custor  |                 | Cancelled |                           |
| C:                         | 0                 | 0                       | 10:                       | 104                | =                           | New               | More          |               |           |       | them               |                 |           | Lien                      |
| CASH SALES                 | 300-C0002         |                         |                           |                    | 300.00                      | Edit 💌            |               | Customer :-   | •         |       |                    |                 | New>> C   |                           |
| A HOME FURNISHING & SERV   | 300-A0001         | JB                      | Yuki                      |                    | 1,540.00                    | Delete            | Attachments_  | Address :-    | Code      |       | Company Name       | CompanyN        |           | Currency Code             |
| C ART TECHNOLOGY HUB       | 300-C0001         | JB                      | Gabriel                   |                    | 1,700.00                    | Delete            | ÷.            | Address :-    | 300-A0001 |       | ME FURNISHING & SE | R <sup>y</sup>  |           |                           |
| DREAM VILLA FURNITURE      | 300-D0001         | JB                      | Ashley                    |                    | 350.00                      | 📮 <u>S</u> ave 👻  | ant           |               | 300-C0001 |       | TECHNOLOGY HUB     |                 |           |                           |
| EIGHT INFINITE CONCEPT     | 300-E0001         | JB                      | Ashley                    |                    | 1,599.00                    |                   | ľ             |               | 300-D0001 |       | M VILLA FURNITURE  |                 |           |                           |
| G DELUXE HOTEL             | 300-G0002         | JB                      | Gabriel                   |                    | 21,805.00                   | Cancel            | Z             | Description : | 300-E0001 |       | INFINITE CONCEPT   |                 |           |                           |
| GOGO HOME DECOR            | 300-G0001         | JB                      | Ashley                    |                    | 14,214.00                   | More 💌            | Note          |               | 300-G0001 |       | HOME DECOR         |                 |           |                           |
| THAI TEA TRADING           | 300-T0001         | Selangor                | Yuki                      |                    | 0.00                        |                   |               | +             | 300-G0002 |       | UXE HOTEL          |                 |           |                           |
| WENDY DESIGN GROUP         | 300-W0002         | Selangor                | Ashley                    |                    | 6,390.00                    | Refresh           | lten          | Invoice       | 300-H0001 | YA SQ | UARE               |                 | USD       |                           |
| WOODY FURNITURE ENTERPR    | 300-W0001         | Selangor                | Gabriel                   |                    | 1,940.00                    | Detail            | n Te          | Item Cod      | Count = 7 |       |                    |                 |           |                           |
| GOHILLS INTERNATIONAL GR   | 300-G0003         | Singapore               | Ashley                    | SGD                | 120.00                      | Detall            | Item Template | •             | 2         |       | 0.00               | P1              | 0.00      | 0.00                      |
| YA SQUARE                  | 300-H0001         | US                      | Ashley                    | USD                | 2,480.00                    |                   | ate           |               |           |       |                    |                 |           |                           |
|                            |                   |                         |                           |                    |                             |                   |               | 1 records     |           |       | 100                |                 |           | 0.00                      |
|                            |                   |                         |                           |                    |                             |                   |               | Deposit Am    | ount: (   | 0.00  |                    |                 |           |                           |
| 12 customers               |                   |                         |                           |                    | 52,438.00                   | Close             |               | Local Net To  |           | 0.00  |                    | Net Total (RM): |           | 0.00 Close                |
| Version 5.2022.942.822 x86 | Working Date 1    | 0/10/2022               | <ul> <li>ADMIN</li> </ul> | CAPS NUM           | SCRL INS                    |                   |               |               |           |       |                    |                 | WI-Y      | /3.0.7.33374 Firebird 3.0 |

| _             | woice                                 |                                                                           |                |                     | ×           |
|---------------|---------------------------------------|---------------------------------------------------------------------------|----------------|---------------------|-------------|
| More          |                                       | Invoice                                                                   |                | Cancelled           | <u>N</u> ew |
|               | Customer :-                           |                                                                           | Inv No :       | < <new>&gt; ス</new> | Edit 🖃      |
| Atta          |                                       |                                                                           | Next No :-     |                     |             |
| chrr          | Address :-                            |                                                                           |                |                     | Delete      |
| Attachments   |                                       | Project, Agent, Area, Location default code is bas<br>in the setting list | ed on first co |                     | ▼<br>▼      |
|               | and the follow                        |                                                                           | Ref 1. :-      |                     | Cancel      |
| Note          | Description :- Sales                  |                                                                           | Ext. No :-     |                     | Refresh     |
|               | + - Orofit Estimator Doc Project : P1 | Agent : Yuki 💌 Area : JB 💌                                                |                |                     | i incircom  |
| Iten          | Invoice                               |                                                                           |                |                     | Browse      |
| Item Template | * Item Code Description _Project      | _Location Qty UOM U/Price                                                 | Disc           | Sub Total           |             |
| npla          | I P1                                  | JB 0.00 0                                                                 | .00            |                     | 0.00        |
| ate           |                                       |                                                                           |                |                     |             |
|               |                                       |                                                                           |                |                     |             |
|               | 1 records                             | 0.00                                                                      |                | (                   | 0.00        |
|               | Deposit Amount: 0.00                  |                                                                           |                |                     |             |
|               | Local Net Total: 0.00                 |                                                                           | Net Total (RN  | 1):                 | 0.00 Close  |

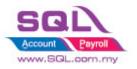

## 6.9.2.3 Sales Document Listing

|                                                                                                    | nent Listing                                                                                                    |                                                                                                    |                                                                                                    |                                                                                                    |                                                                                                    |                                                                                                    |                                                                                     |                                       |                                 |                                                          |                                        |          |
|----------------------------------------------------------------------------------------------------|----------------------------------------------------------------------------------------------------|----------------------------------------------------------------------------------------------------|----------------------------------------------------------------------------------------------------|----------------------------------------------------------------------------------------------------|----------------------------------------------------------------------------------------------------|----------------------------------------------------------------------------------------------------|-------------------------------------------------------------------------------------|---------------------------------------|---------------------------------|----------------------------------------------------------|----------------------------------------|----------|
| Documents:                                                                                                    | uotation Listing                                                                                                    |                                                                                                    | ▼ lte                                                                                                    | em Project:                                                                                                    | <ul> <li>2 selec</li> </ul>                                                                                                    | ted 💌                                                                                                    | Group/Sor                                                                           | t By : 💌                              | Cust                            | omer :                                                   |                                        |          |
|                                                                                                    | 0/2022 🔻 to 3                                                                                                    |                                                                                                    |                                                                                                    | tk Group:                                                                                                    | E Selec                                                                                                    | <b></b>                                                                                                    | 🛄 🗌 Date                                                                            | monthia                               |                                 |                                                          |                                        |          |
| Document:                                                                                                    |                                                                                                    |                                                                                                    |                                                                                                    | em:                                                                                                    |                                                                                                    |                                                                                                    |                                                                                     | mer Code                              | Proje                           | ect:                                                     |                                        |          |
|                                                                                                    |                                                                                                    |                                                                                                    |                                                                                                    | ocation:                                                                                                    |                                                                                                    |                                                                                                    | Custo                                                                               | mer Name                              |                                 |                                                          |                                        |          |
| Customer:                                                                                                    | ✓ 7 selecte                                                                                                    |                                                                                                    |                                                                                                    |                                                                                                    | ✓ JB                                                                                                    |                                                                                                    | Agent     Agent     Area                                                            | t                                     | Loca                            | tion :                                                   |                                        | )        |
| Agent                                                                                                    | 🗹 Yuki                                                                                                    |                                                                                                    |                                                                                                    | atch:                                                                                                    |                                                                                                    |                                                                                                    | Currer                                                                              | ncy                                   |                                 |                                                          |                                        |          |
| Area:                                                                                                    | ✓ JB                                                                                                    |                                                                                                    |                                                                                                    | ariff:                                                                                                    |                                                                                                    |                                                                                                    | Doc P                                                                               |                                       | Age                             | nt:                                                      |                                        |          |
| Currency:                                                                                                    |                                                                                                    |                                                                                                    | 💌 🛄 Ca                                                                                                    | ategory:                                                                                                    | Origin                                                                                                    | al filtering w                                                                                                    | ill DISABLE to                                                                      | prevent                               | branch                          |                                                          |                                        |          |
| Co. Category:                                                                                                    |                                                                                                    |                                                                                                    | 🔽 🛄 Ca                                                                                                    | ategory Tpl :                                                                                                    |                                                                                                    |                                                                                                    | the filtering v                                                                     | vhich bey                             | ond her                         |                                                          |                                        |          |
| Doc Project:                                                                                                    | ✓ 2 selecte                                                                                                    | d                                                                                                    |                                                                                                    | Include Car                                                                                                    | ncel appro                                                                                                    | val                                                                                                    | 6.                                                                                  |                                       |                                 |                                                          |                                        |          |
|                                                                                                    |                                                                                                    |                                                                                                    |                                                                                                    | Print Docur                                                                                                    | ment Style                                                                                                    |                                                                                                    |                                                                                     | Apply                                 |                                 |                                                          |                                        |          |
| Drag a column                                                                                                    | header here to                                                                                                    | aroun by th                                                                                                    | nat columr                                                                                                    | n or pressing                                                                                                    | CTRL key wit                                                                                                    | <br>h dragged colu                                                                                                    | <br>umn to merge g                                                                  | rouning co                            | lumns                           |                                                          |                                        |          |
| Doc No                                                                                                    |                                                                                                    | Date                                                                                                    | lat column                                                                                                    |                                                                                                    | ny Name                                                                                                    |                                                                                                    |                                                                                     | Area                                  | Project                         | Currency                                                 | Net Total                              | Cancell  |
| DOCING                                                                                                    | 0                                                                                                    | Date                                                                                                    |                                                                                                    | Compa                                                                                                    | ny warne                                                                                                    | F                                                                                                    | Agent                                                                               | Area                                  | Project                         | currency                                                 | Net total                              | Cancell  |
| Count =                                                                                                    |                                                                                                    |                                                                                                    |                                                                                                    |                                                                                                    |                                                                                                    |                                                                                                    |                                                                                     |                                       |                                 |                                                          |                                        |          |
| Sales Document List                                                                                                    |                                                                                                    | 1                                                                                                    |                                                                                                    |                                                                                                    | Group/Sort                                                                                                    | Bv: 💌 🖤                                                                                                    |                                                                                     |                                       |                                 | New Drop                                                 | o down with the Custome<br>branch user | er List  |
| ocuments: Quotation                                                                                                    | to 31/10/2022                                                                                                    | 1                                                                                                    |                                                                                                    |                                                                                                    | Date                                                                                                    | Cu                                                                                                    | istomer :<br>Code                                                                   |                                       | 6                               |                                                          |                                        |          |
| ocument:                                                                                                    |                                                                                                    | Item:                                                                                                    |                                                                                                    |                                                                                                    | Custom                                                                                                    | er Code Pro                                                                                                    | oject: 300-A0001                                                                    | A HOME FL                             | Company Na<br>JRNISHING & SERV  |                                                          | Company Na                             | me 2 Cu  |
|                                                                                                    |                                                                                                    | Location:                                                                                                    | ✓ JB                                                                                                    |                                                                                                    | Custom                                                                                                    | ier Name                                                                                                    | 300-C0001                                                                           | C ART TECH                            | INOLOGY HUB                     |                                                          |                                        |          |
| gent: 🗹 Y                                                                                                    |                                                                                                    | Batch:                                                                                                    |                                                                                                    |                                                                                                    | Area                                                                                                    |                                                                                                    | 300-D0001<br>300-E0001                                                              |                                       | LA FURNITURE<br>NITE CONCEPT    |                                                          |                                        |          |
|                                                                                                    | JB 💌                                                                                                    | Tariff:                                                                                                    |                                                                                                    |                                                                                                    | Doc Pro                                                                                                    | oject Ag<br>ny Category                                                                                                    | gent: 300-G0001                                                                     | GOGO HON                              | IE DECOR                        |                                                          |                                        |          |
|                                                                                                    |                                                                                                    |                                                                                                    |                                                                                                    |                                                                                                    | Shippe                                                                                                    |                                                                                                    | ea: 300-G0002                                                                       | G DELUXE H                            |                                 |                                                          |                                        |          |
| urrency:                                                                                                    |                                                                                                    | Category                                                                                                    | ipi:                                                                                                    | •                                                                                                    |                                                                                                    |                                                                                                    |                                                                                     |                                       |                                 |                                                          |                                        |          |
| urrency:                                                                                                    |                                                                                                    | Category                                                                                                    | e Cancelled Do                                                                                                    | ocuments                                                                                                    | A                                                                                                    | ply                                                                                                    | Count = 7                                                                           |                                       |                                 |                                                          |                                        |          |
| urrency:                                                                                                    | 2 selected                                                                                                    | Category                                                                                                    | e Cancelled Do<br>locument Style                                                                                                    | ocuments<br>e                                                                                                    |                                                                                                    |                                                                                                    | Count = 7                                                                           |                                       |                                 |                                                          |                                        |          |
| lurrency:                                                                                                    |                                                                                                    | Category                                                                                                    | e Cancelled Do<br>locument Style                                                                                                    | ocuments<br>e<br>with dragged col                                                                                                    | lumn to merge gro                                                                                                    | uping columns                                                                                                    | *                                                                                   | Area                                  | Project                         | Currency Co                                              | de Net Total                           | Cancelle |
| urrency:                                                                                                    | 2 selected                                                                                                    | Category                                                                                                    | e Cancelled Do<br>locument Style                                                                                                    | ocuments<br>e                                                                                                    | lumn to merge gro                                                                                                    | uping columns                                                                                                    | Agent                                                                               | Area                                  | Project                         | Currency Co                                              | de Net Total                           | Cancello |
| urrency:                                                                                                    | 2 selected                                                                                                    | Category                                                                                                    | e Cancelled Do<br>locument Style                                                                                                    | ocuments<br>e<br>with dragged col                                                                                                    | lumn to merge gro                                                                                                    | uping columns                                                                                                    | *                                                                                   | Area                                  | Project                         | Currency Co                                              | de Net Total                           | Cancell  |
| urrency:                                                                                                    | 2 selected                                                                                                    | Category                                                                                                    | e Cancelled Do<br>locument Style                                                                                                    | ocuments<br>e<br>with dragged col                                                                                                    | lumn to merge gro                                                                                                    | uping columns                                                                                                    | Agent                                                                               | Area                                  | Project                         | Currency Co                                              | de Net Total                           | Cancell  |
| irrency:                                                                                                    | 2 selected                                                                                                    | Category                                                                                                    | e Cancelled Do<br>locument Style                                                                                                    | ocuments<br>e<br>with dragged col                                                                                                    | lumn to merge gro                                                                                                    | uping columns                                                                                                    | Agent                                                                               | Area                                  | Project                         | Currency Co                                              | de Net Total                           |          |
| urrency: Octogory: Octogor                                                                                                    | 2 selected                                                                                                    | Category<br>Category<br>Print D                                                                                                    | e Cancelled Do                                                                                                    | ocuments<br>e<br>v with dragged col<br>Compar                                                                                                    | lumn to merge gro<br>ny Name                                                                                                    | <no data="" t<="" td=""><td>Agent to display&gt;</td><td>Area</td><td>Project</td><td>Currency Co</td><td>de Net Total</td><td></td></no>                                                                                                    | Agent to display>                                                                   | Area                                  | Project                         | Currency Co                                              | de Net Total                           |          |
| urrency: Octopor: Octopor: Octopo: Octopo: Octopor: Octopo: Octopo: Octopo: Octopo: Octopo: O                                                                                                    | 2 selected                                                                                                    | Category Category Cat                                                                                                    | e Cancelled Do<br>ocument Style<br>ssing CTRL key                                                                                                    | ocuments<br>e<br>v with dragged col<br>Compar                                                                                                    | Jumn to merge gro<br>ny Name                                                                                                    | <pre>vuping columns</pre>                                                                                                    | Agent                                                                               | Area                                  | Project                         | Click on E                                               | Button to select                       |          |
| urrency: Oc Category: Coc Project: Coc Project: Coc Project: Coc Project: Coc Project: Coc No Count = Coc No Count = Coc No Count = Coc No Count = Coc No Count = Coc No Count = Coc No Count = Coc No Count = Coc No Count = Coc No Count = Coc No Count = Coc No Count = Coc No Count = Coc No Count = Coc No Count = Coc No Count = Coc No Count = Coc No Coc No Coc                                                                                                    | 2 selected   r here to group by the  string  string  to 31/10/2022    to 31/10/2022                                                                                                    | Category Category Cat                                                                                                    | e Cancelled Do<br>ocument Style<br>ssing CTRL key                                                                                                    | e viewth dragged col Compar                                                                                                    | Group/Sort                                                                                                    | «No data t<br>«No data t<br>By: Cu<br>ent No<br>er Code<br>Pro                                                                                                    | Agent to display>                                                                   | Area                                  | Project                         |                                                          | Button to select                       |          |
| urrency: Category: Categor                                                                                                    | 2 selected                                                                                                    | Category Category Cat                                                                                                    | e Cancelled Do<br>ocument Style<br>ssing CTRL key                                                                                                    | e vith dragged col<br>Compar                                                                                                    | Iumn to merge gro<br>ny Name                                                                                                    | «No data t<br>By: Current Current Current No                                                                                                    | Agent to display>                                                                   | ¥ (                                   | Project                         | Click on E<br>more than 1                                | Button to select<br>Customer           |          |
| urrency:  . Category:  . Category:  . Category:  . Coc Project:  . 2  . Count =  . Count =  . Count                                                                                                    | 2 selected   r here to group by the  shrup billisting  to 31/10/2022  7 selected  Yuki                                                                                                    | Category<br>Category<br>Print D<br>t column or prese<br>Date                                                                                                    | e Cancelled Do<br>ocument Style<br>ssing CTRL key                                                                                                    | ocuments<br>e<br>vi with dragged col<br>Compar<br>elected<br>vi<br>vi<br>compar<br>vi<br>compar<br>vi<br>vi<br>vi<br>vi<br>vi<br>vi<br>vi<br>vi<br>vi<br>vi                                                                                                    | Group/Sort     Group/Sort     G | «No data t<br>«No data t<br>By :                                                                                                    | Agent to display>                                                                   |                                       | ]                               | Click on E<br>more than 1                                | Button to select<br>Customer           |          |
| urrençy:                                                                                                    | anng<br>ansigned<br>ansigned | Category Category Cat                                                                                                    | e Cancelled Do<br>cocument Style<br>sing CTRL key                                                                                                    | e vith dragged co<br>Compar                                                                                                    | Group/Sort                                                                                                    | «No data t<br>«No data t<br>By:<br>er Code<br>er Code<br>er Code<br>r Code<br>r here to group by th                                                                                                    | Agent to display>                                                                   | V (III)<br>V (III)<br>CTRL key with ( | dragged column to               | Click on E<br>more than 1                                | Button to select<br>Customer           |          |
| urrency:                                                                                                    | Parent of group by the second second                                                                                                    | Category<br>Category<br>Print D<br>t column or press<br>Date                                                                                                    | e Cancelled Do<br>coument Style<br>sing CTRL key<br>ect: 2 se<br>:<br>:<br>:<br>:<br>:<br>:<br>:<br>:<br>:<br>:<br>:<br>:<br>:<br>:<br>:<br>:<br>:<br>:<br>: | eevents<br>eevents<br>compar<br>elected<br>elected<br>File<br>File<br>File<br>File<br>File<br>File<br>File<br>File                                                                                                    | Group/Sort     Group/Sort     Group/Sort     Group/Sort     Group/Sort     Group/Sort     Gate     Goto     Goto    | «No data t<br>«No data t<br>ent No<br>ert No<br>er Name<br>r here to group by th<br>CompanyName<br>A HOME FURNISH                                                                                                    | Agent to display> stomer : oject : nat column or pressing                           | V (III)<br>V (III)<br>CTRL key with ( | dragged column to               | Cilck on E<br>more than 1<br>merge grouping<br>rencyCode | Button to select<br>Customer           |          |
| urrency:                                                                                                    | Prince to group by the second second                                                                                                    | Category<br>Category<br>Print D<br>t column or pres<br>Date<br>I term Proje<br>Sik Group<br>Sik Group<br>Sik Group<br>I term:<br>Batch:<br>Batch:<br>Tariff:<br>Category<br>Category<br>Category                                                                                                    | e Cancelled Do<br>coument Style<br>sing CTRL key<br>ect 2 se<br>:<br>:<br>:<br>:<br>:<br>:<br>:<br>:<br>:<br>:<br>:<br>:<br>:<br>:<br>:<br>:<br>:<br>:<br>:  | elected                                                                                                    | Group/Sort     Group/Sort     G | «No data t<br>«No data t<br>By: Current<br>er Code<br>er Name<br>A HOME FURNISH<br>A HOME FURNISH                                                                                                    | Agent to display> stomer:                                                           | V (III)<br>V (III)<br>CTRL key with ( | dragged column to               | Click on E<br>more than 1                                | Button to select<br>Customer           |          |
| urrency:                                                                                                    | Parent of group by the second second                                                                                                    | Category<br>Category<br>Print D<br>t column or pres<br>Date<br>I term Proje<br>Sik Group<br>Sik Group<br>Sik Group<br>I term:<br>Batch:<br>Batch:<br>Tariff:<br>Category<br>Category<br>Category                                                                                                    | e Cancelled Do<br>coument Style<br>sing CTRL key<br>ect: 2 se<br>:<br>:<br>:<br>:<br>:<br>:<br>:<br>:<br>:<br>:<br>:<br>:<br>:<br>:<br>:<br>:<br>:<br>:<br>: | elected                                                                                                    | Group/Sort     Group/Sort     Group/Sort     Group/Sort     Group/Sort     Group/Sort     Gate     Goto     Goto    | «No data t<br>«No data t<br>ent No<br>ert No<br>er Name<br>r here to group by th<br>CompanyName<br>A HOME FURNISH                                                                                                    | Agent Agent to display> stomer:                                                     | V (III)<br>V (III)<br>CTRL key with ( | dragged column to               | Click on E<br>more than 1                                | Button to select<br>Customer           |          |
| io. Category:<br>io. Category:<br>io. Category:<br>category:<br>category:<br>category:<br>category:<br>category:<br>category:<br>count =<br>category:<br>category:<br>cotategory:<br>cotate | Parent of group by the second second                                                                                                    | Item Proje                                                                                                    | e Cancelled Do<br>coument Style<br>sing CTRL key<br>ext 2 se<br>s<br>s<br>JB<br>e Cancelled Do<br>coument Style                                              | ocuments<br>e<br>viewth dragoed co<br>Compar                                                                                                    | Group/Sont     Group/Sont     Group/Sont     Group/Sont     Group/Sont     Group/Sont     Gotom     Gate     Gotom     Gate     Gotom     Gate     Gotom     Gate     Gotom     Gate     Gotom     Gate     Gotom     Gotom   | «No data t<br>«No data t<br>ent No<br>er Code<br>er Name<br>A HOME FURNISA<br>CART TECHNOLO<br>DREAM VILLA FUR<br>EIGHT INFINITE CO<br>GOGO HOME DEC                                                                                                    | Agent to display> stomer: oject: int column or pressing iNG & SERVICE GY HUB DNCEPT | V (III)<br>V (III)<br>CTRL key with ( | dragged column to<br>myName2 Cu | Click on E<br>more than 1                                | Button to select<br>Customer           | © T      |
| urrency:                                                                                                    | 2 selected                                                                                                    | Item Proje                                                                                                    | e Cancelled Do<br>coument Style<br>sing CTRL key<br>ext 2 se<br>s<br>s<br>JB<br>e Cancelled Do<br>coument Style                                              | e<br>e<br>with dragged col<br>Compar<br>elected<br>ocuments<br>e<br>vith dragged<br>vith dragged<br>vith drag | Group/Sort     Group/Sort     G | «No data t<br>«No data t<br>By: Cu<br>ent No<br>er Code<br>er Name<br>CompanyName<br>C ART TECHNOLO<br>DREAM VILLA FUR<br>EIGHT INFINITE CC                                                                                                    | Agent to display> stomer: oject: int column or pressing iNG & SERVICE GY HUB DNCEPT | V (III)<br>V (III)<br>CTRL key with ( | dragged column to               | Click on E<br>more than 1<br>                            | Button to select<br>Customer           |          |
| urrency:  Category:  Category:  Category:  Category:  Category:  Category:  Count =  Category:  Count =  Category:  Count =  Category:  Category: Category: Category: Catego                                                                                                    | 2 selected                                                                                                    | Category<br>Category<br>Print D<br>t column or press<br>Date<br>I term Proje<br>S K Group<br>I term:<br>Category<br>Category<br>Cat | e Cancelled Do<br>coument Style<br>sing CTRL key<br>ext 2 se<br>s<br>s<br>JB<br>e Cancelled Do<br>coument Style                                              | e<br>e<br>with dragged col<br>Compar<br>elected<br>ocuments<br>e<br>vith dragged<br>vith dragged<br>vith drag | Group/Sort     Group/Sort     Group/Sort     Group/Sort     Group/Sort     Group/Sort     Gate     Gode     Gode    | ANO data to a service of the service of the serv | Agent to display> stomer: oject: int column or pressing iNG & SERVICE GY HUB DNCEPT | V (III)<br>V (III)<br>CTRL key with ( | dragged column to               | Click on E<br>more than 1<br>                            | Button to select<br>Customer           |          |

Note: New Drop Down can apply to all Others Sales Report EXCEPT FOR Sales Profit & Loss by Document and Print Profit & Loss S/N by document

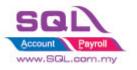

## 6.9.2.4 Customer Payment Entry

| lustomer Payment I        | Entry                  |                                        |        |                 |                                         |               |                            |                                                     |                     |
|---------------------------|------------------------|----------------------------------------|--------|-----------------|-----------------------------------------|---------------|----------------------------|-----------------------------------------------------|---------------------|
| Customer Code<br>Project: | e:                     | From Deposi                            | t: 💌   |                 |                                         |               |                            | Currency:                                           | <u>N</u> ew<br>Edit |
| Customer<br>Cancelled     | • Payment<br>Non-Refun |                                        |        |                 |                                         |               | Next No:                   | < <new>&gt; Q<br/>OR-00012 I<br/>10/10/2022 I</new> | Delete              |
|                           | 310-001                | · ····                                 |        | ance: 20,606.30 |                                         |               | Area:<br>Paid Amount (RM): |                                                     | Refrest<br>Browse   |
| cheque ivo .              | 320-002 CA             | Descript<br>AYBANK<br>ASH IN HAND - JB | ion    |                 | Branch User only a<br>payment method be | elong to them | 3                          |                                                     | :                   |
| Description:              | Count = 2              |                                        |        | Kno             | sk-off Invoices / Debit Notes           |               | Unapplied Amt (RM):        | 0.00                                                |                     |
| Knock Off Grid            |                        |                                        |        |                 |                                         |               |                            |                                                     |                     |
| • Туре                    |                        | Date                                   | Doc No |                 | Amount                                  | Outstanding   | Pay                        |                                                     |                     |
|                           |                        |                                        |        |                 | <no data="" display="" to=""></no>      |               |                            |                                                     |                     |
|                           | doc                    |                                        |        | Total:          |                                         |               |                            |                                                     |                     |
|                           |                        |                                        |        |                 |                                         |               |                            |                                                     | Close               |

## 6.9.2.5 Stock Card

| 🏄 Stock Car                                | d          |                   |                      |                                                                                                    |                                                                                                    |
|--------------------------------------------|------------|-------------------|----------------------|----------------------------------------------------------------------------------------------------|----------------------------------------------------------------------------------------------------|
| Date 🔽<br>Stock Grou<br>Item:<br>Location: | 01/10/2022 | to 31/10/2022<br> |                      | <ul> <li>Print Stock Control Item</li> <li>Non-Stock Control Item</li> <li>Print Active Item</li> <li>In-Active Item</li> </ul> | <ul> <li>Include Zero Balance</li> <li>Calculate Serial Number</li> <li>Merge Same Cost (FIFO Only)</li> </ul> |
|                                            |            |                   | Original Filtering b | eing DISABLE to prevent<br>electing from others                                                                                 |                                                                                                    |
|                                            |            |                   |                      |                                                                                                    |                                                                                                    |

#### 6.9.3 Summarize

- Branch users can only select customers assigned to them
- Preset default Agent, Area, Project, Location and Payment Method Code for each branch user.
- Reports only shows transactions issued by the branch user
- Filter reports only using information assigned to the branch user

#### 6.9.4 Disadvantage

- Sales Profit & Loss by Document, Print Profit & Loss S/N by document and all stock reports unable to support new drop down and create ... button

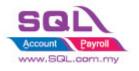

## 7. Others

# 7.1 Auto Generate Supplier Payment based on Outstanding Supplier IV in Document Listing

## 7.1.1 Project Information

| ID              | SO00001                                                                                           |
|-----------------|---------------------------------------------------------------------------------------------------|
| Introduction    | Auto generate Supplier Payment based on Outstanding Supplier IV in Document listing               |
| Category        | DIY Customization                                                                                 |
| Module Required | DIY Field(Include in Pro Set), DIY Script                                                         |
| Price           | RM 1050<br>* Price range are subject to change depending on cost and complexity of customization. |

## 7.1.2 Sample Screen

| 😵 Supplier Document L                                                                            | .isting                             | 7.1.2.1: Select Supp                                   | -                                                                                              |          | ing                |                                                          |
|--------------------------------------------------------------------------------------------------|-------------------------------------|--------------------------------------------------------|------------------------------------------------------------------------------------------------|----------|--------------------|----------------------------------------------------------|
| Document Type : Supp<br>Date<br>Invoice:                                                         | ier Invoice Listing                 | Agent:                                                 | Group/Sort By:<br>Date<br>Document I<br>Supplier Co<br>Supplier Na<br>Agent<br>Area<br>Currecy | No<br>de | Enter Bank Account | 7.1.2.3: Enter Bank Account                              |
| 7.1.2.2: So                                                                                      | tyle<br>d Documents<br>elect Date F | Item Proj.:                                            |                                                                                                | lipply   | GIRO               | 1. Update Payment                                        |
| Doc Date                                                                                         | Doc No                              | Company Name                                           | Agent                                                                                          | Currency | Amount             | Pay mount Ca                                             |
| <ul> <li>              ± 11/12/2017      </li> <li>             ± 23/12/2017         </li> </ul> | 1<br>CP-00001                       | DIGI COMMUNICATION BHD<br>CELCOM (M) COMMUNICATION BHD |                                                                                                |          |                    | 20.00 0.00 0.00 0.00 0.00 0.00 0.00 0.0                  |
| Payment Type                                                                                     | Count = 2<br>Dat                    | e Doc No                                               | v                                                                                              | Deso     | ription            | <sup>52</sup> 7.1.2.4: Press on Update<br>Payment Button |
| Detail :-                                                                                        |                                     |                                                        |                                                                                                |          |                    |                                                          |

| Confirm |                                                                                     | $\times$ |                         |
|---------|-------------------------------------------------------------------------------------|----------|-------------------------|
| 1       | Are you sure to Generate Supplier Payment? Once<br>generate no way to reverse back! |          | 7.1.2.4: System will    |
|         | Yes No                                                                              |          | prompt the confirmation |

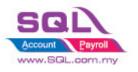

Customize Script Catalogue

| P/V No.              | Date       | Supplier                                             | Currency     | Amount    | U/A Amount             | New            |
|----------------------|------------|------------------------------------------------------|--------------|-----------|------------------------|----------------|
| 7 8 <mark>0</mark> 0 | =          | RBC                                                  | R 🖬 C        | =         | -                      | _              |
| PV-00002             | 06/01/2017 | ERICSON SUPPLIER BHD                                 |              | 30,000.00 | 30,000.00              | Edit           |
| PV-00046             | 06/01/2017 | CELCOM (M) COMMUNICATION BHD                         |              | 1.00      | 0.00                   | Delete         |
| PV-00005             | 07/01/2017 | MOTOROLA SUPPLIER BHD                                |              | 10,000.00 | 10,000.00              |                |
| PV-00006             | 07/01/2017 | NOKIA CORP LTD                                       |              | 10,000.00 | 10,000.00              | Save           |
| PV-00045             | 19/02/2017 | CELCOM (M) COMMUNICATION BHD                         |              | 1,000.00  | 0.00                   | <u>C</u> ancel |
| DV 00040             | 00/07/2017 |                                                      |              | 1,210,00  | 0.00                   |                |
| VCPV-00030           | 18/05/2018 | DIGI COMMUNICATION BHD                               |              | 20.00     | 0.00                   | Refrest        |
| VCPV-00031           | 18/05/2018 | CELCOM (M) COMMUNICATION BHD                         |              | 500.00    | 0.00                   | Detail         |
| 8 vouchers           |            | 7.1.2.5: System will auto                            | generate the | 52,831.00 | 50,000.00<br>Paid Amt. | ]              |
| Туре                 | Date       | payment (1 Invoice = 1 Pa<br>* Payment Date = System | ayment)      |           |                        |                |

## 7.1.3 Summarize

- Auto generate Supplier Payment based on outstanding Invoice in Supplier Invoice listing

- 1 Invoice = 1 Payment Voucher

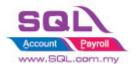

## 7.2 Customer Aging OnGrid Table add Credit Term Info

## 7.2.1 Project Information

| ID              | SO00002                                                                                          |
|-----------------|--------------------------------------------------------------------------------------------------|
| Introduction    | Customer Aging OnGrid table capture Customer Term Info                                           |
| Category        | DIY Customization                                                                                |
| Module Required | DIY Script                                                                                       |
| Price           | RM 900<br>* Price range are subject to change depending on cost and complexity of customization. |

## 7.2.2 Sample Screen

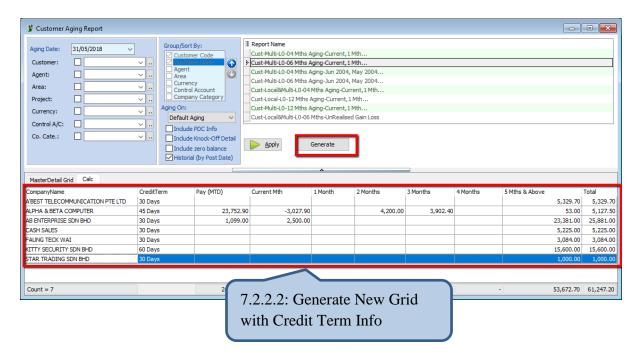

## 7.2.3 Summarize

- Generate New Grid with Credit Term Info

## 7.2.4 Disadvantage

- Table Column is fixed

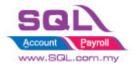

## 7.3 Restrict user to view on certain account on Ledger Report \* 2022

## 7.3.1 Project Information

| ID              | SO00003                                                                                           |
|-----------------|---------------------------------------------------------------------------------------------------|
| Introduction    | Lock Account filter to restrict user to view on certain account                                   |
| Category        | DIY Customization                                                                                 |
| Module Required | DIY Field(Include in Prof Set), DIY Script                                                        |
| Price           | RM 1500<br>* Price range are subject to change depending on cost and complexity of customization. |

## 7.3.2 Sample Screen

## 7.3.2.1 Maintain User

| 🛺 User                     |                                                           |
|----------------------------|-----------------------------------------------------------|
| Code JANICE Active         | <u>N</u> ew<br><u>E</u> dit ▼                             |
| Groups Signature Misc Info | Delete                                                    |
| AccountList                | More ▼<br>Pre <u>v</u> iew ▼<br>Refresh<br><u>B</u> rowse |

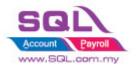

Customize Script Catalogue

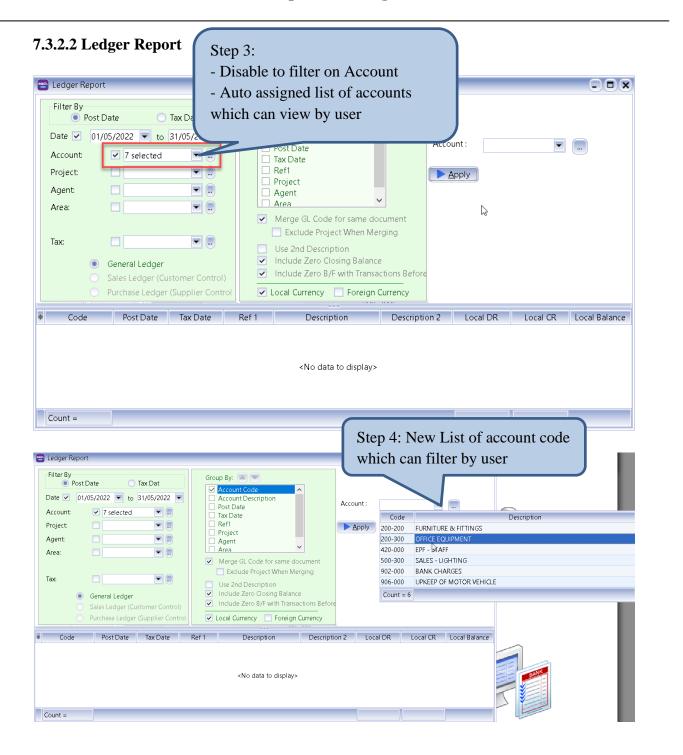

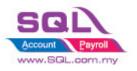

Customize Script Catalogue

| Edger Repo                        | rt                              |                             | Step 5: Allows to filter and view with |                                       |  |  |
|-----------------------------------|---------------------------------|-----------------------------|----------------------------------------|---------------------------------------|--|--|
| <ul> <li>Post</li> </ul>          | Date 🔵 Tax Dat                  | Group By: 🔼 💌               |                                        |                                       |  |  |
| Date 📃 01                         | /05/2022 🔻 to 31/05/2022 💌      | Account Code Account Descri | tion Acc                               | ount:                                 |  |  |
| Account:                          | 🗹 7 selected 💽 🛄                | Tax Date                    |                                        |                                       |  |  |
| Project:                          |                                 |                             |                                        |                                       |  |  |
| Agent:                            |                                 | Drag a column h             | ader here to group by that colu        | imn or pressing CTRL key with dragged |  |  |
| Area:                             |                                 |                             | 2, 2                                   | . 5 5 55                              |  |  |
|                                   |                                 | * Cod                       | Description                            | 1                                     |  |  |
|                                   |                                 | 200-                        | 00 FURNITURE                           | E & FITTINGS                          |  |  |
| Tax:                              |                                 | 200-                        | 00 OFFICE EQU                          | JIPMENT                               |  |  |
|                                   | Conorol Lodgor                  | 330-                        | 00 STOCK                               |                                       |  |  |
|                                   | General Ledger                  | 420-                        | 00 EPF - STAF                          | F                                     |  |  |
|                                   | Sales Ledger (Customer Control) | I 🔽 500-                    | 00 SALES - LIC                         | 5HTING                                |  |  |
| Purchase Ledger (Supplier Control |                                 | 902-                        | 00 BANK CHA                            | RGES                                  |  |  |
| Post Date                         | Tax Date Ref 1                  | 906-                        | 00 UPKEEP OF                           | MOTOR VEHICLE                         |  |  |
| FUSI Date                         | lax Date Rel I                  |                             |                                        |                                       |  |  |
|                                   |                                 |                             |                                        |                                       |  |  |
|                                   |                                 |                             |                                        |                                       |  |  |
|                                   |                                 |                             | OK Close                               |                                       |  |  |
|                                   |                                 |                             |                                        |                                       |  |  |

## **Result :**

| Filter By<br>Post D                                                                                             | ate 🕓                                                                                                    | Tax Dat                                                                     | Group By: 🔊 💌                                                                                                    |                        |                                                                  |                                                                     |                                                                                |
|----------------------------------------------------------------------------------------------------|----------------------------------------------------------------------------------------------------|-----------------------------------------------------------------------------|----------------------------------------------------------------------------------------------------|------------------------|------------------------------------------------------------------|---------------------------------------------------------------------|--------------------------------------------------------------------------------|
| Date 📃 01/0                                                                                                    | 05/2022 🔽 to                                                                                                    | 31/05/2022                                                                  | Account Code                                                                                                    | ption                  | Account :                                                        |                                                                     |                                                                                |
| Account:                                                                                                    | 2 selected                                                                                                    |                                                                             | Tax Date                                                                                                    |                        |                                                                  |                                                                     |                                                                                |
| Project:                                                                                                    |                                                                                                    |                                                                             | Ref1                                                                                                    |                        | Apply                                                            |                                                                     |                                                                                |
| Agent:                                                                                                    |                                                                                                    |                                                                             | Project                                                                                                    |                        |                                                                  |                                                                     |                                                                                |
| Area:                                                                                                    |                                                                                                    |                                                                             | Area                                                                                                    | ×                      |                                                                  |                                                                     |                                                                                |
|                                                                                                    |                                                                                                    |                                                                             | · 🔽 Merge GL Cod                                                                                                 | e for same document    |                                                                  |                                                                     |                                                                                |
| -                                                                                                    | _                                                                                                    |                                                                             | : 📃 Exclude Pro                                                                                                  | ject When Merging      | 1                                                                |                                                                     |                                                                                |
| Tax:                                                                                                    |                                                                                                    |                                                                             | Use 2nd Descri                                                                                                   | iption                 |                                                                  |                                                                     |                                                                                |
| ۲                                                                                                    | General Ledger                                                                                                    |                                                                             | 🔽 Include Zero C                                                                                                 | -                      |                                                                  |                                                                     |                                                                                |
|                                                                                                    | Sales Ledger (Ci                                                                                                    | ustomer Contr                                                               | ol) 🔄 🔽 Include Zero B                                                                                           | /F with Transactions B | efore                                                            |                                                                     |                                                                                |
|                                                                                                    | Purchase Ledge                                                                                                    | r /Cupplior Co                                                              |                                                                                                    |                        |                                                                  |                                                                     |                                                                                |
|                                                                                                    | Fulchase Ledge                                                                                                    | r (supprier coi                                                             | ntrol 😳 🔽 Local Currency                                                                                         | Foreign Currency       |                                                                  |                                                                     |                                                                                |
|                                                                                                    |                                                                                                    |                                                                             |                                                                                                    |                        |                                                                  |                                                                     |                                                                                |
| Post Date                                                                                                    | Tax Date                                                                                                    | Ref 1                                                                       | Description                                                                                                    | Description 2          | Local DR                                                         | Local CR                                                            | Local Balance                                                                  |
| Post Date                                                                                                    |                                                                                                    | Ref 1                                                                       | Description                                                                                                    | Description 2          |                                                                  | Local CR                                                            |                                                                                |
| Post Date<br>Code : 420-0                                                                                       | Tax Date                                                                                                    | Ref 1                                                                       | Description<br>Balance B/F                                                                                       |                        | Local DR                                                         |                                                                     | 0.00                                                                           |
| Post Date                                                                                                    | Tax Date                                                                                                    | Ref 1                                                                       | Description                                                                                                    | Description 2          | Local DR                                                         | 2,250.00                                                            | Local Balance<br>0.00<br>(2,250.00                                             |
| Post Date<br>Code : 420-0                                                                                       | Tax Date                                                                                                    | Ref 1                                                                       | Description<br>Balance B/F                                                                                       | Description 2          | Local DR                                                         |                                                                     | 0.00                                                                           |
| Post Date<br>Code : 420-0<br>30/06/2021                                                                         | Tax Date                                                                                                    | Ref 1                                                                       | Description<br>Balance B/F                                                                                       | Description 2          | Local DR                                                         | 2,250.00                                                            | 0.00                                                                           |
| Post Date<br>Code : 420-0<br>30/06/2021                                                                         | Tax Date<br>100 (EPF - STAFF)<br>30/06/2021                                                                                                    | Ref 1                                                                       | Description<br>Balance B/F                                                                                       | Description 2          | Local DR                                                         | 2,250.00                                                            | 0.00<br>(2,250.00                                                              |
| Post Date<br>Code : 420-0<br>30/06/2021                                                                         | Tax Date<br>100 (EPF - STAFF)<br>30/06/2021                                                                                                    | Ref 1                                                                       | Description<br>Balance B/F<br>MAYBANK - Salaries                                                                 | Description 2          | Local DR                                                         | 2,250.00                                                            | 0.00<br>(2,250.00<br>0.00                                                      |
| Post Date Code : 420-0 30/06/2021 Code : 500-3                                                                  | Tax Date<br>100 (EPF - STAFF)<br>30/06/2021                                                                                                    | Ref 1                                                                       | Description<br>Balance B/F<br>MAYBANK - Salaries<br>Balance B/F                                                  | Description 2          | Local DR<br>0.00                                                 | 2,250.00<br>2,250.00                                                | 0.00<br>(2,250.00<br>0.00<br>(240.00                                           |
| Post Date<br>Code : 420-0<br>30/06/2021<br>Code : 500-3<br>15/06/2021                                           | Tax Date<br>100 (EPF - STAFF)<br>30/06/2021<br>100 (SALES - LIGH<br>15/06/2021                                                                                            | Ref 1<br>PV-00009<br>HTING)<br>CS-00001                                     | Description Balance B/F MAYBANK - Salaries Balance B/F CASH SALES                                                | Description 2          | Local DR<br>0.00<br>0.00                                         | 2,250.00<br>2,250.00<br>240.00                                      | 0.00<br>(2,250.00<br>0.00<br>(240.00<br>(59,040.00                             |
| Post Date<br>Code : 420-0<br>30/06/2021<br>Code : 500-3<br>15/06/2021<br>29/06/2021                             | Tax Date           100 (EPF - STAFF)           30/06/2021           100 (SALES - LIGH           15/06/2021           29/06/2021                                           | Ref 1<br>PV-00009<br>HTING)<br>CS-00001<br>IV-00003                         | Description Balance B/F MAYBANK - Salaries Balance B/F CASH SALES YA SQUARE                                      | Description 2          | Local DR<br>0.00<br>0.00<br>0.00<br>0.00                         | 2,250.00<br>2,250.00<br>240.00<br>58,800.00                         | 0.00<br>(2,250.00<br>0.00<br>(240.00<br>(59,040.00<br>(60,240.00               |
| Post Date<br>Code : 420-0<br>30/06/2021<br>Code : 500-3<br>15/06/2021<br>29/06/2021<br>29/06/2021               | Tax Date           100 (EPF - STAFF)           30/06/2021           100 (SALES - LIG)           15/06/2021           29/06/2021           29/06/2021                      | Ref 1<br>PV-00009<br>HTING)<br>CS-00001<br>IV-00003<br>IV-00005             | Description  Balance B/F MAYBANK - Salaries  Balance B/F CASH SALES YA SQUARE C ART TECHNOLOGY HUB               | Description 2          | Local DR<br>0.00<br>0.00<br>0.00<br>0.00<br>0.00                 | 2,250.00<br>2,250.00<br>240.00<br>58,800.00<br>1,200.00             | 0.00<br>(2,250.00<br>0.00<br>(240.00<br>(59,040.00<br>(60,240.00<br>(65,302.50 |
| Post Date<br>Code : 420-0<br>30/06/2021<br>Code : 500-3<br>15/06/2021<br>29/06/2021<br>29/06/2021<br>30/06/2021 | Tax Date           100 (EPF - STAFF)           30/06/2021           300 (SALES - LIG)           15/06/2021           29/06/2021           29/06/2021           30/06/2021 | Ref 1<br>PV-00009<br>HTING)<br>CS-00001<br>IV-00003<br>IV-00005<br>IV-00008 | Balance B/F<br>MAYBANK - Salaries<br>Balance B/F<br>CASH SALES<br>YA SQUARE<br>C ART TECHNOLOGY HUB<br>YA SQUARE | Description 2          | Local DR<br>0.00<br>0.00<br>0.00<br>0.00<br>0.00<br>0.00<br>0.00 | 2,250.00<br>2,250.00<br>240.00<br>58,800.00<br>1,200.00<br>5,062.50 | 0.00                                                                           |

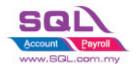

## 7.3.3 Summarize

- Lock on certain user not allow to view all general account code in Ledger report

## 7.3.4 Disadvantage

- Applicable for General Ledger only, not allow to view for sales and purchase ledger

Stay tune for more update  $\sim$